# **ALMA MATER STUDIORUM - UNIVERSITÀ DI BOLOGNA**

# **FACOLTÀ DI INGEGNERIA**

**Corso di laurea magistrale in Ingegneria per l'Ambiente e il Territorio** *DIPARTIMENTO DI INGEGNERIA CIVILE, AMBIENTALE E DEI MATERIALI*

TESI DI LAUREA

in

Modelli per la Geotermia e Fluidi del Sottosuolo M

**Caratterizzazione mediante tecniche di imaging a risonanza magnetica nucleare dello spiazzamento di fluidi non miscibili nei mezzi porosi**

Candidato: Relatore:

TIZIANO DATTOLA Prof. VILLIAM BORTOLOTTI

Sessione III

Anno Accademico 2018/2019

# Indice

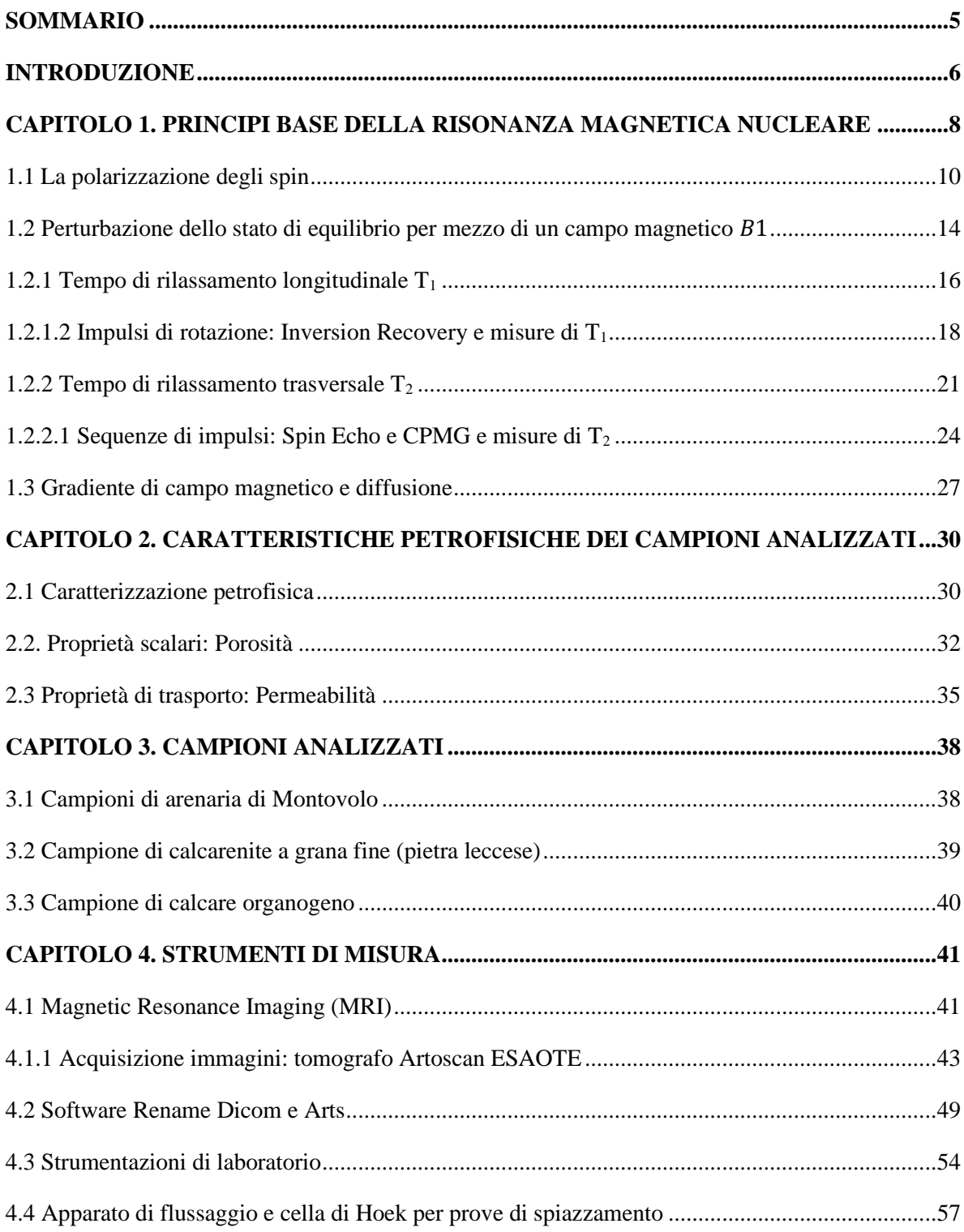

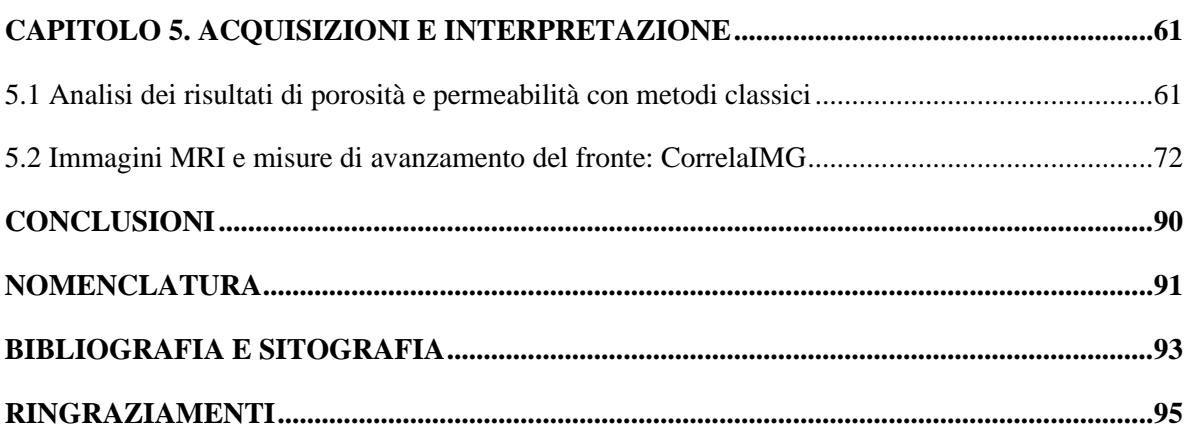

#### <span id="page-4-0"></span>**SOMMARIO**

L'attività condotta in questo lavoro di tesi è stata rivolta alla caratterizzazione delle proprietà petrofisiche di campioni di roccia, di diversa natura, mediante tecniche di imaging a risonanza magnetica (MRI). In particolare il lavoro si è focalizzato sullo studio dello spiazzamento di fluidi non miscibili in campioni di roccia per caratterizzarne le proprietà intrinseche, quale la permeabilità, e al contempo verificare il comportamento del fluido all'interno del mezzo poroso.

Le prove di laboratorio classiche, utilizzate per avere valori di comparazione, sono state eseguite tramite cella triassiale (celle di Hoek) collegata ad un apparato di flussaggio in modo da determinare le proprietà di trasporto della roccia. Tale apparato, utilizzato con apposite celle triassiali non magnetiche, ha permesso anche l'applicazione di metodi a risonanza magnetica nucleare (NMR) per ottenere in modo non invasivo e non distruttivo indicazioni di carattere qualitativo sui mezzi porosi esaminati, attraverso la realizzazione di immagini create col tomografo MRI Artoscan C (Esaote SpA, Genova, Italia) del laboratorio NMR del LAGIRN (DICAM, Università di Bologna).

Per analizzare le immagini acquisite, in modo anche quantitativo, è stato necessario utilizzare diversi strumenti informatici sviluppati ad hoc presso il lab. NMR del LAGIRN. In particolare si menziona il software ARTS per la comparazione quantitativa delle immagini e CorrelaIMG per misurare in modo oggettivo, mediante correlazione di immagini, l'avanzamento del fronte di spiazzamento. Tali analisi, molto onerose in termini di competenze che occorre maturare al fine di riuscire a realizzarle in modo soddisfacente, sono state completate su due campioni rocciosi di differente litotipo.

L'avanzamento del fronte, per ambedue i campioni, è risultato essere ben descrivibile mediante un semplice modello esponenziale. Il valore dei parametri del modello sono stati valutati mediante regressione non lineare effettuata col risolutore Solver di Excel®. I risultati ottenuti mostrano una piena corrispondenza fra le misure classiche e i risultati ottenuti per mezzo delle immagini MRI.

Pertanto, il lavoro di tesi dimostra, o meglio riconferma, come la tecnica MRI sia un ottimo strumento, per quanto complesso da utilizzare, per valutare le caratteristiche di un mezzo poroso quando sottoposto a flussaggio, specialmente quando si renda indispensabile minimizzare le alterazioni subite dal campione come conseguenza della tecnica adottata.

#### <span id="page-5-0"></span>**INTRODUZIONE**

L'attività svolta per questa tesi concerne la caratterizzazione dello spiazzamento di fluidi non miscibili in mezzi porosi mediante tecniche di Imaging a Risonanza Magnetica (MRI), con l'obiettivo primario di caratterizzare le proprietà di trasporto delle rocce serbatoio con metodi non invasivi e non distruttivi. In particolare, lo studio condotto e riportato nel seguente elaborato si basa sia su misure MRI che petrofisiche tradizionali (porosità, permeabilità) eseguite su campioni di roccia. L'MRI si impone come uno dei metodi migliori per lo sviluppo delle conoscenze sul comportamento di fluidi all'interno di geometrie ristrette.

Attraverso l'MRI, che è possibile grossolanamente definire come un'estensione della risonanza magnetica nucleare (NMR), si possono ricavare informazioni di tipo non distruttivo e non invasivo sulle proprietà del mezzo poroso per regioni interne del campione analizzato. In particolar modo è possibile quantificare micro e macro-porosità, sino a identificare e quantificare l'eventuale presenza di fratture. Il campo applicativo di tali studi trova spazio in diversi settori dell'industria, in particolar modo quelli che si occupano della coltivazione di reservoir, petroliferi, acquiferi o geotermici ad alta entalpia, dove ad esempio nel caso di serbatoi carbonatici, la valutazione delle fratture associate alla porosità totale, la loro distribuzione e interconnessione, sono indispensabili per le previsioni produttive. L'MRI trova largo impiego anche nello studio di processi di spiazzamento, permettendo di estendere le conoscenze relative al moto mono e polifase nei mezzi porosi. Appositi circuiti idraulici di spiazzamento per fluidi polifase e celle porta-campione (cella di Hoek) con confinamento interno, consentono di eseguire prove di flusso attraverso i campioni di roccia. É inoltre indispensabile l'impiego di materiali non magnetici in modo da evitare interferenze con la strumentazione utilizzata. Andando a valutare la quantità d'acqua flussata in funzione del tempo è possibile determinare un parametro molto importante, intrinseco al campione: la permeabilità. In aggiunta, grazie alle immagini acquisite in tempo reale durante l'esecuzione delle prove di flussaggio, è possibile ottenere una visione chiara di come i fluidi si distribuiscono al variare della pressione e quindi della struttura interna della matrice porosa. Il principio su cui si basa l'NMR è la valutazione dei tempi di rilassamento dei nuclei dotati di momento magnetico di spin (nel nostro caso l'atomo di idrogeno presente nei fluidi che saturano il campione).

Tempi di rilassamento brevi corrispondono a pori piccoli, mentre tempi di rilassamento lunghi corrispondono a pori di dimensioni più grandi. L'analisi della distribuzione dei tempi di rilassamento consente di conseguenza di risalire alla distribuzione delle dimensioni dei pori, correlabili in qualche modo alla permeabilità.

Per questo studio, svolto presso il laboratorio LAGIRN del dipartimento DICAM di Ingegneria dell'Università di Bologna, sono stati analizzati campioni di calcarenite a grana fine (pietra leccese), arenaria di Montovolo e roccia sedimentaria organogena. In seguito alle analisi effettuate, si è potuto osservare ad esempio, come le caratteristiche del mezzo poroso possano variare anche su campioni dello stesso litotipo, flussati col medesimo fluido, ma prelevati a diverse profondità del sottosuolo.

Alcuni semplici modelli per quantificare l'avanzamento del fronte di spiazzamento sono stati utilizzati per avere informazioni quantitative dei fenomeni osservati.

Il presente manoscritto è strutturato in cinque capitoli: i primi due sono relativi rispettivamente ai principi fisici su cui si basa la risonanza magnetica nucleare e alla caratterizzazione petrofisica dei campioni analizzati. Il terzo capitolo descrive i campioni esaminati dal punto di vista petrografico. Il quarto capitolo illustra la strumentazione utilizzata, per mezzo della quale sono state condotte prove sperimentali che hanno portato al conseguimento dei risultati, commentati nel quinto capitolo.

# <span id="page-7-0"></span>**CAPITOLO 1. PRINCIPI BASE DELLA RISONANZA MAGNETICA NUCLEARE**

La risonanza magnetica nucleare (NMR dall'inglese *Nuclear Magnetic Resonance*), è una tecnica di indagine basata sulla misura della precessione dello spin di nuclei dotati di momento magnetico quando sono sottoposti a un campo magnetico. L'aggettivo 'magnetico' si riferisce all'uso di campi magnetici mentre 'risonanza' è relativo alla necessità di far corrispondere la radio frequenza di un campo magnetico oscillante alla frequenza 'di precessione' dello spin dei nuclei, una proprietà intrinseca di molti nuclei (da qui il termine 'nucleare').

Scoperta nel 1946 dai fisici Felix Bloch e Edward Purcell, motivo per il quale ricevettero il premio Nobel per la fisica nel 1952, inizialmente venne impiegata principalmente in chimica molecolare e della struttura dei materiali, per poi essere implementata nella prospezione geofisica da Brown e Gamsom, presso la Chevron Corporation, i quali fecero la prima registrazione sperimentale di 'NMR Logging' in pozzo. Fu poi la Schlumberger nel 1978 a introdurre il primo strumento standard di logging chiamato NML (Nuclear Magnetic Logging).

Oggi trova applicazione in vari ambiti quale: la medicina, la chimica, la petrofisica e la geofisica applicata. Il suo impiego in petrofisica consente di quantificare le caratteristiche delle rocce serbatoio quali la porosità, la saturazione in acqua (consentendo la distinzione tra fluidi mobili e non mobili) e la permeabilità. Impieghi più avanzati tramite misure NMR, consentono di quantificare la viscosità in situ di idrocarburi e di valutare quantitativamente il volume nel caso di coesistenza di tre fasi fluide (acqua, gas, petrolio) nei giacimenti petroliferi. Le misure NMR vengono effettuate o tramite log in pozzo, calando in pozzo appositi attrezzi e registrando in superficie in funzione della profondità l'andamento delle grandezze fisiche dalle quali è possibile calcolare i parametri della roccia-serbatoio di interesse, oppure tramite strumenti di laboratorio su campioni di roccia (carote) prelevati in genere in pozzo.

Negli anni tale tecnica si è evoluta e ha avuto un ulteriore notevole sviluppo trovando largo impiego in ambito medico grazie alla possibilità di acquisire immagini ad alta risoluzione all'interno del corpo umano in maniera non invasiva e non distruttiva. Essa è in grado di produrre delle immagini di tipo tomografico sfruttando l'azione di campi magnetici e radiofrequenze, ottenendo una visione puntuale del corpo analizzato, secondo piani perpendicolari fra loro, detti: sagittali; coronali e trasversali.

Ad oggi non è stato raggiunto un limite, né nello sviluppo della strumentazione, né tanto meno in quello applicativo, ragione per cui i campi magnetici impiegati nell'NMR stanno raggiungendo frequenze di risonanza del protone dell'ordine del GHz. Lo stesso vale per l'Imaging a Risonanza Magnetica per il quale sono stati raggiunti campi magnetici molto elevati, superando i 7 Tesla, ed è stato possibile, ad esempio, compiere passi notevoli nella comprensione dei meccanismi di funzionamento del cervello umano (*functional imaging, fMRI*).

Le immagini MRI corrispondono a elementi tridimensionali che prendono il nome di *voxel,* di volume in genere di alcuni mm<sup>3</sup> .

Il voxel è perciò la controparte tridimensionale del pixel bidimensionale delle immagini, la cui intensità è direttamente proporzionale all'intensità del segnale NMR. [1]

La tecnica di imaging si basa sull'assorbimento e l'emissione di energia nel campo delle radio frequenze, quindi sulla risposta che nuclei atomici, caratterizzati da momento magnetico intrinseco (*spin*), hanno in presenza di un campo magnetico esterno applicato.

Questo è possibile solo su quei nuclidi caratterizzati da un numero dispari di protoni o neutroni o di entrambi, come ad esempio i nuclidi di idrogeno  $({}^{1}H)$ , carbonio  $({}^{13}C)$  e sodio  $(^{23}Na)$ . Sottoponendo un campione di mezzo poroso, immerso in un campo magnetico costante e saturo di fluidi aventi atomi di idrogeno, a campi magnetici a radio frequenza è possibile ottenere un segnale in grado di fornire informazioni in merito al tempo di rilassamento dei nuclei di idrogeno. Il rilassamento è causato dall'interazione degli atomi di idrogeno presenti nel fluido con l'ambiente circostante e presenta andamento multiesponenziale. In particolare si può osservare che se l'atomo d'idrogeno è situato all'interno di un poro di dimensioni relativamente grandi, il tempo di rilassamento può essere dell'ordine di qualche centinaio di millisecondi, mentre per dimensioni minori il tempo di rilassamento può ridursi anche di due ordini di grandezza. É possibile quindi dedurre come attraverso questa tecnica si possano ottenere informazioni circa la distribuzione dei pori. Ulteriori aspetti di natura fisica alla base della risonanza magnetica verranno trattati nei paragrafi successivi, fornendo un maggior grado di dettaglio.

### <span id="page-9-0"></span>**1.1 La polarizzazione degli spin**

Come accennato in precedenza, la risonanza magnetica si basa sulla precessione di nuclei atomici, dotati di momento magnetico intrinseco, attorno ad un campo magnetico esterno  $B<sub>0</sub>$ , e alla loro rotazione quando sono sottoposti a irraggiamento per mezzo di onde elettromagnetiche con una frequenza proporzionale all'intensità del campo statico  $\omega_0$  come definita dalla legge di Larmor:

$$
\omega_0 = \gamma B_0 \tag{1.1}
$$

dove γ rappresenta la costante giromagnetica, espressa in MHz/T, specifica del tipo di nucleo, che nel caso dell'idrogeno è pari a 42,58 MHz/T.

La precessione dello spin può avere una spiegazione analoga a quella del momento angolare τ tra i vettori μ e B, secondo la relazione:

$$
\bar{\tau} = \bar{\mu} \times \bar{B}_0 \tag{1.2}
$$

Con una spiegazione classica, ad un nucleo può essere associato un vettore di momento magnetico che fa sì che il protone si comporti come un piccolo magnete.

In generale lo *spin* (momento angolare intrinseco) può essere rappresentato come:

$$
\bar{J} = n\bar{I} \tag{1.3}
$$

dove *n* rappresenta in numero di nuclidi per unità di volume, mentre *l* definisce il momento angolare di spin per unità di costante di Planck ridotta ħ (ħ= h/2 $\pi$ ), con h=6,626x10<sup>-34</sup> Js costante di Planck.

Utilizzando una analogia con il comportamento orbitale di un elettrone, si prenda in esame un elettrone di carica  $q_e$  rotante rispetto al centro della sua orbita di raggio r e si analizzi la relazione esistente tra il momento angolare intrinseco  $\bar{I}$  e il momento magnetico  $\mu$ .

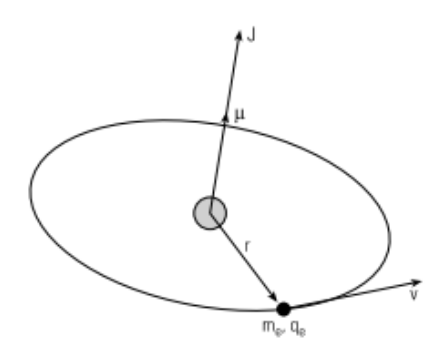

*Figura 1.1 - Moto circolare di un elettrone rispetto al centro della sua orbita (presa da ref. [2]).*

Il moto circolare dell'elettrone lungo l'orbita è caratterizzato dalla velocità istantanea ν e da un momento angolare ortogonale al piano orbitale *L*. L'intensità è data dalla relazione:

$$
L = m_e v r \tag{1.4}
$$

dove  $m_e$  rappresenta la massa dell'elettrone.

Al fine di poter calcolare il momento magnetico del sistema, è necessario ricavare l'intensità di corrente circolante dovuta al moto dell'elettrone lungo la sua orbita.

Tale corrente, rappresentata dalla carica circolante è funzione della quantità di carica per unità di tempo che scorre in ogni punto:

$$
I = q_e \frac{v}{2\pi r} \tag{1.5}
$$

Da cui il momento magnetico risulta:

$$
\bar{\mu} = \pi r^2 I = \frac{q_e v r}{2} \tag{1.6}
$$

con direzione uguale a quella del momento angolare.

Per cui:

$$
\bar{\mu} = -\frac{q_e}{2m_e}\bar{L} \tag{1.7}
$$

con  $q_e$  carica dell'elettrone assunta negativa.

Quando l'elettrone è descritto dalla meccanica quantistica, la relazione viene espressa come:

$$
\bar{\mu} = -g \frac{q_e}{2m_e} \bar{L} \tag{1.8}
$$

dove *g* è un fattore caratteristico dell'atomo, che per il protone non è pari a 2 ma assume un valore 2,79 volte maggiore. La costante  $g\frac{q_e}{2m}$  $rac{q_e}{2m_e}$  viene definita quale rapporto giromagnetico γ, che assume un valore specifico per ogni nuclide. L'equazione 1.8 può essere quindi scritta come:

$$
\bar{\mu} = \gamma \bar{L} \tag{1.9}
$$

La coppia  $\bar{\tau}$  generata dal campo magnetico sul momento magnetico è contrastata dal vettore momento angolare il quale è sottoposto ad un moto di precessione attorno alla direzione del vettore campo magnetico, tale per cui il tasso di variazione del momento angolare è uguale alla coppia applicata.

All'istante di tempo Δt, l'angolo di precessione è uguale a *ωLΔt,* per cui geometricamente è possibile ottenere la variazione del momento angolare  $\overline{L}$ , ossia:

$$
\Delta L = (L \operatorname{sen}\theta) \cdot (\omega_L \Delta t) \tag{1.10}
$$

Il tasso di variazione del momento angolare è pari a:

$$
\frac{dL}{dt} = \omega_L L \text{sen}\theta \tag{1.11}
$$

e deve essere uguale in modulo alla coppia  $\tau$ , ( $\mu$  B sen $\theta$ ), per cui:

$$
\omega_L = \frac{\mu}{J L} B \tag{1.12}
$$

dove il rapporto tra μ e J rappresenta il rapporto giromagnetico γ.

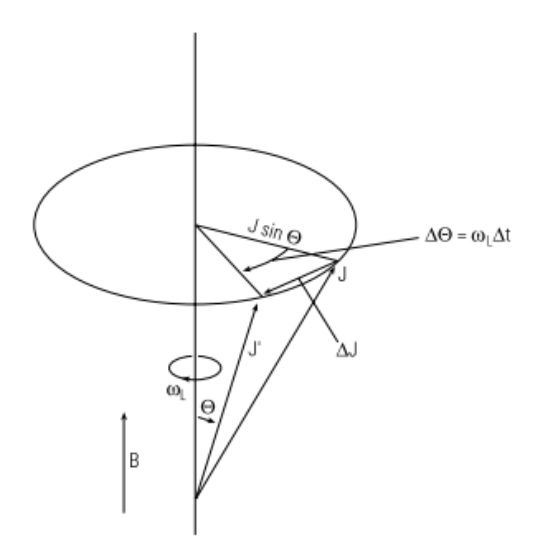

*Figura 1.2 - Precessione del momento angolare di un oggetto con un momento magnetico soggetto ad una coppia da un campo magnetico esterno di intensità B (presa da ref. [2]).*

La frequenza di Larmor è definita dalla relazione:

$$
f_L = \frac{\omega_L}{2\pi} = \frac{\gamma B}{2\pi} = 0.76gB \qquad \left[\frac{kHz}{G}\right] \tag{1.13}
$$

# <span id="page-13-0"></span>**1.2 Perturbazione dello stato di equilibrio per mezzo di un campo magnetico**  $\overline{B}_1$

Come descritto nel paragrafo precedente, in presenza di un campo magnetico  $B_0$  ciascuno spin precede attorno a  $B_0$  con una frequenza pari a quella di Larmor. Il vettore magnetizzazione è definito quale risultante della somma vettoriale dei momenti magnetici dei nuclei, ciascuno dei quali può possedere componente parallela al campo e allineamento parallelo o antiparallelo.

Tale vettore può essere perturbando dal suo stato di equilibrio attraverso un secondo campo magnetico B<sub>1</sub> perpendicolare a B<sub>0</sub> (B<sub>1</sub>  $\perp$  B<sub>0</sub>) applicato al vettore mediante una radiazione di radiofrequenze con frequenza pari a quella di Larmor. Ciò comporta la rotazione del vettore dalla sua configurazione iniziale verso il piano xy  $\perp$  z, che è funzione dell'energia assorbita dai nuclei e del tempo di applicazione di  $B_1$  stesso.

La magnetizzazione ruotata sul piano xy prende il nome di *magnetizzazione trasversa Mxy*. Tale magnetizzazione, terminata l'applicazione di B<sub>1</sub>, continua a precedere attorno a B<sub>0</sub> e  $contemporaneamente rilassa verso B<sub>0</sub>$ .

Posizionando un ricevitore sul piano xy è possibile registrare il segnale dovuto alla rotazione di Mxy rispetto all'asse z.

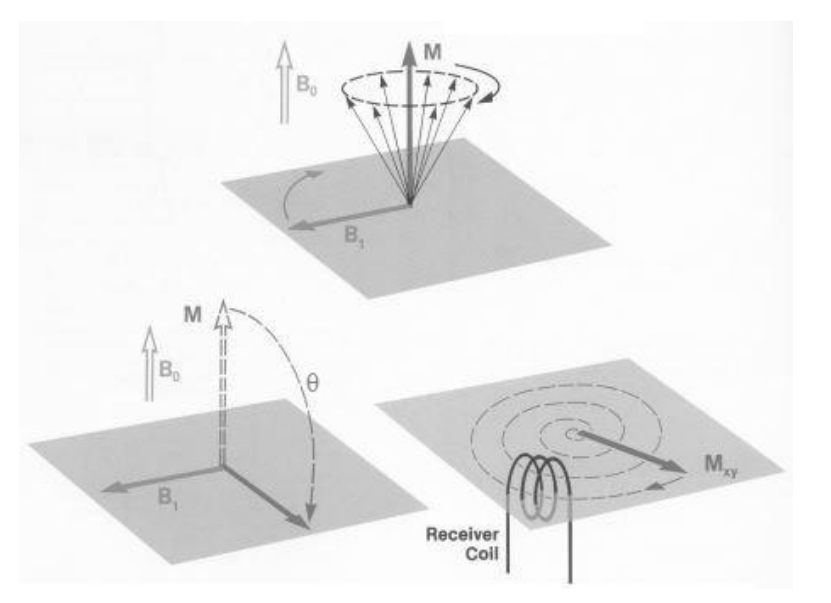

*Figura 1.3 - Effetto dovuto all'applicazione del campo magnetico B<sup>1</sup> sul sistema in equilibrio, in grado di far ruotare il momento magnetico sul piano xy ottenendo una magnetizzazione trasversa (Mxy) in condizione di risonanza. Il posizionamento di un ricevitore sul piano xy consente di registrare il segnale dovuto alla rotazione di M sul piano. (presa da ref. [19])*

L'impulso che consente la rotazione del vettore magnetizzazione sul piano prende il nome di impulso a 90°. Qualora il tempo di applicazione del campo magnetico  $\overline{B}_1$  sia pari a due volte quello precedente, si verifica il ribaltamento del vettore magnetizzazione lungo l'asse z con segno negativo, comportando l'annullamento del segnale (impulso a 180°).

A partire dalla relazione 1.1 variando il tempo di applicazione dell'impulso di radiofrequenze, risulta semplice andare a determinare l'angolo di rotazione θ del momento magnetico, una volta noti il rapporto giromagnetico  $\gamma$  e il campo rotante  $\overline{B}_1$ . Da cui:

$$
\frac{\Delta\theta}{\Delta t} = \gamma B_1 \tag{1.14}
$$

quindi:

$$
\theta = \gamma \, \text{B}_1 \Delta t \tag{1.15}
$$

Quindi, riassumendo, in seguito all'impulso a 90°, il vettore magnetizzazione precede nel piano xy alla frequenza di risonanza ed il segnale viene rilevato come forza elettromagnetica oscillante indotta, il cui valore massimo è proporzionale a M0. Una volta terminata la perturbazione del sistema, si ha un ritorno allo stato di equilibrio attraverso due processi di rilassamento: lungo la direzione di B<sub>0</sub> fintantoché  $M_z \equiv M_0$ , rilassamento  $T_l$  *spin-reticolo o longitudinale*  $T_i$ ; nel piano perpendicolare a B<sub>0</sub>, fintantoché  $M_x = M_y = 0$ , definito rilassamento *T<sup>2</sup> spin-spin o trasversale*. In accordo alla legge di Faraday, nella bobina di ricezione si rileva il rilassamento T2, che prende il nome di '*free induction decay'* (FID).

Il FID è caratterizzato da un decadimento con andamento oscillatorio sinusoidale, in quanto per la legge di Faraday l'intensità della corrente generata è proporzionale alla variazione del flusso di campo magnetico all'interno della bobina. Tale variazione è dovuta al fatto che la bobina è fisicamente ferma sul piano xy ove è in fase di precessione la magnetizzazione trasversale alla frequenza di Larmor. [3]

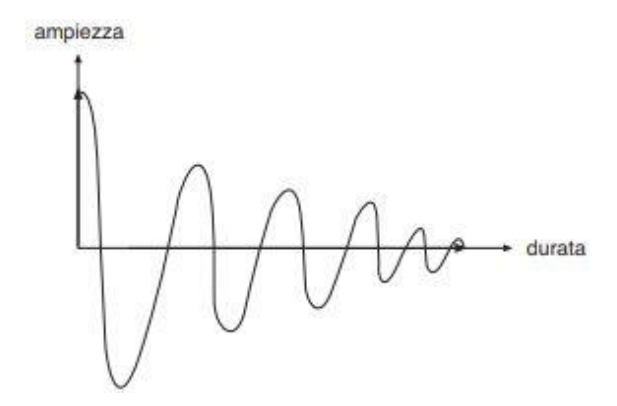

*Figura 1.4 - Comportamento del FID al termine dell'impulso di RF, caratterizzato da ampiezza massima, andamento sinusoidale e decadimento esponenziale. (presa da ref. [4])*

Inoltre l'intensità massima del FID è determinata dall'intensità della magnetizzazione trasversale; maggiore è  $M_{xy}$ , maggiore è la corrente indotta nella bobina. I fattori che aumentano la magnetizzazione trasversale sono l'intensità iniziale della magnetizzazione longitudinale e la percentuale di quest'ultima, ribaltata sul piano xy per mezzo di un impulso di radiofrequenza, con un determinato flip angle. Per quanto concerne il *decadimento esponenziale dell'intensità,* esso è dato dalla progressiva riduzione della magnetizzazione trasversale che per effetto del rilassamento è gradualmente meno intensa dopo ogni rotazione sino ad esaurirsi.

## <span id="page-15-0"></span>**1.2.1 Tempo di rilassamento longitudinale T<sup>1</sup>**

Al termine dell'eccitazione del sistema, si ha un ritorno all'equilibrio che viene descritto da una costante, ossia il tempo di rilassamento longitudinale o spin-reticolo  $T_1$ , in cui si ha il riequilibrarsi delle popolazioni di spin, per effetto del rilascio dell'energia in eccesso all'ambiente circostante. Tale costante, permette di ristabilire le condizioni iniziali della componente longitudinale  $M_z$  del vettore magnetizzazione.

La relazione che descrive tale fenomeno nel tempo:

$$
\frac{dM_z}{dt} = \frac{(M_0 - M_z)}{T_1}
$$
\n(1.16)

Integrando l'equazione 1.16:

$$
M_z = M_0 (1 - e^{-\frac{t}{T_1}})
$$
 (1.17)

per cui  $T_1$  viene definito quale il tempo necessario affinché la magnetizzazione longitudinale riacquisti il 63% del suo valore iniziale, mentre tre volte  $T_1$  rappresenta il tempo che occorre per raggiungere il 95% della polarizzazione. Nel caso ad esempio dell'acqua libera, tale fenomeno è piuttosto lento, con  $T_1=3s$  alla temperatura di 30 $^{\circ}$ C. Nel caso in cui invece un qualsiasi fluido venisse confinato all'interno della matrice solida di una roccia, si avrebbero dei tempi di rilassamento più brevi. I tempi di rilassamento quindi non sono costanti, ma variano in relazione al tipo di nucleo e all'ambiente.

Se il vettore magnetizzazione risultante fosse ruotato lungo l'asse z negativo mediante un impulso a 180 tornerebbe lentamente all'equilibrio ad una velocità regolata da  $T_1$ . Tale fenomeno viene descritto dall'equazione:

$$
M_z = M_0 (1 - 2e^{-\frac{t}{T_1}})
$$
 (1.18)

La curva espressa dall'equazione (1.17), che meglio descrive tale processo, assume andamento esponenziale, correlando il grado di magnetizzazione al tempo di esposizione dei protoni sottoposti ad un campo magnetico esterno.

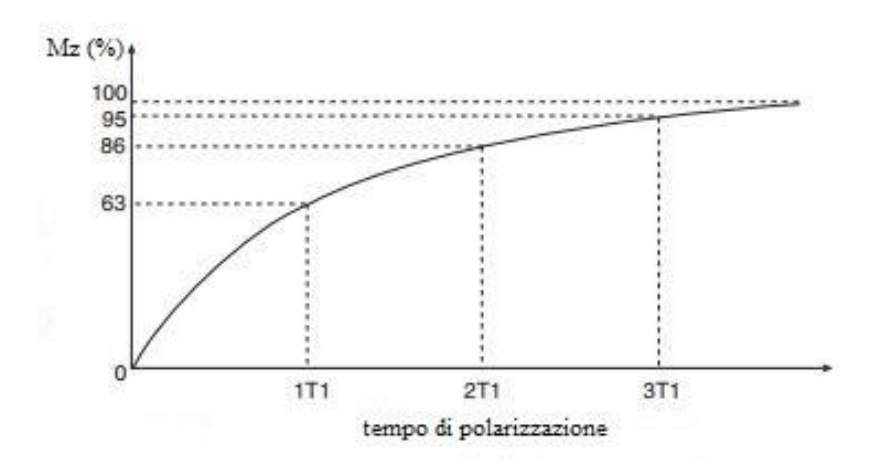

*Figura 1.5 - Curva di rilassamento longitudinale in cui è possibile osservare come il totale recupero della magnetizzazione Mz si ottenga a 3T<sup>1</sup> (presa da ref. [4]).*

# <span id="page-17-0"></span>**1.2.1.2 Impulsi di rotazione: Inversion Recovery e misure di T<sup>1</sup>**

Come già detto, al fine di poter studiare il comportamento del momento magnetico dei nuclei, una tecnica impiegata è quella di ruotare la magnetizzazione dalla sua configurazione iniziale, attraverso un campo magnetico oscillante  $B_1$ , applicato perpendicolarmente al campo magnetico stazionario  $B_0$ . Condizione necessaria e sufficiente, è che la frequenza del campo applicato  $B_1$  sia analoga alla frequenza di risonanza dei momenti magnetici relativi al campo stazionario B<sub>0</sub>.

Al fine di poter valutare l'effetto indotto da  $B_1$ , si adotti un sistema di riferimento rotante (x',y',z') con frequenza pari a quella di Larmor. Al tempo iniziale la magnetizzazione è diretta lungo l'asse z. Nel nuovo sistema adottato, il vettore magnetizzazione inizierà a ruotare attorno al campo B<sup>1</sup> e a deviare dalla sua posizione originaria. La deviazione dell'asse iniziale z comporta una precessione di Larmor alla frequenza di  $\gamma B_0$ , ma nel sistema di riferimento adottato (x',y',z') risulta stazionario e tende ad inclinarsi. Il ribaltamento è conseguenza del moto di precessione della magnetizzazione M attorno a B1.

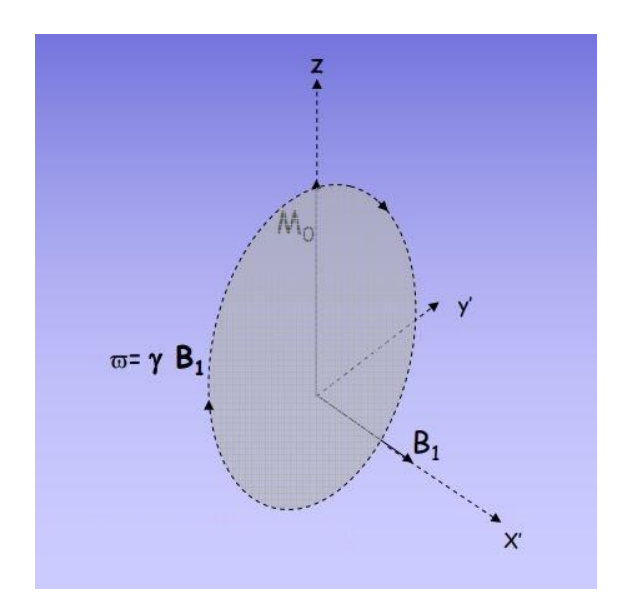

*Figura 1.6 - Rotazione di M attorno al campo magnetico B<sup>1</sup> nel piano y'z alla frequenza di Larmor (presa da ref. [5]).*

In base all'ampiezza e alla durata τ dell'applicazione di B<sub>1</sub> (impulso adottato), è possibile ricavare diversi angoli di rotazione. Uno dei metodi maggiormente impiegati (sequenze) è l'Inversion Recovery (IR).

La sequenza ha inizio con un impulso d'inversione a 180°, in grado di invertire la magnetizzazione longitudinale  $M_z$  in direzione opposta con segno negativo. A seguito del rilassamento longitudinale, M<sup>z</sup> aumenta per tornare al suo valore iniziale M0, transitando per un valore nullo. Per misurare il segnale, viene applicato un impulso a 90° per ruotare la magnetizzazione trasversale. Il ritardo tra l'impulso a 180° e quello a 90° applicato dopo un tempo τ variabile, rappresenta il tempo di inversione TI. [6]

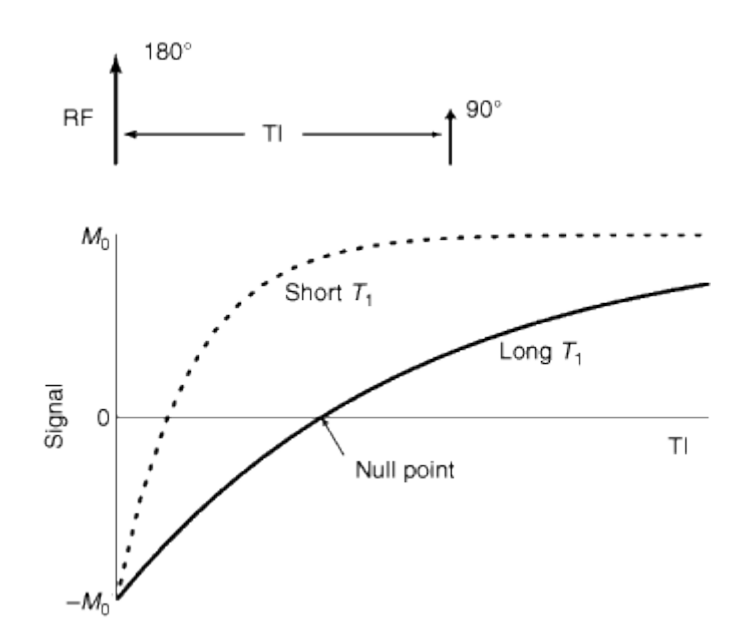

*Figura 1.7 - Andamento assunto dalla magnetizzazione longitudinale in seguito all'applicazione di una sequenza di impulsi IR con iniziale ribaltamento di 180° lungo z e successivo di 90° sul piano trasversale (presa da ref. [7]).*

Tale coppia di impulsi viene ripetuta a diversi intervalli temporali, per consentire il ripristino della condizione di equilibrio della magnetizzazione longitudinale. Una volta che la magnetizzazione è posta sul piano xy, ruota attorno a z comportando un decadimento di fase, per cui si ottiene un segnale di FID. [7]

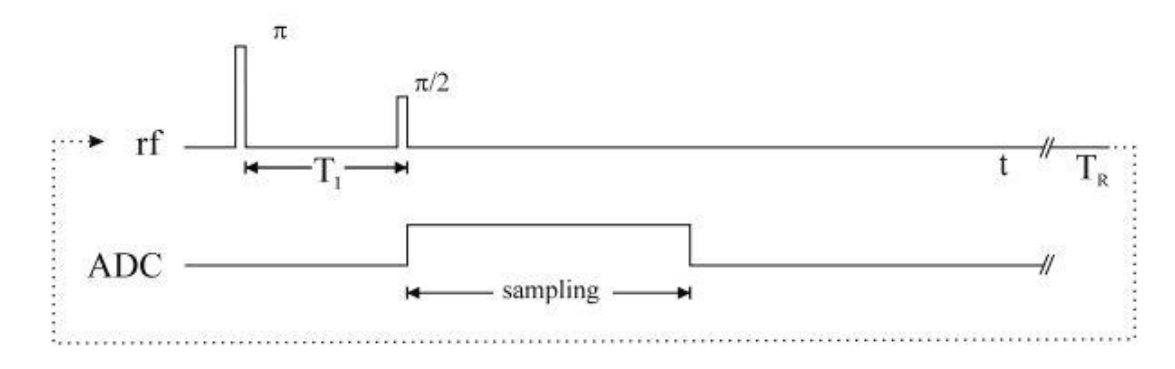

*Figura 1.8 - L'Inversion Recovery consiste in una combinazione di due impulsi RF: il primo impulso (π) inverte la magnetizzazione longitudinale, il secondo (π/2) inclina la magnetizzazione longitudinale nel piano trasversale in modo da poter misurare un segnale di FID (presa da ref. [7]).*

Il segnale nel piano xy può anche essere campionato con un eco, come riportato in figura 1.9:

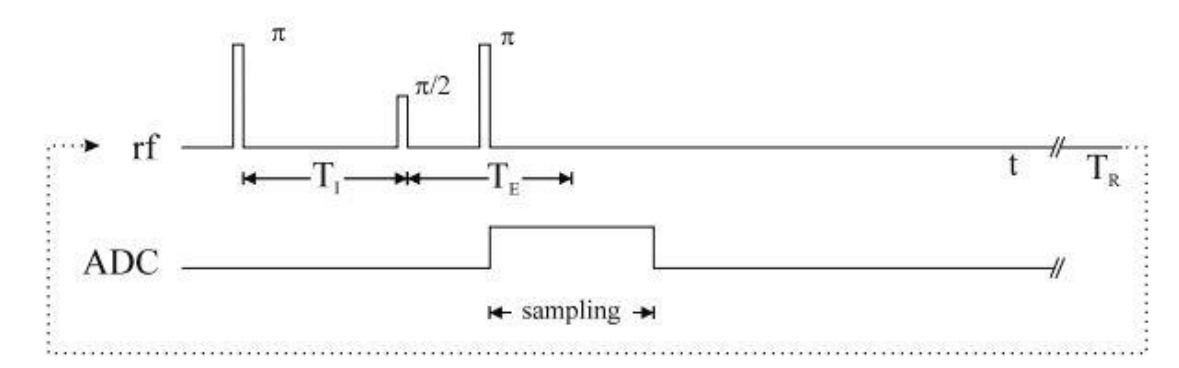

*Figura 1.9 - La spin echo IR consiste in tre impulsi RF: il primo impulso (π) inverte la magnetizzazione longitudinale, il secondo (π/2) inclina la magnetizzazione longitudinale nel piano trasversale e il terzo impulso (π) inverte sia la magnetizzazione longitudinale che trasversale portando ad un echo (TE). (presa da ref. [7])*

Specialmente nelle applicazioni per MRI, l'Inversion Recovery può essere inoltre combinata con tipi di sequenza diversi dalla spin echo standard. Ad esempio, può essere impiegata con sequenze di spin echo veloci, per risparmiare considerevole tempo, in quanto il recupero d'inversione necessita un tempo di ripetizione TR sufficientemente lungo in grado di consentire alla magnetizzazione il tempo di ricrescita.

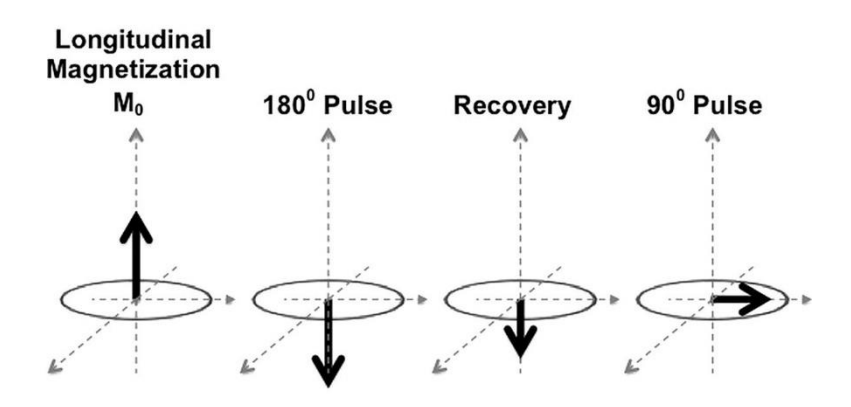

*Figura 1.10 - Variazione del vettore magnetizzazione in seguito all'applicazione di una sequenza di impulsi IR (presa da ref. [7]).*

#### <span id="page-20-0"></span>**1.2.2 Tempo di rilassamento trasversale T<sup>2</sup>**

L' altra costante di tempo caratteristica per il ritorno alle condizioni di equilibrio della magnetizzazione  $\overline{M}$  è il tempo di rilassamento trasversale o spin-spin T<sub>2</sub>, relativa alla componente di  $\overline{M}$  nel piano trasversale.

Diversamente da quanto accade nel caso del rilassamento spin-reticolo, il ritorno a zero della componente trasversale  $M_{xy}$  nel piano non necessita di scambi energetici tra il sistema di spin dei nuclei ed il reticolo; ciò che caratterizza il rilassamento trasversale è lo sfasamento degli spin nucleari, ragione per cui è anche definito rilassamento spin-spin.

Il tempo di rilassamento  $T_2$  ha ordine di grandezza differente a seconda del caso: dell'ordine dei microsecondi nei solidi e molto più lungo (dell'ordine dei secondi) nel caso dei liquidi in condizioni bulk.

Ciascuno spin precede attorno al campo magnetico con una frequenza pari a quella di Larmor, definita dal valore del campo esterno più quello locale in quella determinata posizione.

Quindi ciascun spin ruota a diversa frequenza a causa dei campi locali generati dagli altri spin, con conseguente perdita di fase fra gli spin.

La legge che descrive tale comportamento assume andamento esponenziale, ed è descritta dall'equazione:

$$
\frac{dM_{xy}(t)}{dt} = -\frac{M_{xy}(t)}{T_2} \tag{1.19}
$$

Come accennato all'inizio del paragrafo 1.2, considerando la condizione per cui il vettore  $\overline{M}$ è ruotato di 90° rispetto alla sua posizione originaria e ipotizzando di porre un ricevitore sullo stesso piano, il segnale rilevato all'interno della bobina di ricezione per mezzo della libera precessione del vettore magnetizzazione, è definito come una forza elettromotrice oscillante indotta (*free induction decay - FID*). L'inviluppo appare come un decadimento esponenziale a cui è associato un tempo  $T_2^*$  e il segnale decade più velocemente rispetto al valore atteso in quanto i campi locali sono dovuti anche ad altri fattori oltre che alla presenza stessa degli spin.

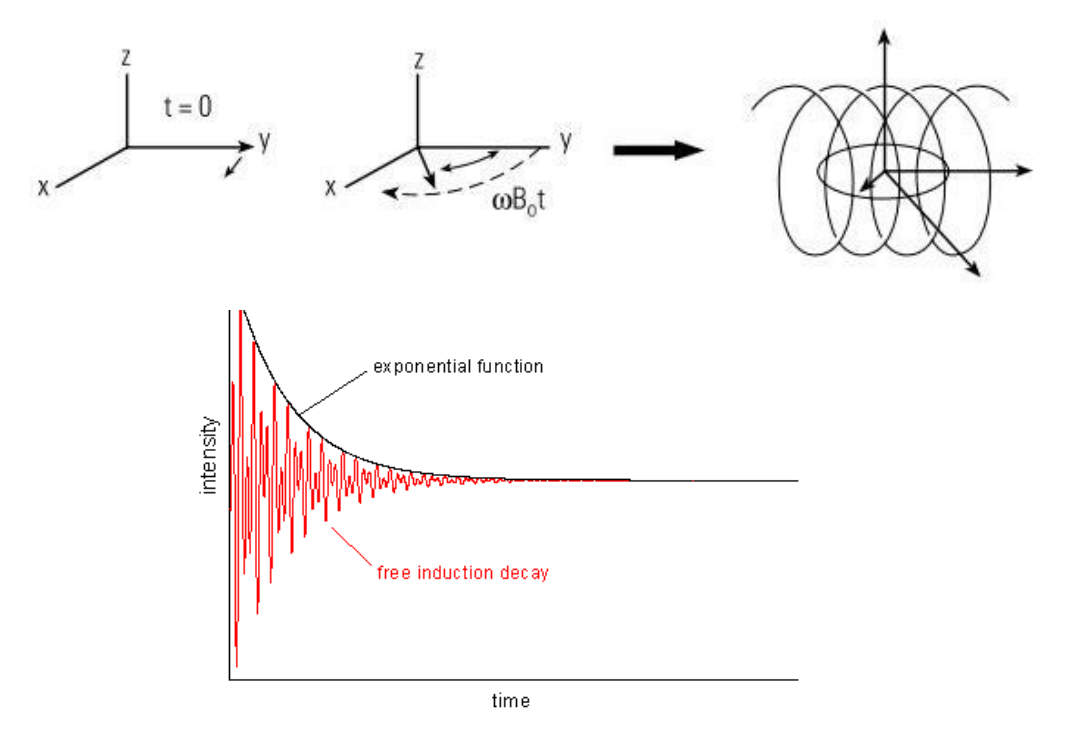

*Figura 1.11 - FID indotto nella bobina del ricevitore dalla componente rotante del vettore magnetizzazione nel piano xy che attraversa perpendicolarmente i circuiti della bobina. Questo segnale sinusoidale decade in maniera esponenziale con una costante di tempo* <sup>2</sup> ∗ *(presa da* ref. *[4]*).

Il decadimento del segnale è dovuto al fatto che gli spin non ruotano tutti alla medesima frequenza, per cui ne segue uno sfasamento con conseguente diminuzione nel tempo dell'intensità della magnetizzazione risultante. La variazione della frequenza di precessione

degli spin è associabile a fattori di varia natura, come ad esempio: le mutue interazioni spinspin dei nuclei e le disomogeneità dei campi magnetici locali, ma anche alla re-orientazione degli spin rispetto alla direzione del campo quando questo è ancora applicato. Oltre a questi fattori legati all'interazione che hanno i nuclei con i campi magnetici, è possibile riconoscere altre cause che inducono al fenomeno di sfasamento. Basti considerare l'interazione che hanno i fluidi confinati all'interno di una matrice porosa, in cui la perdita di coerenza di fase è legata anche alle interazioni che hanno gli spin dei nuclei presenti nei fluidi con quelli contenuti nelle superfici porose. La presenza di impurità magnetiche sulla superficie di ciascun poro, comportano ulteriori meccanismi di rilassamento che sono da aggiungere a quelli già presenti nei fluidi liberi.

Qualora siano presenti piccole eterogeneità di campo in diverse zone del campione esaminato, ogni nucleo può presentare lievi differenze nelle frequenze di precessione. Dove il campo presenta valori poco superiori di una quantità δB, i nuclei saranno sottoposti ad una precessione più veloce, pari a  $\gamma(B_0 + \delta B)$ . Dopo un certo intervallo di tempo, i nuclei avranno percorso uno spazio maggiore dell'ordine di  $(\gamma \delta B)t$  radianti rispetto a quelli rotanti con moto di precessione attorno al campo stazionario  $B_0$ . Tale fenomeno si può considerare anche per quei nuclei che sono situati in zone di campo ad intensità minore rispetto al campo nominale, perciò presenteranno un comportamento opposto ai precedenti, ruotando con velocità inferiori.

Per cui si avrà che gli spin tenderanno a separarsi nel tempo, per effetto dello sfasamento indotto dalle differenti intensità di campo applicate in ciascuna zona sottoposta a risonanza.

### <span id="page-23-0"></span>**1.2.2.1 Sequenze di impulsi: Spin Echo e CPMG e misure di T<sup>2</sup>**

Come detto in precedenza, applicando un impulso  $\pi/2$  gli spin nucleari precedono attorno al campo magnetico  $B_1$  con frequenza  $\gamma B_0$ . Per effetto della disomogeneità, alcuni spin precedono intorno al campo con velocità maggiore rispetto ad altri, comportandone lo sfasamento della magnetizzazione indotta, con conseguente diminuzione della parte coerente della magnetizzazione e successivo rilassamento. Al fine di minimizzare l'effetto relativo allo sfasamento, viene inviata una sequenza di impulsi*,* ossia: a seguito dell'impulso π/2, dopo un tempo τ si verifica lo sfasamento degli spin nucleari (figura 1.12c); l'applicazione di un impulso π ne inverte la posizione (figura 1.12d), e dopo un ulteriore tempo τ si verifica il rifasamento tale da formare un echo (figura 1.12e).

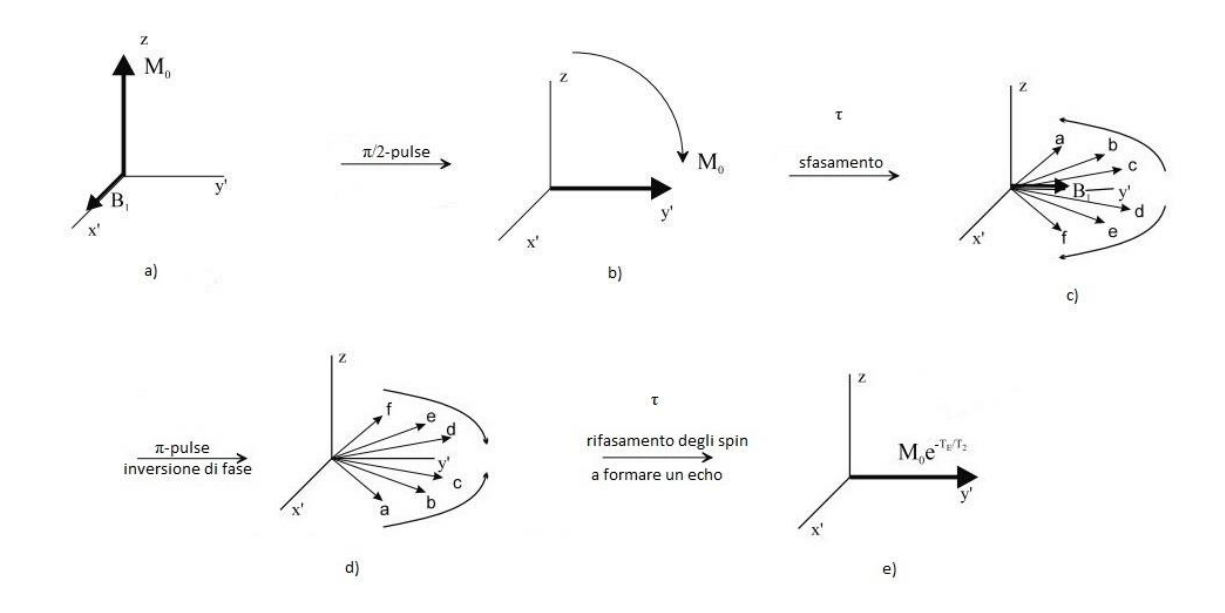

*Figura 1.12 - Sequenza di impulsi Spin Echo: un primo impulso π/2 ribalta il vettore magnetizzazione sul piano trasversale b), dopo un tempo τ si verifica lo sfasamento degli spin c), un successivo impulso π ne inverte la fase d), infine dopo un tempo τ gli spin tornano in fase formando un echo e)(presa da ref. [7]).*

In seguito all'inversione di fase dei vettori magnetizzazione sul piano trasversale, i vettori più lenti si troveranno più avanti di quelli più veloci, per cui questi ultimi supereranno i più lenti comportando il rifasamento.

Da qui viene generato un segnale che prende il nome di *Spin Echo*, di intensità analoga alla magnetizzazione iniziale meno gli spin che hanno subito il rilassamento.

Come si è potuto osservare, il tempo τ impiegato dagli spin per sfasarsi a seguito dell'applicazione di un segnale a 90° è lo stesso che questi impiegano per tornare in fase, ed il picco dell'eco di spin si ha ad un tempo pari a 2τ, definito *time echo TE*. Malgrado un singolo spin decada molto velocemente, gli impulsi a 180° possono essere ripetuti in serie al fine di consentire il recupero di fase dei vettori magnetizzazione e originare una sequenza di spin echo, che può essere ripetuta se il tempo di eco  $T<sub>E</sub>$  è adeguatamente minore rispetto al tempo di rilassamento spin-spin  $T_2$  del campione preso in esame. La sequenza di impulsi riportata in figura 1.13, costituita da un primo impulso a 90° e una successione a 180° prende il nome di sequenza CPMG, dal nome degli ideatori Carr, Purcell, Meilboom e Gill.

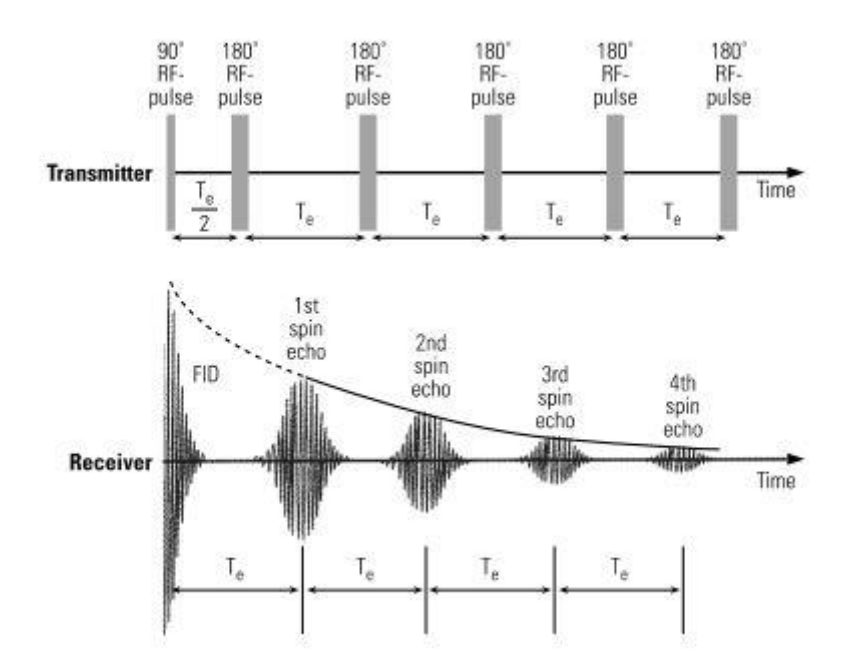

*Figura 1.13 -* Rappresentazione della sequenza di impulsi CPMG. Il primo impulso comporta la rotazione degli spin sul piano trasversale, in cui la propria magnetizzazione diminuisce di intensità per effetto del *free induction decay*. L'emissione di un ulteriore impulso, causa la rotazione degli spin di 180° a cui segue un breve aumento ed un successivo decadimento degli spin nell'eco. L'applicazione degli impulsi a 180° è ripetuta ad intervalli regolari migliaia di volte. L'ampiezza degli spin echo decade con la magnetizzazione trasversale *T2. (presa da ref. [8]).*

L'ampiezza dei vari echi tende a diminuire nel tempo, a causa delle sorgenti di rilassamento irreversibili, come ad esempio l'interazione tra spin di altre molecole del fluido o con le superfici circostanti e i meccanismi di diffusione molecolare. La diminuzione dell'ampiezza

degli echi nel tempo e di conseguenza la curva di rilassamento, sono correlati al tempo di rilassamento trasversale, per cui l'andamento della magnetizzazione trasversale può essere definita quale l'ampiezza degli echi ad ogni istante temporale.

L'equazione che descrive l'andamento esponenziale della magnetizzazione trasversale:

$$
M_{xy}(t) = M_{0xy}(t)e^{-\frac{t}{T_2}}
$$
 (1.20)

con  $M_{0xy}$ , intensità della magnetizzazione trasversale al tempo t=0 in cui l'impulso di 90° viene interrotto.

Impiegando una sequenza CPMG, il primo impulso di 90° fa sì che la polarizzazione venga re-orientata al fine di eliminare qualsiasi polarizzazione longitudinale dei nuclei, mentre i successivi impulsi di 180° impediscono il ritorno della magnetizzazione longitudinale. Per cui i nuclei al termine del segnale CPMG risultano disposti in maniera casuale. Per dare il via ad una nuova serie di impulsi CPMG ed evitare la sottostima di M<sub>0</sub> (considerando una polarizzazione pari ad almeno il 95%), è essenziale re-polarizzare tutti i nuclei, assumendo un tempo di attesa  $T_w$  (wait time) pari a tre volte il tempo di rilassamento longitudinale. Inoltre, diminuendo il tempo di echo, gli *spin-echo-train* saranno rilevati più rapidamente e il rapporto segnale-rumore tenderà a crescere a causa della maggiore densità dei dati.

Essendo che il rilassamento spin-reticolo comporta anche lo sfasamento, allora  $T_2 \leq T_1$ .

È possibile adesso osservare tramite il grafico di figura 1.14, il legame esistente tra i tempi di rilassamento e il tempo di correlazione  $\tau_c$ , che identifica il tempo medio necessario affinché una molecola subisca un urto, con conseguente variazione del campo magnetico locale sentito dalla molecola.

Valori bassi di  $\tau_c$  si hanno per liquidi a bassa viscosità, valori elevati si hanno nei solidi.

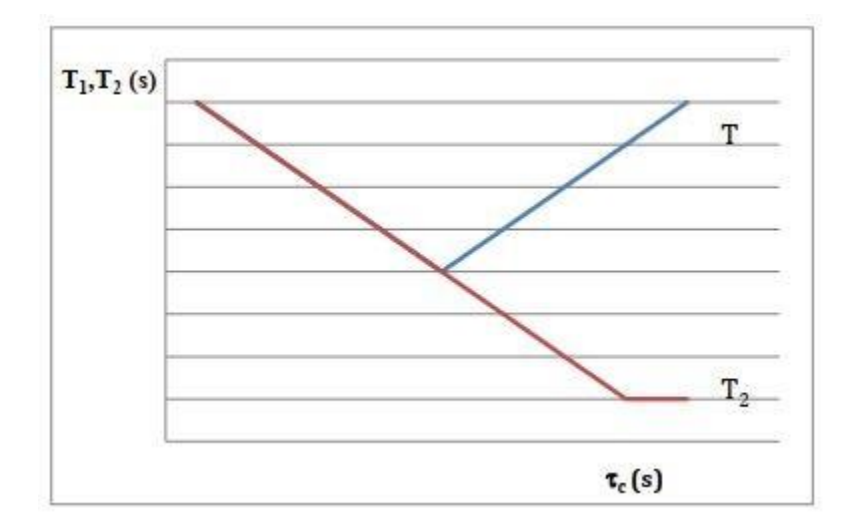

*Figura 1.14 - Legame tra i tempi di rilassamento e il tempo di correlazione per campioni non confinati. (adattata da [9]).*

Nei campioni liquidi  $T_1 = T_2 e$  si riduce con la temperatura, mentre nei solidi  $T_1 \times T_2 e$  aumenta al diminuire della temperatura. Per cui è facile comprendere come sia possibile separare la risposta di nuclei di idrogeno presenti in fasi diverse in un campione, se i corrispondenti tempi di rilassamento sono sufficientemente distinti.

## <span id="page-26-0"></span>**1.3 Gradiente di campo magnetico e diffusione**

Qualora all'interno di un campione ci fosse un gradiente di campo magnetico, in seguito alla rotazione di 90° della sequenza CPMG si avrebbe che alcuni nuclei a seguito della diffusione migrerebbero in una nuova posizione in cui è presente una piccola differenza di campo magnetico, per cui la loro frequenza varierebbe in funzione della loro posizione. Le molecole sottoposte a diffusione, vengono spostate verso un nuovo valore del campo magnetico, per cui la loro frequenza di risonanza è diversa e la sequenza di impulsi di 180° non riesce a rifocalizzarli completamente perciò lo sfasamento tende a crescere, comportando una diminuzione nel tempo del numero di spin utili ad ottenere un adeguato segnale.

Un esempio di rilassamento irreversibile associato al tasso di rilassamento  $T_2$  è dato dalla somma di due contributi, come mostrato nell'equazione che segue:

$$
\frac{1}{T_E} = \frac{1}{T_{2B}} + \frac{1}{T_{2D}}\tag{1.21}
$$

dove  $\frac{1}{T_{2B}}$  rappresenta il tasso di decadimento associato al fluido bulk, mentre  $\frac{1}{T_2}$  $\frac{1}{T_{2D}}$ è il tasso di decadimento associato alla diffusione in gradiente di campo magnetico:

$$
\frac{1}{T_{2D}} = \frac{(\gamma G T_e)^2 D}{12} \tag{1.22}
$$

con γ rapporto giromagnetico, G gradiente del campo magnetico, D coefficiente di diffusione, T<sup>e</sup> tempo di echo tra gli impulsi a 180° della sequenza CPMG.

Il meccanismo di diffusione molecolare dei nuclei magnetizzati produce un tasso addizionale di decadimento, esprimibile tramite la legge di Fick. Tale legge lega una qualsiasi corrente di particelle J, con la variazione del gradiente di densità delle particelle dN/dx.

La corrente totale in ciascun punto può essere ricavata per differenza tra correnti in direzioni opposte:

$$
\frac{dN}{dt} = J^+ - J^- = D \frac{dN}{dx_+} - D \frac{dN}{dx_-}
$$
 (1.23)

oppure:

$$
\frac{dN}{dt} = -D \frac{\partial^2 N}{\partial x^2} \tag{1.24}
$$

da cui è possibile ottenere per sostituzione la soluzione dell'equazione:

$$
N(x, t) = \frac{1}{4\pi\sqrt{Dt}} e^{-\frac{x^2}{Dt}}
$$
 (1.25)

Si consideri adesso, il vettore magnetizzazione M, quale sommatoria di tanti piccoli contributi m<sup>i</sup> polarizzati dal campo magnetico e che tali contributi si trovino inizialmente alla posizione x=0.

In seguito all'applicazione di un impulso a 90° il vettore magnetizzazione sarà ruotato sul piano trasversale.

Analizzando il comportamento di M rispetto al sistema di assi rotante, ad un certo istante di tempo t, la posizione dei singoli contributi m<sub>i</sub> sarà descritta da una distribuzione lungo x data dall'equazione (1.25). Qualora il campo  $B_0$  non fosse omogeneo, ma fosse presente un gradiente  $\partial B/\partial x$ , ogni contributo avrà un tasso di precessione leggermente diverso, il che comporta uno sposamento di fase rispetto al vettore magnetizzazione risultante. [10]

L'angolo di fase dipenderà dalla posizione x di ogni contributo e comporterà il decadimento del vettore magnetizzazione. È espresso da:

$$
\Delta = \gamma \frac{dB}{dx} x T_e \tag{1.26}
$$

Il vettore magnetizzazione di un impulso a 180° al tempo t è dato dalla relazione:

$$
M(t) = \int N(x, t) \cos(\Delta) dx = \int \frac{1}{4\pi\sqrt{Dt}} e^{-\frac{x^2}{Dt}} \cos(\gamma \frac{dB}{dx} x T_e) dx
$$
 (1.27)

La prima parte dell'espressione può essere approssimata come il prodotto dell'ampiezza e della larghezza della funzione, ossia  $2\sqrt{Dt}$ . Dallo sviluppo in serie di Taylor del coseno, si ottiene:

$$
M(t) \approx \frac{1}{4\pi\sqrt{Dt}} e^{-\frac{x^2}{Dt}} 2\sqrt{Dt} \left(1 - \left(\gamma \frac{\partial B}{\partial x} x T_e\right)^2\right)
$$
(1.28)

Volendo calcolare il tasso di decadimento, si approssima il primo termine dell'equazione tramite una funzione esponenziale e si sostituisce il valore di  $\sqrt{Dt}$  per la distanza x in cui calcolare il gradiente del campo magnetico:

$$
M(t) \propto e^{-(\gamma \frac{\partial B}{\partial x})^2 D t T_e^2}
$$
\n(1.29)

Questa equazione mostra la proporzionalità esistente tra il tasso di decadimento e il prodotto  $DT_e^2$ . Tale effetto può essere impiegato per la misura del coefficiente di diffusività, il quale può essere messo in relazione con la viscosità del fluido e la sua evoluzione nel tempo può essere impiegata per analizzare la geometria del mezzo poroso.

# <span id="page-29-0"></span>**CAPITOLO 2. CARATTERISTICHE PETROFISICHE DEI CAMPIONI ANALIZZATI**

# <span id="page-29-1"></span>**2.1 Caratterizzazione petrofisica**

Le caratteristiche petrofisiche di una roccia descrivono le proprietà dei mezzi porosi naturali relativamente alla loro attitudine a contenere fluidi, alla possibilità di permetterne il movimento e alla disposizione degli stessi all'interno della matrice porosa, consentendo di valutare il volume di fluido in essi presente.

La distribuzione verticale e areale di queste caratteristiche può essere ricavata attraverso l'impiego di misure dirette effettuate su campioni di roccia (carote di fondo o di parete), con l'ausilio di misure indirette eseguite in pozzo (log).

Le misure dirette su campioni forniscono indicazioni solo su scala locale, che non sempre possono essere riportate su scala geologica regionale a causa delle disomogeneità del mezzo, presenti anche a livello di carota. Per quel che riguarda le misure condotte in laboratorio, queste devono essere effettuate su campioni il cui volume può essere considerato come un mezzo continuo, ove le principali caratteristiche petrofisiche assumono senso fisico e rappresentatività statistica.

Considerazioni aggiuntive vanno fatte per la permeabilità, in quanto va tenuta in conto anche l'influenza di possibili discontinuità presenti, che se pur trascurabili in termini volumetrici possono condizionarla. Le misure di laboratorio sono eseguite su campioni di roccia, che generalmente sono ricavati a partire da carote prelevate dal sottosuolo o da blocchi di minerali di cava. Particolare attenzione bisogna porre durante le operazioni di carotaggio, in quanto possono comportare disturbi o modifiche sui campioni prelevati, aspetto importante da tenere in considerazione in fase di analisi. Qualora la roccia presenti struttura compatta, tali carote vengono prelevate per mezzo di carotieri diamantati a rotazione.

Per misure di porosità, la geometria del campione non ha rilevante importanza, mentre per misure di permeabilità devono essere realizzati provini di geometria regolare, prevalentemente cilindrici, secondo le richieste delle apparecchiature di laboratorio. I campioni cilindrici utilizzati nelle misure di laboratorio, sono ottenuti da carote con diametro dell'ordine di diversi centimetri. Nella fase di taglio, il campione non deve essere sottoposto

ad elevato surriscaldamento, in quanto potrebbe comportare la decomposizione di alcuni minerali che costituiscono la matrice porosa.

Solitamente vengono prelevati sia campioni con asse parallelo a quello della carota che ortogonale a quest'ultima, in modo da valutare la permeabilità in entrambe le direzioni: orizzontale e verticale.

Campioni di formazioni facilmente frantumabili, scarsamente cementati o persino sciolti, risultano problematici sia in fase di carotaggio che in fase di campionamento di laboratorio, per cui è molto difficile eseguire delle misure. I risultati ottenuti da questo tipo di misure, sono in grado di fornire solamente l'ordine di grandezza della proprietà misurata e non il valore alle condizioni di giacimento. Nel corso di questo capitolo ci si soffermerà a trattare le sole grandezze relative al caso studio. In particolare, verranno descritte le caratteristiche di porosità e permeabilità. Tali proprietà possono essere correlate tramite delle relazioni empiriche in maniera diversa a seconda della formazione rocciosa. Queste relazioni derivano dall'osservazione che, ad una maggior porosità corrisponde una maggiore permeabilità, ma tali considerazioni non sono sempre veritiere. Infatti, alcune sabbie, caratterizzate da un'elevata porosità, presentano dei grani molto piccoli, motivo per cui i percorsi ristretti entro cui si muove il fluido, comportano una bassa permeabilità. Per ciò che riguarda i calcari, possono essere caratterizzati da un numero limitato di fessure molto profonde. La loro bassa porosità è associabile ad una permeabilità anche molto alta.

Dal punto di vista applicativo, si deduce che le correlazioni tra questi due parametri, sono maggiormente attendibili per formazioni clastiche, avvalendosi delle curve granulometriche del materiale. Essendo equazioni di natura empirica, è opportuno utilizzarle con discrezione, al fine di ottenere valori di permeabilità attendibili. [11]

#### <span id="page-31-0"></span>**2.2. Proprietà scalari: Porosità**

La porosità è una grandezza scalare adimensionale che definisce la quantità di spazi vuoti contenuti all'interno di un mezzo poroso ed esprime la capacità del mezzo a contenere fluidi. È definita quale il rapporto fra il volume totale dei pori contenuti nella matrice porosa e il volume totale (volume bulk) della roccia. La relazione che esprime tale proprietà è definita come:

$$
\varphi = \frac{V_p}{V_b} \tag{2.1}
$$

dove il *volume dei pori* (cm<sup>3</sup>) è dato dalla differenza tra il peso saturo e quello secco espressi in grammi, mentre il *volume bulk* è ottenuto per differenza tra la pesata satura e quella idrostatica. Ossia:

$$
\varphi = \frac{m_{sat} - m_{dry}}{m_{sat} - m_{idr}} \cdot 100 \tag{2.2}
$$

È adimensionale e il suo valore è compreso fra 0 e 1, ma difficilmente supera il valore di 0,45.

Molto spesso viene espressa in termini percentuali o unità di porosità (p.u).

Nelle rocce clastiche, quali sabbie, arenarie e argille, la porosità è strettamente legata alla classificazione (distribuzione di frequenza delle dimensioni dei granuli), nonché dalla forma e disposizione dei granuli stessi.

Nell'ipotesi ad esempio di sabbie sciolte caratterizzate da granuli omogenei di geometria sferica e distribuiti secondo un reticolo cubico, si può teoricamente ottenere una porosità pari a 0,48; mentre qualora i granuli si distribuiscano secondo una disposizione romboedrica, la porosità si ridurrebbe a 0,26.

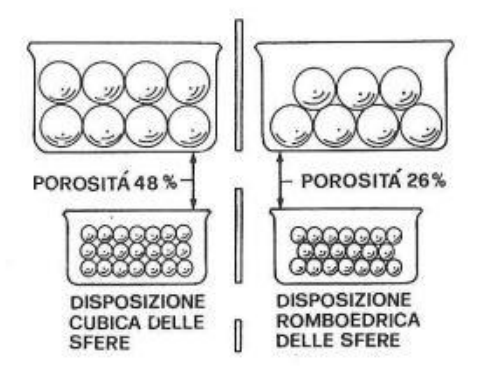

*Figura 2.1 - Effetto della disposizione reticolare di elementi sferici sulla porosità (presa da ref. [12]).*

Altri fattori che influenzano in maniera particolare la porosità delle rocce clastiche sono il costipamento da carico geostatico e la cementazione dei granuli da deposizione di sali (in particolare carbonati di calcio e magnesio) ad opera di acque circolanti e a seguito di fenomeni diagenetici (dissoluzione e riprecipitazione di  $SiO<sub>2</sub>$ ). Un aumento del contenuto in cemento comporta una diminuzione di porosità che tende ad annullarsi, come nel caso delle arenarie completamente cementate.

Per rocce carbonatiche, i fenomeni diagenetici (dissoluzione da parte di acque ricche di CO2, trasformazione della calcite in aragonite per effetto termico e della calcite in dolomite per circolazione di acque ricche di magnesio) e tettonici (fratturazione) regolano le variazioni di porosità rispetto al valore singenetico dei sedimenti.

Le sabbie sciolte naturali invece, presentano porosità variabile fra il 25 e il 45% in base alla geometria dei grani, al grado di uniformità granulometrica e alle condizioni di sedimentazione, mentre le formazioni arenacee consolidate hanno porosità compresa tra il 10 e il 15%. Le formazioni carbonatiche compatte come i calcari possono presentare porosità molto basse, prossime a zero. Per quanto riguarda le argille, queste possiedono elevata porosità (>40%) ma permeabilità pressocché nulla, in quanto i granuli che ne compongono la matrice, sono talmente piccoli da formare una struttura ad alta superficie specifica impedendo a qualsiasi fluido di penetrare. In generale, la porosità tende a diminuire all'aumentare della profondità a causa del costipamento e della diagenesi dei sedimenti.

I pori possono essere tutti o solo in parte intercomunicanti, distinguendo cosi:

- *porosità totale* φ<sub>t</sub> cui contribuiscono tutti i pori della roccia.
- *porosità effettiva* φe (o *utile)* cui contribuiscono solamente i pori tra loro intercomunicanti.

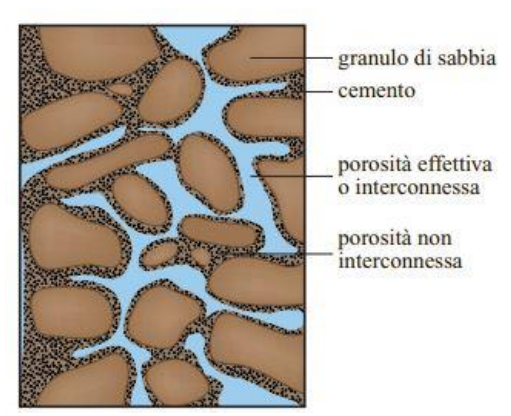

*Figura 2.2 - Porosità effettiva in una roccia parzialmente cementata (presa da ref. [11]).*

Un ulteriore classificazione può essere condotta, sulla base delle origini dei pori; si distingue:

- *porosità primaria* (o *di matrice)*, di tipo singenetico in cui i pori hanno avuto origine in fase di sedimentazione. A sua volta può essere distinta in: *intergranulare* (spazi presenti tra i granuli) e *intragranulare* o *intercristallina* (spazi presenti tra i cristalli). Rappresenta circa il 90% della porosità totale.
- *porosità secondaria* (o *di frattura*) associata a variazioni del volume poroso successive alla deposizione oppure a fenomeni geologici che hanno portato alla creazione di discontinuità o fratture. La sua origine può essere attribuita a: fratturazione (soprattutto nelle rocce carbonatiche), dissoluzione (porosità vacuolare), ricristallizzazione (dolomitizzazione secondaria). [13] Queste variazioni possono indurre una modifica della struttura del mezzo, e sono legate generalmente a fenomeni fisici (variazione di temperatura e di pressione) oppure a fenomeni di carattere chimico-fisico.

Un esempio di distribuzione del raggio dei pori in una roccia a porosità primaria è riportato in figura 2.3.

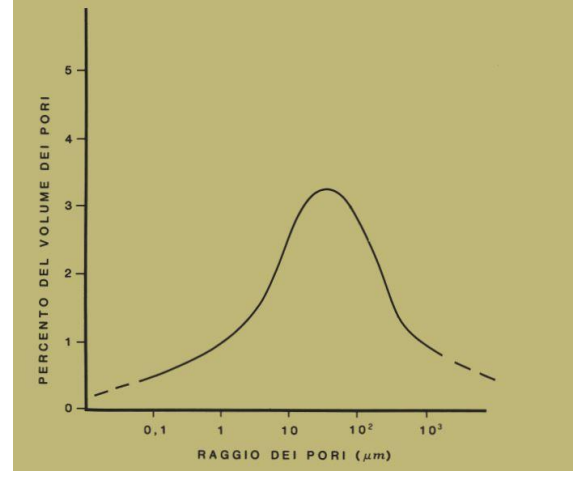

*Figura 2.3 - Curva semilogaritmica di distribuzione del raggio dei pori in un'arenaria a grana medio-fine (presa da ref. [13]).*

È possibile *[12]* classificare la porosità da un punto di vista qualitativo nei seguenti gruppi:

- trascurabile: 0% 5%
- scarsa: 5% 10%
- discreta: 10% 15%
- buona: 15% 20%
- molto buona:  $> 20\%$

Al fine di eseguire misure dirette di porosità possono essere impiegate diverse metodologie di laboratorio. Per ricavare il volume totale ed il volume solido di un campione si fa riferimento alla legge di Boyle o alla picnometria, mentre il volume poroso può essere valutato in maniera diretta tramite pesata, dopo aver saturato il campione con un fluido di cui si conoscono le caratteristiche. I valori di porosità ottenuti tramite prove di laboratorio, non ci forniscono tuttavia quelli che sono i valori alle condizioni di giacimento, ma in genere risultano di poco superiori. Ciò è conseguenza di un processo di espansione, che si verifica nel momento in cui le carote vengono portate in superficie, non essendo più soggette al carico geostatico. La variazione di porosità tende a crescere al diminuire della porosità della roccia. Solitamente non supera mai il 10% del valore totale misurato [12].

### <span id="page-34-0"></span>**2.3 Proprietà di trasporto: Permeabilità**

Con il termine *permeabilità* viene definita la capacità di un mezzo poroso a far fluire attraverso i suoi vuoti un fluido, quando è sottoposto ad una differenza di pressione. Essa in generale è determinata dalla struttura dei pori stessi ed è un parametro fisico intrinseco di un dato materiale, indipendente dal fluido saturante. La permeabilità è una proprietà legata agli stessi fattori che caratterizzano la porosità, quali: forma, dimensione, disposizione e costipamento dei grani, presenza di argilla o cemento negli spazi porosi, stato di fratturazione, anche se diversamente correlati tra loro.

In seguito agli studi condotti da Henry Darcy sul flusso d'acqua attraverso filtri sabbiosi, si è potuto osservare come la portata d'acqua che attraversa un determinato spessore di mezzo filtrante, sia proporzionale al carico piezometrico applicato e all'area della sezione di flusso e inversamente proporzionale allo spessore del filtro. A partire da queste considerazioni fu successivamente formulata la relazione, oggi nota come legge di Darcy, che esprime la proporzionalità diretta tra il gradiente idraulico e la portata di un fluido attraverso un mezzo poroso:

$$
Q = K \cdot A \frac{h_1 - h_2}{L} \tag{2.3}
$$

35

dove Q rappresenta la portata  $(m^3/s)$ , A è l'area  $(m^2)$  della sezione del filtro perpendicolare al moto, K è la conducibilità idraulica (m/s) (funzione delle caratteristiche del mezzo e di quelle del fluido), mentre  $h_1 e h_2$  indicano rispettivamente il carico totale a monte e a valle del mezzo poroso di lunghezza L.

Tale relazione assume validità per flusso laminare in condizioni stazionarie di un fluido omogeneo incompressibile.

Col passare degli anni si poté osservare come la legge di Darcy, fosse valida per mezzi porosi artificiali e naturali, saturi al 100% di qualsiasi fluido nelle condizioni di moto laminare e in assenza di particolari interazioni chimico-fisiche o elettrocinetiche tra fluido e mezzo poroso. La stessa legge può essere rappresentata in una forma generalizzata (estensione di Nutting), indipendente dal tipo di fluido considerato che nel caso di moto unidirezionale assume la forma:

$$
u_s = -\frac{k}{\mu} \left( \frac{dP}{dx} - \rho g \frac{dz}{dx} \right) \tag{2.4}
$$

dove *u<sup>s</sup>* rappresenta la portata volumetrica per unità di superficie perpendicolare alla direzione del flusso [LT-1 ], *k* è la permeabilità del mezzo poroso [L<sup>2</sup> ], *µ* è la viscosità del fluido [ML<sup>-1</sup>T<sup>-1</sup>], *dp/dx* è il gradiente di pressione [ML<sup>-2</sup>T<sup>-2</sup>], *x* è la distanza misurata lungo la direzione del flusso [L], ρ è la densità del fluido [ML-3 ], *g* è l'accelerazione di gravità [LT-2 ], *z* è la coordinata verticale positiva diretta verso il basso [L].

Il segno negativo indica che la portata volumetrica per unità di superficie *u<sup>s</sup>* è positiva quando è misurata lungo la direzione x.

Nel sistema di misura internazionale (SI), la permeabilità si misura in metri quadrati. Ancora molto in voga è però l'utilizzo dell'unità pratica di campo darcy (D), dove 1 D è definito come la permeabilità di un mezzo poroso, di sezione 1 cm<sup>2</sup> e lunghezza 1 cm, attraversato da un fluido monofase incomprimibile con portata di 1 cm<sup>3</sup>s<sup>-1</sup> e viscosità pari a 1 cP, in grado di saturare completamente i pori nelle condizioni di moto laminare, successivamente all'applicazione di un gradiente di pressione pari a 1 atm·cm<sup>-1</sup>.

È relativamente semplice dimostrare che 1 D sia pari a  $9.87 \cdot 10^{-13}$  m<sup>2</sup>.

Anche per la permeabilità, come per la porosità, è possibile distinguerla in permeabilità primaria, relativa alla possibilità che si verifichi il moto entro lo spazio intergranulare, e permeabilità secondaria, relativa al moto entro fratture o spazi vuoti dovuti alla porosità
secondaria. Inoltre, la permeabilità può essere generalizzata ed essere rappresentata come un tensore del secondo ordine [k] costituito da nove componenti, in cui l'asse z è orientato perpendicolarmente al piano di deposizione dei sedimenti che costituiscono la roccia, mentre gli altri due giacciono sul piano stesso. Questo per evidenziare come nei mezzi porosi vi siano delle direzioni preferenziali lungo le quali il fluido riesce a muoversi con la minima o la massima facilità.

Dal punto di vista applicativo, si considerano di solito, le sole permeabilità orizzontale e verticale. La permeabilità orizzontale  $k_h$  è in generale maggiore della verticale  $k_v$  a causa della forma, della distribuzione e della dimensione dei grani che, nel caso delle formazioni naturali, tendono a sovrapporsi orizzontalmente lungo la parte appiattita. Viceversa, valori maggiori di permeabilità verticale si verificano in presenza di fratture verticali. [11] Nel tempo si poté osservare come determinati liquidi interagendo con il mezzo poroso alterino la struttura interna e di conseguenza la permeabilità; ad esempio attraverso il rigonfiamento dei minerali argillosi, fenomeni di dissoluzione, assorbimento o adsorbimento. Tale variazione di permeabilità è da associare anche a fenomeni elettrocinetici, che possono essere minimizzati durante l'esecuzione di misure sperimentali diminuendo la velocità di flusso.

Misure dirette di permeabilità vengono condotte su campioni di geometria nota per mezzo di permeametri a liquido, applicando la legge di Darcy. Il permeametro utilizzato in questo studio per eseguire misure di permeabilità su campioni di diversa mineralogia, consiste in una cella triassiale, denominata cella di Hoek, collegata ad un apposito apparato di flussaggio. Il permeametro impiegato è concepito per realizzare un flusso orizzontale all'interno del campione, di tipo lineare. In tal caso, adottando la legge di Darcy si ricava:

$$
k = \frac{Q \cdot L \cdot \mu}{A \cdot P} \tag{2.5}
$$

Nei permeametri a liquido, è molto importante la scelta del liquido da flussare, al fine di non alterare la composizione mineralogica interna al campione. Per questo motivo, le diverse prove di permeabilità sono state condotte flussando acqua demineralizzata.

# **CAPITOLO 3. CAMPIONI ANALIZZATI**

Nel seguente capitolo verranno riportate le principali caratteristiche di ciascun litotipo esaminato.

# $PM<sub>2</sub>$ .<br>Денеракулирал

# **3.1 Campioni di arenaria di Montovolo**

*Figura 3.1 - Campioni di arenaria di Montovolo: 1, PM2, PM3.*

Sono stati analizzati tre campioni di arenaria quarzosa feldspatica, prelevati da blocchi di roccia, estratti da una cava nei pressi di Montovolo (BO), denominati rispettivamente 1, PM2, PM3. Tale litotipo è classificabile tra una litarenite feldspatica e una calcarenite.

Trattandosi di una arenaria, è una roccia sedimentaria clastica derivante dal consolidamento diagenetico delle sabbie. Le arenarie sono costituite prevalentemente da granuli di dimensioni comprese tra 2 e 0,06 mm, provenienti dalla disgregazione in seguito a processi naturali, di rocce di varia mineralogia. I granuli possono essere formati da un singolo minerale o da piccoli frammenti di roccia. Dall'analisi petrografica, essendo le percentuali di quarzo inferiori al 75%, con una buona quantità di feldspati e frammenti di rocce granitoidi e non, si parla rispettivamente di arcose o litareniti; termini di passaggio tra queste sono appunto le litareniti feldspatiche [14].

Nel caso in esame i tre campioni seppur caratterizzati dalla medesima composizione mineralogica ma da una diversa compattazione, presentano caratteristiche intrinseche

differenti. Non a caso i valori di permeabilità ottenuti in seguito a misure dirette, condotte con il medesimo fluido, si diversificano rispettivamente di un ordine di grandezza, mentre la porosità varia di qualche punto percentuale. Ciò è attribuibile al fatto che i blocchi da cui sono stati carotati tali campioni, presumibilmente derivino da una diversa profondità di estrazione.

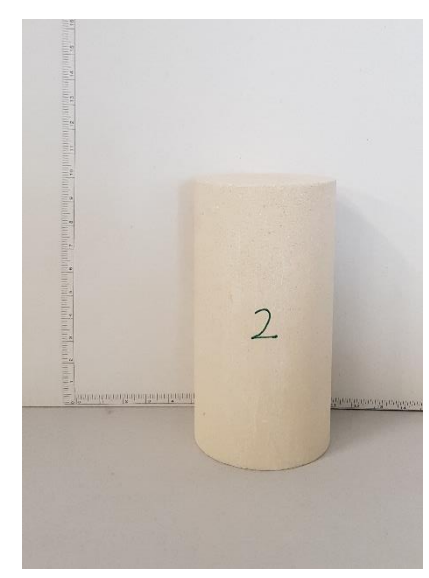

## **3.2 Campione di calcarenite a grana fine (pietra leccese)**

 *Figura 3.2 - Campione 2.*

Il campione 2 è stato ricavato a partire da una roccia di calcarenite a grana fine, meglio conosciuta come pietra di Lecce. Tale litotipo appartiene al gruppo delle calcareniti marnose risalente al periodo miocenico, con una granulometria molto fine e qualche evidente fossile incluso. Presenta una composizione mineralogica abbastanza omogenea, infatti tramite l'esame petrografico è possibile osservare come essa sia costituita prevalentemente da carbonato di calcio (CaCO<sub>3</sub>) sotto forma di granuli di calcare e frammenti di microfossili di fauna marina, risalenti a circa sei milioni di anni fa e di cemento calcitico. Spesso vi possono essere associate piccole percentuali di glauconite, quarzo, feldspati e fosfati, oltre che sostanze argillose finemente disperse quali: caolinite, clorite e smectite, che possono portare alla formazione di diverse qualità e colore del litotipo. È un litotipo originario del territorio salentino, coltivato tramite cave a cielo aperto sino a circa 40 m di profondità. La sua estrazione è semplice e avviene attraverso il taglio di blocchi parallelepipedi di varie

dimensioni. La lavorazione è alquanto semplice a causa della presenza di argilla e risulta molto sensibile all'azione meccanica degli agenti atmosferici, all'umidità di risalita del terreno e alla stagnazione di acqua [15].

# **3.3 Campione di calcare organogeno**

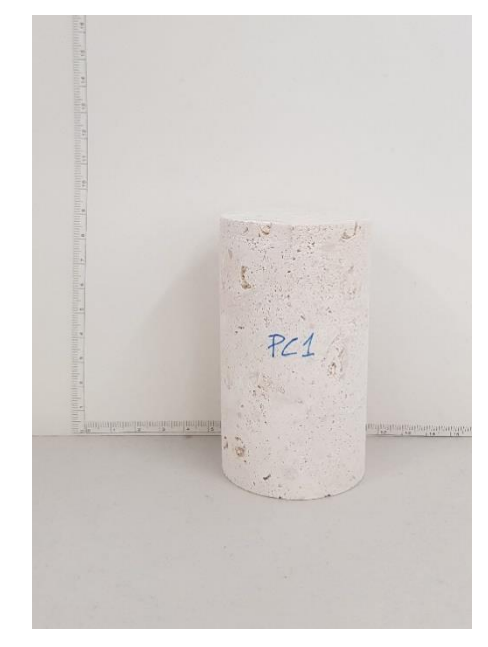

*Figura 3.3 - Campione di calcare organogeno PC1.*

Il campione denominato PC1 è stato ricavato da calcare compatto di origine organogena. Tale litotipo appartiene al gruppo delle rocce carbonatiche organogene. La sua formazione ha luogo prevalentemente in ambiente marino, dalla sedimentazione di resti di organismi unicellulari o di gusci calcarei come le conchiglie o i gusci degli invertebrati, questi ultimi costituiti in prevalenza da carbonato di calcio. [16]

#### **CAPITOLO 4. STRUMENTI DI MISURA**

#### **4.1 Magnetic Resonance Imaging (MRI)**

L'Imaging a Risonanza Magnetica è una tecnica relativamente nuova nel panorama delle scienze applicate a tematiche di interesse industriale. È usata principalmente in ambito medico per la realizzazione di immagini digitali ad alta definizione di sezioni del corpo umano.

Il principio su cui si basa la formazione dell'immagine, consiste nella differente frequenza di risonanza dei nuclei posti in un campo magnetico B<sup>0</sup> disomogeneo, in grado di codificare la posizione spaziale nel campione mediante gradienti di campo magnetico.

Particolare rilevanza assumono le immagini "pesate in  $T_1$ " e le immagini "pesate in  $T_2$ ". Un'immagine "pesata in  $T_1$ " è ottenibile quando il tempo di formazione dello spin echo è minore del  $T_2$  minimo del campione e il TR della sequenza è molto più piccolo rispetto al  $T_1$ massimo del campione. Per  $TE \ll T_{2min}$  delle componenti del campione, non si ha la formazione del rilassamento trasversale per alcuna componente.

Per valori di  $TR < T_{1max}$  delle stesse componenti, la magnetizzazione longitudinale della componente avente  $T_1 \approx T_{1\text{max}}$  non torna mai completamente all'equilibrio, per cui, dopo un certo numero di accumuli, non fornisce alcun contributo. Questo permette di ricavare un segnale pesato in T<sub>1</sub>, poiché il valore stesso del tempo di rilassamento longitudinale determina l'entità del segnale. Un'immagine pesata in  $T_2$  è ottenibile invece quando il tempo di formazione dell'echo di spin è pari o superiore a  $T_{2min}$  e qualora il TR della sequenza sia maggiore o uguale a  $5T<sub>1max</sub>$ . Tempi di ripetizione pari ad almeno 5 volte il tempo di rilassamento longitudinale massimo delle componenti presenti nel campione, consentono il ristabilirsi di Mz.

Un TE pari ad almeno il minimo del T<sub>2</sub> delle stesse componenti fa sì che il segnale della magnetizzazione trasversale vada a zero e dunque non contribuisca al segnale totale. Ciò consente di ottenere un segnale, detto "pesato in  $T_2$ ", in quanto il valore stesso di  $T_2$ determina l'entità del segnale.

Un'immagine digitale è caratterizzata da un insieme di elementi discreti denominati pixel, disposti in una matrice bidimensionale corrispondenti a elementi tridimensionali (voxel)

della sezione da cui l'immagine deriva. Il numero di pixel delle immagini definisce la loro risoluzione e solitamente possiedono dimensioni quadrate (es. 128x128, 256x256). Esiste un rapporto quadratico tra le dimensioni della matrice e il numero di pixel. Conseguentemente, l'aumento dimensionale della matrice richiede un incremento quadratico per la memorizzazione dell'immagine. Immagini a colori richiedono uno spazio di memorizzazione maggiore rispetto alle immagini in scala di grigi (visualizzate con una scala di grigi che va dal nero al bianco attraverso una serie di livelli di grigio). Nella matrice di un'immagine in scala di grigi, ogni pixel è identificato da tre numeri, di cui due forniscono la posizione del pixel all'interno della matrice (riga e colonna), mentre il terzo numero definisce il contenuto delle informazioni, cioè il valore del pixel che verrà convertito nel livello di grigio corrispondente nell'immagine risultante (visualizzata su un monitor). Diversamente, un'immagine digitale a colori richiede per ciascun pixel, oltre alle coordinate spaziali anche tre valori distinti che codificano il livello di rosso, verde e blu, ossia tutti e tre i colori che possono essere miscelati per creare le possibili combinazioni cromatiche su un monitor. In genere, più alto è il numero di pixel per un determinato campo visivo, maggiore risulta la massima risoluzione spaziale ottenibile. La risoluzione dell'immagine può essere anche descritta in termini di frequenze spaziali, definite quali il numero di oscillazioni dei livelli di grigio dal nero al bianco nella distanza di 1 mm. [17]

# **4.1.1 Acquisizione immagini: tomografo Artoscan ESAOTE**

Lo strumento del laboratorio NMR del DICAM, che ha permesso di esaminare i campioni sottoposti a prove di spiazzamento bifasico tramite risonanza magnetica, è il tomografo Artoscan prodotto da Esaote s.p.a., Genova, Italia.

Trova principale impiego in ambito ortopedico (da cui deriva il nome), ma è stato adattato per eseguire analisi NMR su sistemi eterogeni solido-liquido di mezzi porosi naturali e artificiali.

Tale strumento è costituito da un magnete permanente in ferrite, capace di produrre un campo magnetico costante  $B_0$  di intensità pari a circa 0.2 T, cui corrisponde per i nuclei di idrogeno una frequenza di circa 8 MHz. Presenta un'intensità di gradiente massima pari a 15 mT/m e omogeneità di campo di 50 ppm su 9 cm.

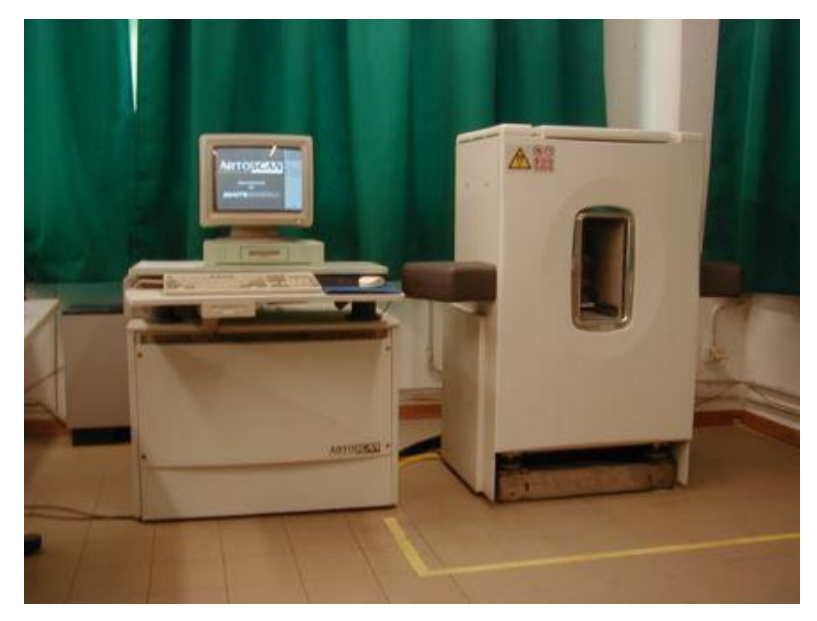

*Figura 4.1 - Tomografo Artoscan Esaote.*

Per l'acquisizione delle immagini viene impiegato un sistema caratterizzato da tre bobine: una bobina ricetrasmittente a radiofrequenza e due bobine gradienti. Ciascuna di queste ultime due, genera un gradiente costante di campo magnetico in una determinata direzione dello spazio, per mezzo del quale è possibile ricostruire la distribuzione spaziale dei nuclei risonanti <sup>1</sup>H all'interno del campione.

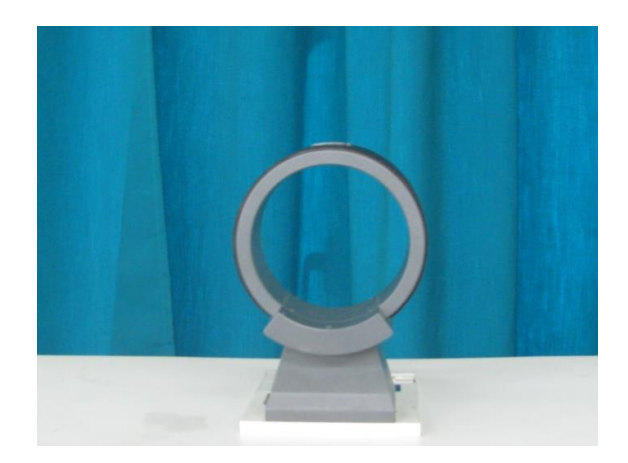

*Figura 4.2 - Bobina MRI per l'alloggiamento dei campioni.*

La presenza di una gabbia di Faraday evita l'impiego di schermature esterne, infatti la linea di sicurezza di 5 G all'esterno del tomografo è posta a 1 m dal centro del magnete.

Il tomografo a risonanza, è costituito oltre che dal magnete permanente, anche da una parte elettronica e da una console. L'elettronica del tomografo è governata mediante il software proprietario OPI (Operator Interface), che permette la gestione delle sequenze e l'acquisizione delle immagini MRI, visualizzate in bianco e nero.

Una volta inserito correttamente il campione all'interno del tomografo si procede con l'avvio del programma. In primis vengono inserite le informazioni iniziali caratterizzanti la prova (SETUP): si stabilisce *il nome* da assegnare alla prova, *la data* in cui essa viene effettuata, *il sesso* e *l'anatomia esaminata* (si seleziona *other* in quanto il "corpo" da analizzare non è un paziente ma un campione di roccia), *la bobina* (*coil*).

Si procede quindi con l'esecuzione dell'*anteprima* del campione in maniera tale da verificare la centralità con gli assi di riferimento del tomografo. Se il campione dovesse presentare poco segnale, difficilmente sarà possibile ottenere un'immagine nitida, rischiando così di compromettere la taratura dello strumento. Come detto, tale strumento nasce come scanner ortopedico, per cui sottoponendo un paziente a risonanza magnetica è possibile ottenere un segnale di densità molto elevato, grazie alla presenza di un numero elevatissimo di atomi di idrogeno presenti nei tessuti biologici. Più alto è il segnale, minore è il numero di accumuli (scan) necessari per avere un buon segnale, viceversa nel caso di basso segnale. In generale il rumore associato ad una grandezza è una percentuale del segnale, più un termine costante. Se il segnale è molto alto, il termine costante può essere trascurato per cui si ha un buon rapporto segnale-rumore, viceversa per bassi valori di segnale tale termine associato all'elettronica dello strumento è molto influente, per cui facendo poche scansioni il segnale tenderà ad essere alterato dal rumore impedendo così l'acquisizione dell'immagine.

Una volta posto il campione all'interno della bobina ricetrasmittente viene effettuata una *scout*, misura preliminare per impostare un settaggio automatico dello strumento e individuare la posizione del campione all'interno della bobina.

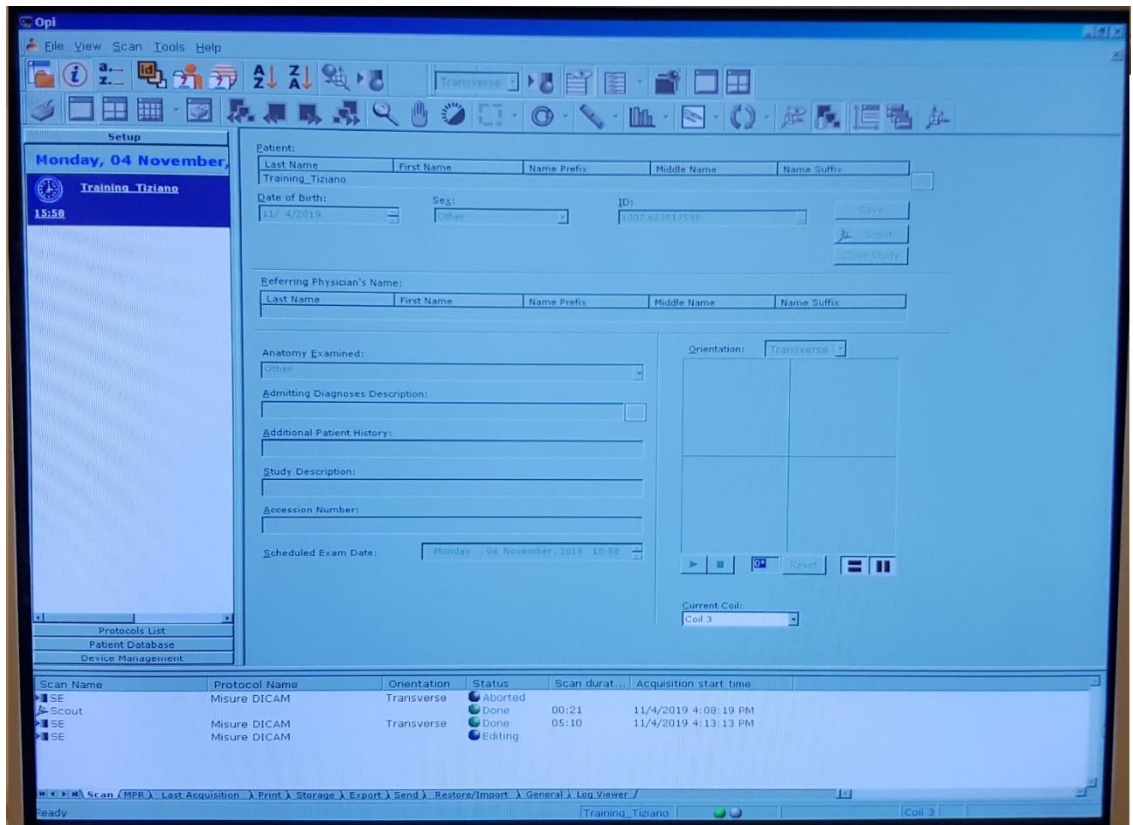

*Figura 4.3 - Schermata dell'interfaccia OPI: Setup.*

La fase successiva al Setup prende il nome di *Protocol List*: dove all'interno di un elenco viene scelta la tipologia dell'immagine che si vuole acquisire, definendo la sequenza di impulsi da inviare al campione. Una volta scelto il protocollo viene impostato: il tempo di eco TE relativo al tempo tra l'applicazione dell'impulso in radiofrequenza e il picco del segnale indotto dalla bobina (ms). La quantità di rilassamento  $T_2$  è controllata dal TE. Inoltre, viene definito il tempo di ripetizione TR con cui le sequenze vengono ripetute, lo spessore della fetta da analizzare (thickness), i pixel, il numero di acquisizioni, ecc…

La sequenza di impulsi da inviare ai campioni è individuabile all'interno della sottosezione del protocol-list chiamata *Misure Dicam*, ove sono presenti: Saturation Recovery, Spin Echo, Inversion Recovery.

Selezionando una sequenza SE è possibile realizzare immagini pesate in  $T_1$  e in  $T_2$ .

Come detto all'inizio del seguente capitolo, un'immagine pesata in  $T_1$  si ottiene qualora TE  $<< T_{2min}$  e TR  $\leq T_{1max}$ , mentre un'immagine pesata in T<sub>2</sub> se TE  $\geq T_{2min}$  e TR  $\geq 5T_{1max}$ . Di seguito si riportano i valori dei parametri comunemente impiegati per un'immagine pesata in T2, inviando una sequenza di impulsi Spin Echo:

- Echo Time: 10ms (tempo minimo)
- **•** Rep Time:  $4T_1_{\text{max}}$  con  $T_1_{\text{max}} = 300 \text{ ms}$  (per liquido test esaote)  $\rightarrow$  Rep Time = 1200 ms
- Thickness: 5 mm
- SampleNr: 256x256 pixel

In caso di scarso segnale è conveniente realizzare voxel grandi. Prendendone meno, questi avranno un volume maggiore e quindi è possibile ottenere un segnale maggiore.

È possibile inoltre acquisire fette di spessore variabile, prese sia individualmente che in serie. Per mezzo di opportuni gradienti, ciascuna fetta può essere posizionata secondo tre specifiche orientazioni: trasversale, sagittale, coronale.

Il *piano trasversale* è ortogonale all'asse della bobina (asse x) e parallelo a B0:

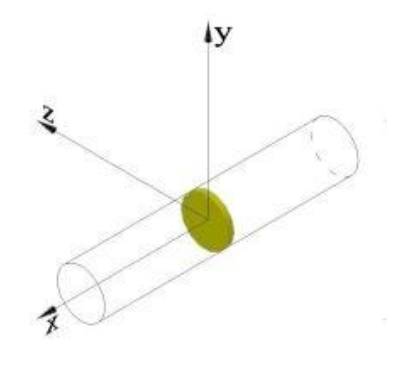

Figura 4.4 - Piano trasversale.

Il *piano sagittale* è parallelo all'asse della bobina e ortogonale a B<sub>0</sub>:

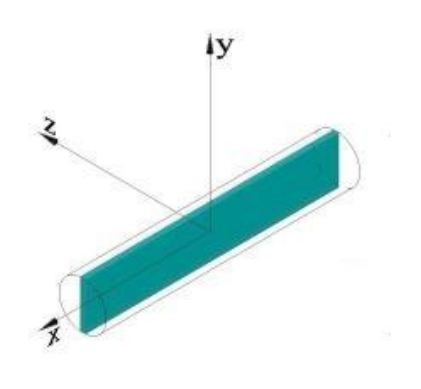

*Figura 4.5 - Piano sagittale.*

Il *piano coronale*, passa per l'asse della bobina ed è parallelo al campo B<sub>0</sub>:

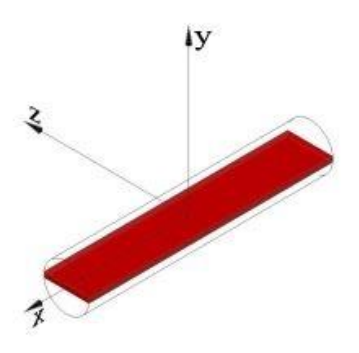

*Figura 4.6 - Piano coronale.*

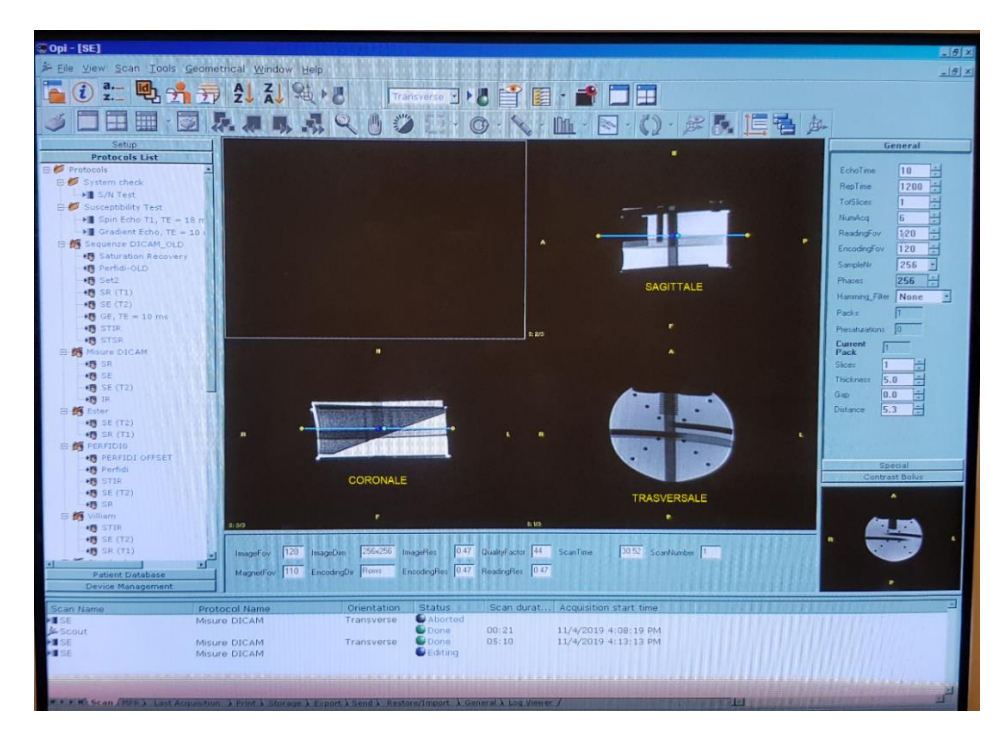

*Figura 4.7 - Interfaccia OPI: Protocol List.*

Una volta stabiliti i vari parametri, viene avviata la sequenza e inizia l'acquisizione. Un numero di accumuli maggiore comporta una durata operativa nettamente superiore. Infine, al termine dell'acquisizione, accedendo all'interno della finestra *Patient Database* nella sezione *Database View* è possibile individuare il risultato (HSE) delle immagini acquisite.

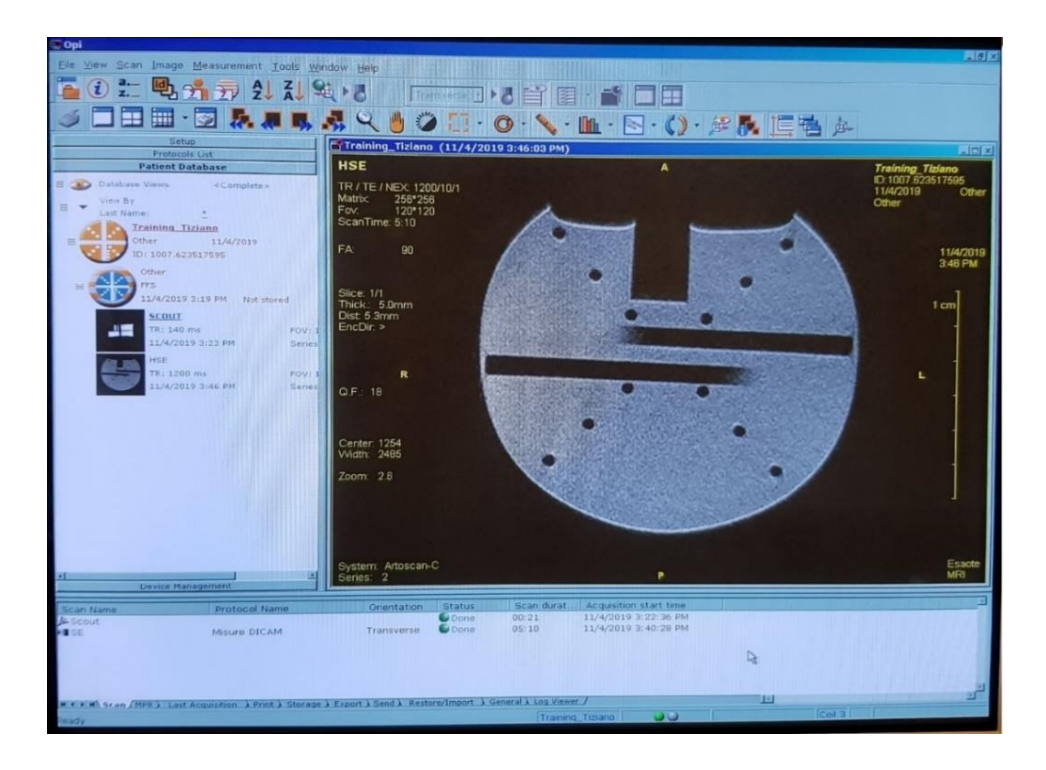

*Figura 4.8 - Interfaccia OPI: Patient Database.*

#### **4.2 Software Rename Dicom e Arts**

Il tomografo Artoscan è uno strumento in grado di elaborare le immagini normalizzandole, per rappresentare al meglio il contrasto. Esso consente di effettuare un'analisi di tipo qualitativo, non permettendo tuttavia un'analisi quantitativa ossia la possibilità di confrontare il segnale delle diverse immagini. Al fine di poter condurre un'analisi quantitativa è necessario effettuare un post processing dei dati. A tal proposito, presso il Lab NMR del LAGIRN, è stato realizzato un programma, denominato *Arts (Advanced Relaxation Tomography Software),* scritto in linguaggio C/C++, istallato in un pc secondario connesso a quello integrato al tomografo. Il primo step consiste nel trasferire le immagini dal tomografo e pertanto occorre porre il computer secondario in ricezione tramite l'utilizzo del programma *JDicom Server*, il quale al momento dell'apertura consente di visualizzare un'interfaccia grafica (ImageServer v1.7.31) tramite cui è possibile ricevere le immagini acquisite e inviate dal tomografo MRI. Al momento dell'invio, l'immagine viene trasferita automaticamente all'interno della cartella *'rename\_IMG',* presente in disco C, nel formato '*dicom*' (Digital Imaging and COmmunications in Medicine, il formato delle immagini di Artoscan). Copiato tale file all'interno della sottocartella *'IN'* della cartella *'renameDICOM'*, viene rinominato secondo la nomenclatura di Arts, per cui una volta lanciato l'eseguibile *rendicom*, esso procederà alla conversione dal formato *dicom* (formato dinamico) al formato proprietario *arts* e il file convertito verrà inviato automaticamente alla sottocartella OUT di *renameDICOM'*

La prima operazione condotta da Arts è la de-normalizzazione delle immagini acquisite dal tomografo. Il software Artoscan, nel convertire il segnale analogico in digitale, effettua una normalizzazione dei valori tramite il parametro  $k$ , assegnando al valor medio del segnale  $\bar{s}$ dell'intera immagine (moltiplicato per k), il valore massimo assumibile ( $M_{\text{max}}$ ) dai 4096 (2<sup>12</sup>) livelli di grigio dei pixel:

$$
M_{max} = \bar{s} \cdot k \tag{4.1}
$$

Qualsiasi segnale superiore viene riportato al valore massimo (saturazione dell'immagine). Ciò viene fatto per mezzo del fattore di taglio *h:*

$$
h = \frac{4095}{M_{max}}\tag{4.2}
$$

Il segnale digitale di ogni pixel  $S_p$ , viene calcolato moltiplicando il segnale analogico  $S_A$ , per il fattore di taglio h:

$$
S_D = h \cdot S_A \tag{4.3}
$$

Il programma legge l'header delle immagini normalizzate, all'interno del quale sono presenti tutte le informazioni necessarie per ricostruire il valore del segnale in una scala assoluta, come il parametro k, il fattore di taglio h e il guadagno elettronico G, realizzando un'analisi quantitativa:

$$
S_{ASSOLUTA} = \frac{S_D}{h \cdot G} \tag{4.4}
$$

E' importante un'adeguata scelta del valore del parametro k in modo da non perdere informazioni saturando l'immagine in fase di acquisizione (ossia che il valore massimo di normalizzazione assegnato sia minore del segnale dei voxel), ma allo stesso tempo il valore massimo del segnale dei singoli voxel dovrebbe essere pari a circa il valore massimo di normalizzazione. Qualora quest'ultima condizione non venisse rispettata, il segnale discreto dei voxel andrebbe ad occupare la parte bassa dei 4096 livelli riducendo così la qualità dell'immagine.

Arts utilizza una propria nomenclatura, tramite cui è in grado di leggere i file convertiti dal formato dicom. Supponendo ad esempio di aver acquisito dieci immagini per una mappa T2 di una fetta trasversale, queste vengono rinominate come segue:

T2trasv.1\_0.dcm T2trasv.2\_0.dcm T2trasv.3\_0.dcm T2trasv.4\_0.dcm T2trasv.5\_0.dcm T2trasv.6\_0.dcm T2trasv.7\_0.dcm T2trasv.8\_0.dcm T2trasv.9\_0.dcm

T2trasv.a\_0.dcm

Non viene inserito il numero 10, in quanto la numerazione di Arts termina a 9. Dopodiché si rinomina con le lettere a=10, b=11, c=12, e così via. Per quanto riguarda l'indice 'fetta', è sempre lo stesso poiché le immagini sono tutte appartenenti alla stessa fetta.

Utilizzando il programma eseguibile "*rendicom"* è possibile visualizzare le immagini col nuovo formato all'interno della cartella OUT nel modo seguente:

T2trasv.0\_1

T2trasv.0\_2

T2trasv.0\_3

Successivamente, le immagini convertite e presenti all'interno della cartella OUT, vengono copiate nella cartella *arto\_img* collocata nel disco C.

Infine, si procede con la visualizzazione delle immagini tramite il programma Arts.

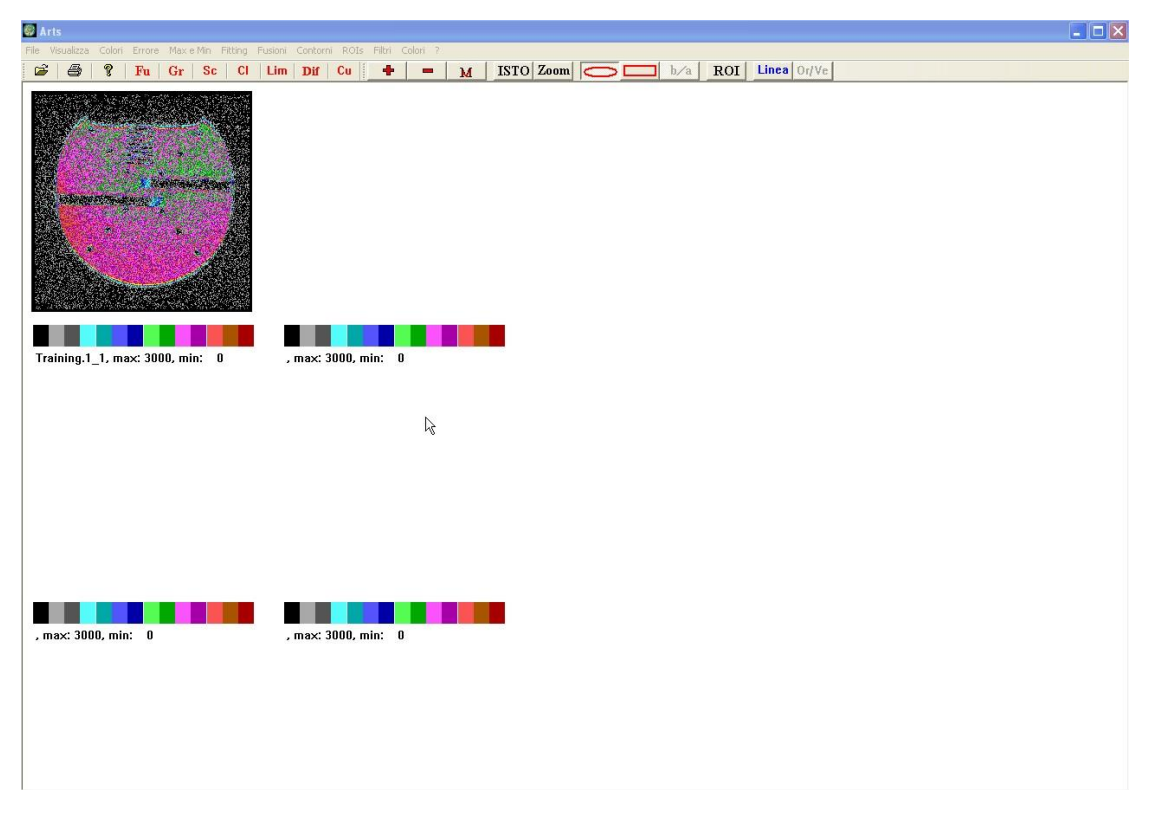

*Figura 4.9 - Immagine di una fetta di campione su un piano trasversale, ottenuta tramite il programma Arts.*

Qualora venga caricato un numero di immagini maggiore o uguale a cinque, il programma Arts automaticamente realizza una mappa, per cui al fine di visualizzare solo le immagini tal quali è necessario caricarne quattro alla volta. Per ciò che riguarda le mappe, le immagini vanno caricate in ordine decrescente, dall'ultima alla prima.

L'interfaccia grafica di Arts consente inoltre di effettuare diverse operazioni quali:

- ROI: (Region Of Interest) consente l'individuazione di una regione ben specifica del campione analizzato, consentendo di visualizzare il numero di voxel in essa presenti. La ROI può essere circolare o rettangolare.
- M: permette di calcolare e visualizzare la *media all'interno della roi:* media aritmetica, media geometrica, deviazione standard della media aritmetica, numero di voxel maggiori del rumore, n. voxel errati, n. voxel nulli, n. voxel usati, n. voxel maggiori di zero.
- D: permette di resettare le variabili usate nei calcoli, quindi anche la statistica calcolata. Qualora per esempio tra la selezione di due ROI la statistica calcolata non venga eliminata, il programma conserva memoria dei calcoli precedenti e nel momento in cui calcola la media roi della ROI successiva, viene considerata anche la media delle roi e la sua s.d.
- ISTO: realizza un istogramma relativo alla ROI selezionata.
- LINEA: selezionando un punto sull'immagine o sulla mappa, questo comando fa sì che nel file linea.dat presente nella cartella arto\_img, vengano scritte/registrate le coordinate dei punti appartenenti alla riga/colonna passante per il punto selezionato con il cursore e il corrispondente valore del voxel. Aprendo tale file con un programma di grafica, è possibile plottare i dati e ottenere un grafico in grado di "visualizzare i pixel in verticale". Ad esempio, supponendo di aver selezionato una riga (la selezione fra una riga o una colonna avviene tramite il tasto Or/Ve), è possibile ricavare un grafico in cui sull'asse *x* vi è la posizione del pixel, mentre sull'asse delle ordinate è presente il valore del pixel corrispondente (coincidente con il segnale nel caso delle immagini e con il tempo di rilassamento nel caso delle mappe).
- COLORI: consente di cambiare il colore dello sfondo (bianco o nero)
- MAX e MIN: comando in grado di impostare il valore massimo e minimo della scala di colori, così da evidenziare i pixel dell'immagine con valore compreso in un determinato range. Al fine di visualizzare in maniera nitida il segnale all'interno del campione, è opportuno impostare il valore min a 0 e il max ad un valore nettamente superiore evitando la comparsa di zone saturate (di colore giallo).
- FITTING: usato nel caso di mappe.
- COLORI: permette di scegliere il numero di colori per differenziare il valore del segnale: con 16, il range impostato del segnale (max e min) viene suddiviso in 16 intervalli, con 32 viene suddiviso in 32 intervalli e così via.

#### **4.3 Strumentazioni di laboratorio**

I campioni da sottoporre a misura devono avere forma cilindrica con diametro pari a circa 5.4 cm e altezza non superiore a circa il doppio del diametro, la cui geometria può essere verificata attraverso un calibro digitale di precisione. Tali campioni sono stati ricavati tramite carotaggio su blocchi di materiale di cava, per mezzo di apposito carotiere diamantato. L'azione abrasiva del carotiere per rotazione è accompagnata da un duplice processo di lubrificazione e raffreddamento con acqua.

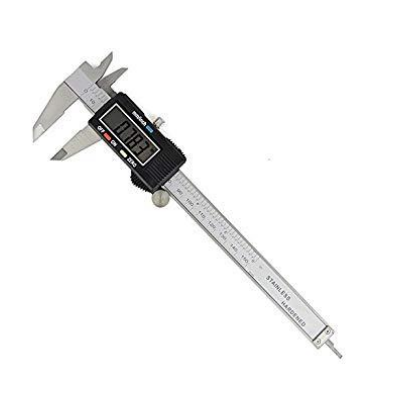

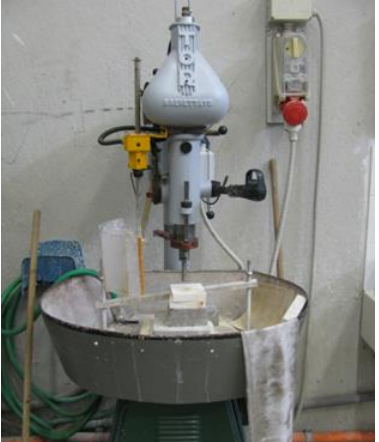

*Figura 4.10 - Calibro digitale. Figura 4.11 - Carotiere diamantato.*

Il carotaggio comporta inoltre un'alterazione di alcune proprietà della roccia, anche se nelle analisi condotte questo aspetto è stato trascurato, per cui qualora dovessero riscontrarsi risultati fuorvianti non è da escludere tale influenza.

Poiché durante questa fase l'acqua imbibisce in parte il campione, questo viene posto all'interno di una stufa, dove viene lasciato per 3-4 giorni ad una temperatura di circa 70°C. Temperature maggiori potrebbero comportare l'alterazione delle proprietà petrofisiche del campione in relazione al tipo di materiale utilizzato.

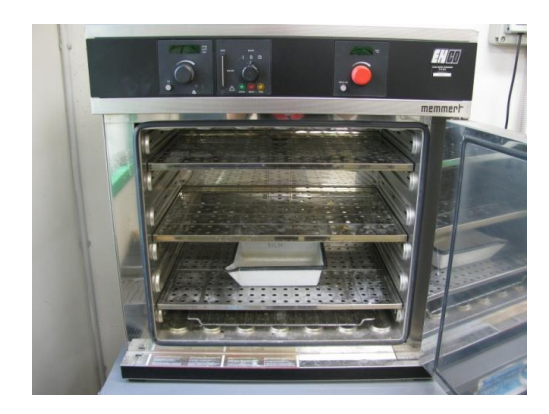

*Figura 4.12 - Stufa.*

Terminata l'essicazione in stufa il campione viene fatto raffreddare all'interno di un essiccatore con sali di cloruro di calcio granulare, in grado di far raffreddare il campione senza che assorbi umidità, in quanto potrebbe incidere sulle misure di bagnabilità.

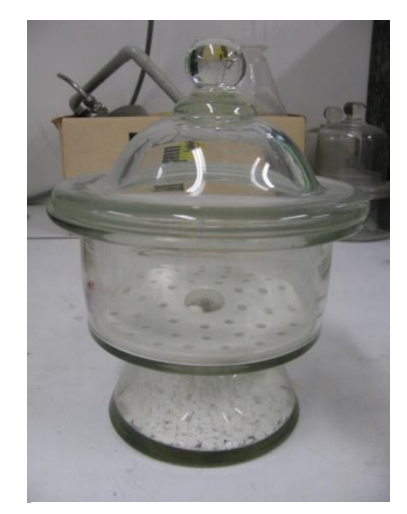

*Figura 4.13 - Essiccatore.*

L'operazione successiva consiste nella pesata secca per valutare la massa della matrice del campione. Viene utilizzata una bilancia con display digitale, avente precisione dell'ordine dei centesimi di grammo. Tale bilancia viene utilizzata anche per misurare il campione saturato di acqua, avendo cura di tamponare il campione con un panno umido prima di porlo sullo strumento. Un altro tipo di bilancia, basata sul principio di Archimede utilizzata per il calcolo del  $V_{bulk}$ , è la bilancia idrostatica. Tale bilancia è dotata di un piccolo cestello contenente il campione, immerso in un recipiente pieno d'acqua demineralizzata, e collegato alla bilancia digitale, posta in sommità, per mezzo di un sottile filo metallico. Azzerata la bilancia, il campione viene posto nel cestello e si registra la pesata idrostatica. Bisogna porre

molta attenzione nel posizionare il campione all'interno del cestello, al fine di non alterare le pesate.

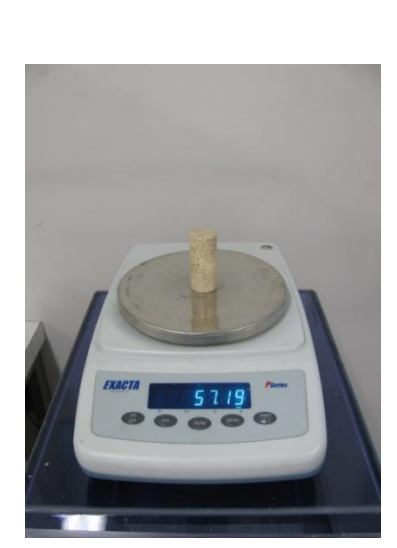

*.14a - Bilancia digitale.*

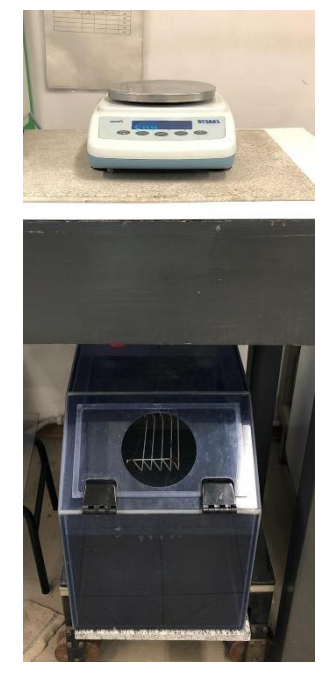

*Figura 4 Figura 4.14b - Bilancia idrostatica.*

Per la saturazione del campione, una volta eliminata in stufa l'umidità residua, esso viene inserito all'interno di una campana in vetro in cui, con l'ausilio di una pompa, è stato fatto il vuoto. Azionata la pompa, viene lasciata lavorare per un giorno, così da eliminare l'aria intrappolata all'interno della matrice porosa. Dopo 24 ore, sempre con la pompa in funzione si procede con la fase di saturazione con acqua demineralizzata. L'acqua è contenuta all'interno di una ampolla in vetro posta al di sopra della campana, e passa nella campana mediante un tubicino in cui è presente una valvola in grado di regolare il flusso. L'ingresso dell'acqua all'interno della campana deve essere graduale, al fine di evitare l'immissione di aria in essa contenuta e continua fintantoché il campione è completamente coperto dal liquido.

Successivamente, la valvola viene chiusa e la pompa viene lasciata andare ancora per qualche minuto. Infine, il campione viene fatto saturare per le successive 24 ore all'interno della campana, prima di effettuare la pesata satura e il suo inserimento all'interno della cella di Hoek non magnetica per le misure NMR, descritta nel paragrafo successivo.

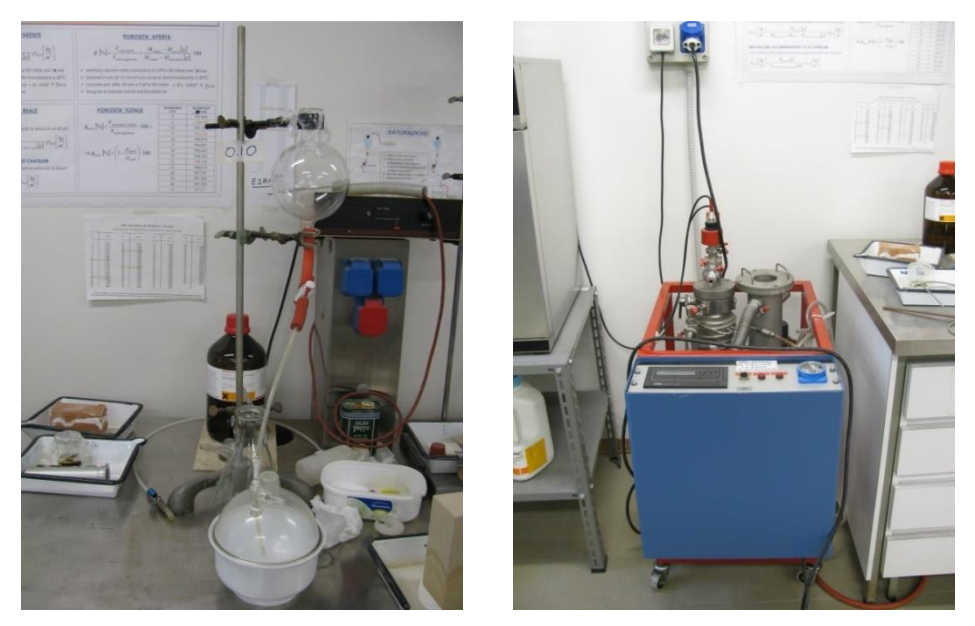

*Figura 4.15 - Pompa e campana in vetro per il vuoto.*

## **4.4 Apparato di flussaggio e cella di Hoek per prove di spiazzamento**

Nel seguente paragrafo viene descritta l'apparecchiatura utilizzata per effettuare sia misure di permeabilità che di spiazzamento bifasico, condotte su campioni rocciosi di geometria cilindrica con diametro pari a 5.4 cm e altezza di 10.4 cm.

Il campione è contenuto all'interno di una cella triassiale (cella di Hoek, figura 4.18) non magnetica così da poter essere utilizzata con lo strumento MRI. Il campione subisce una pressione di confinamento in direzione radiale e può essere flussato lungo l'asse principale, con la modalità che segue.

Si predispone l'apparato di flussaggio (figura 4.16) collegando i due manometri al compressore; quello analogico viene allacciato ad un contenitore in plexiglas in modo da trasmettere una pressione costante all'acqua di confinamento, il manometro digitale invece viene collegato ad un cilindro di dimensioni maggiori per trasferire pressione all'acqua di flussaggio. Il secondo manometro digitale viene usato solo in presenza di una seconda cella di flussaggio (es. olio). Entrambi i contenitori sono collegati attraverso dei tubi, con rubinetti intermedi per controllare il flusso dell'acqua alla base della cella di Hoek.

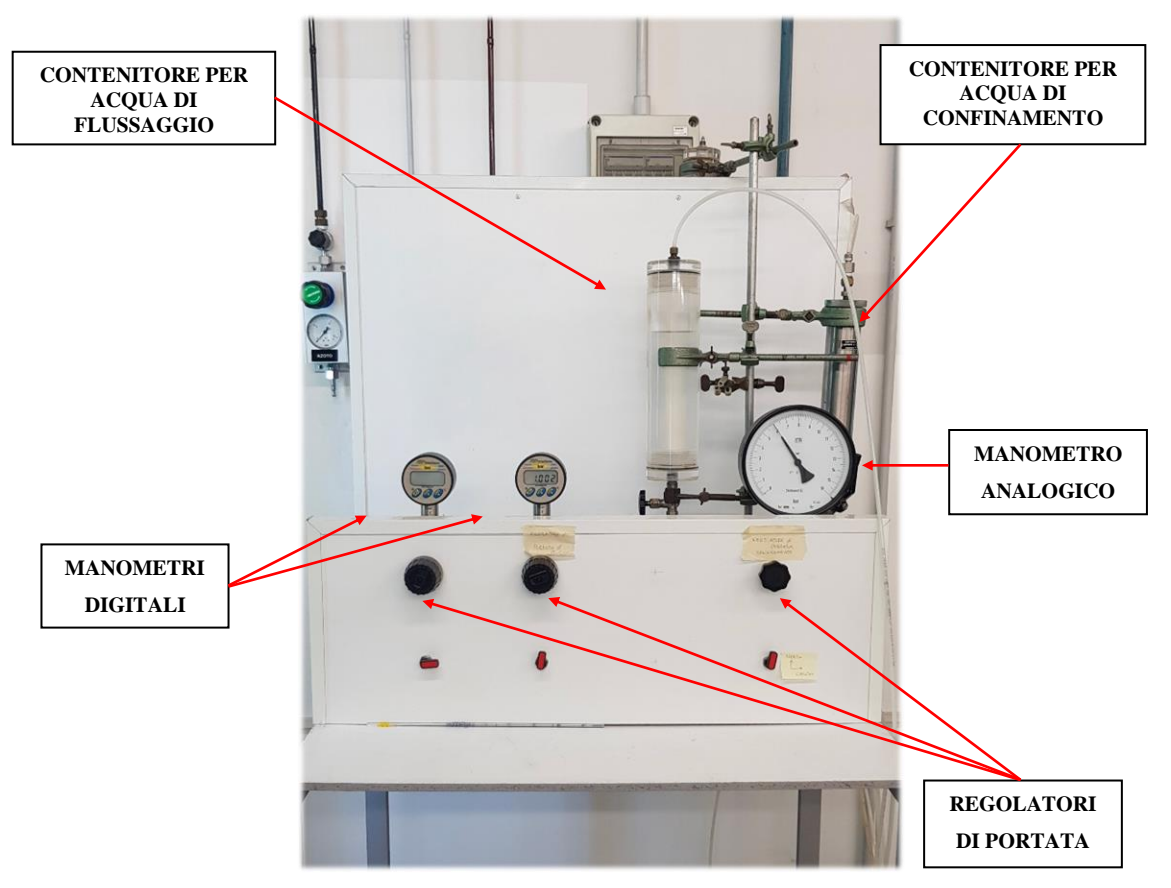

*Figura 4.16 - Apparato di flussaggio.*

La cella è costituita da un cilindro in PVC, al cui interno è presente una guaina in materiale plastico che ha la funzione di contenere il campione. Tra la guaina e l'intercapedine della cella, è presente un vano all'interno del quale è presente 'l'acqua di confinamento', che posta in pressione, esercita una spinta radiale sul campione. Ciò fa sì che 'l'acqua che flussa il campione fluisca esclusivamente attraverso la sezione del campione stesso, senza passare fra la possibile intercapedine guaina-campione. Dopo aver inserito il campione all'interno della cella, vengono posti dei tappi forati con delle scanalature radiali (diffusori), in modo da garantire una distribuzione omogenea dell'acqua di flussaggio alla base del campione. La cella viene sigillata tramite un tappo, a cui è collegata la buretta con un tubo.

La prova di permeabilità inizia, fissando una pressione di confinamento che solitamente rimane invariata durante le misure e una pressione di flussaggio. La prova normalmente viene ripetuta a varie pressioni di flussaggio. Per variare le pressioni si agisce su dei regolatori di portata, posti alla base dei manometri. Il campione viene quindi fatto stabilizzare nelle nuove condizioni di pressione per circa una decina di minuti.

Prima di effettuare le misure bisogna accertarsi che il campione sia saturo d'acqua e non siano presenti bolle d'aria all'interno del circuito di flussaggio.

Dopo aver aperto ciascuna valvola, ha inizio la misura: al tempo zero viene posta una beuta (precedentemente pesata) sotto la pipetta graduata collegata alla cella con lo scopo di raccogliere l'acqua che ha attraversato il campione. Dopo un intervallo di tempo prestabilito, la beuta viene rimossa e pesata: la differenza tra il peso totale e il peso iniziale della beuta vuota, definisce il quantitativo d'acqua flussata. Tali misure vengono ripetute a diverse pressioni e per diversi tempi di flussaggio.

Per il calcolo della permeabilità viene adottata la relazione 2.5, precedentemente descritta.

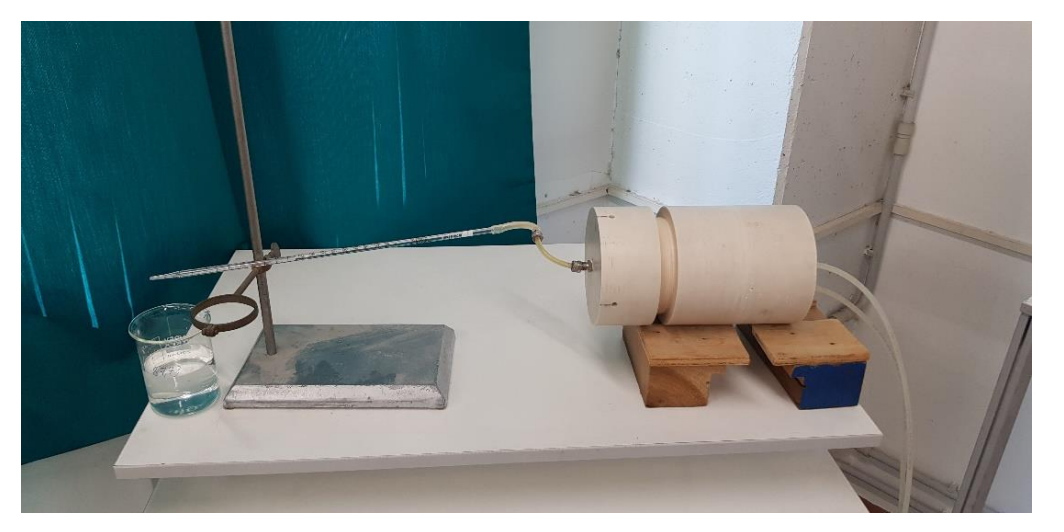

*Figura 4.17 - Cella di Hoek non magnetica collegata ad una pipetta graduata e beuta durante il flussaggio del campione.*

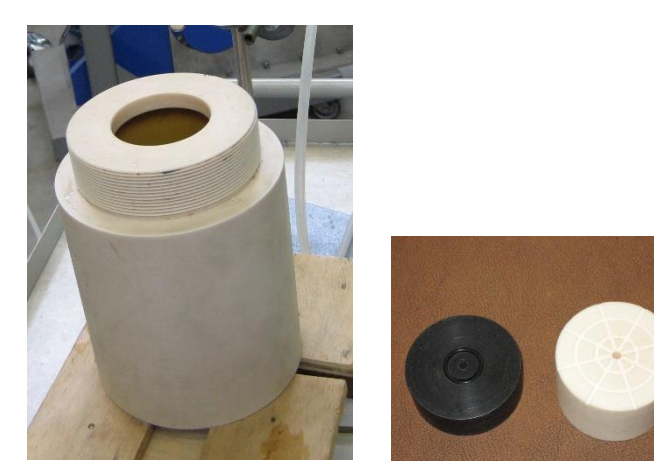

*Figura 4.18 - Cella di Hoek e diffusori (tappi forati con scanalature radiali).*

Le prove di permeabilità sono state ripetute utilizzando anche una cella triassiale in acciaio, in grado di raggiungere pressioni di confinamento molto elevate. Pertanto, sono possibili misure di permeabilità più affidabili che non quelle ottenute con la cella in PVC. A differenza della cella in PVC, il fluido impiegato per il confinamento è l'olio, regolato per mezzo di una manovella collegata ad un apposito manometro. Il criterio di funzionamento della cella in acciaio è analogo a quello della cella in PVC: alle due estremità sono inseriti due diffusori, ove uno è collegato mediante un tubicino all'apparato di flussaggio mentre l'altro consente la fuoriuscita del liquido spiazzato, misurato per mezzo di pipetta graduata o beuta.

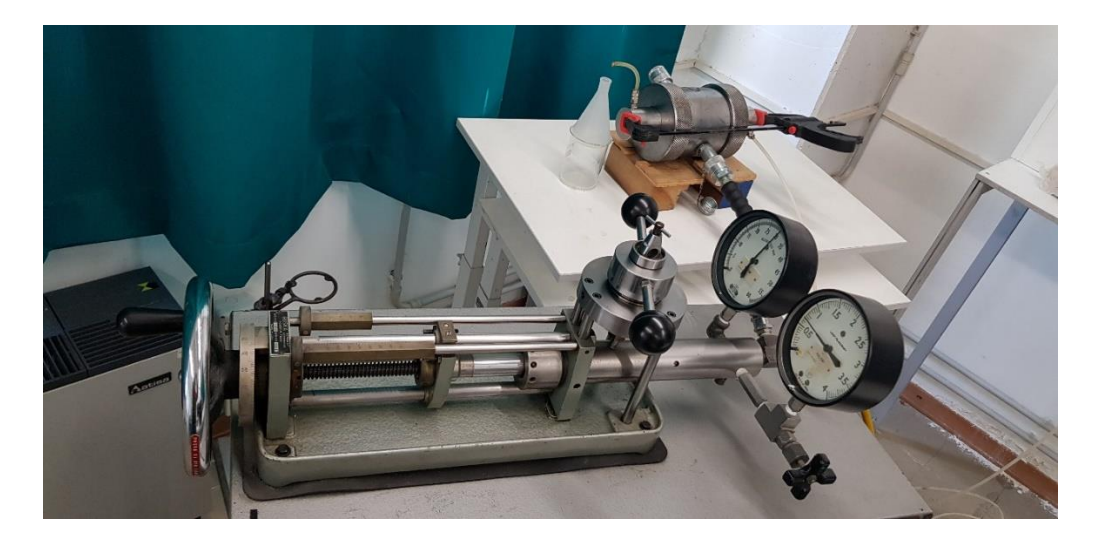

*Figura 4.19 - Cella triassiale in acciaio e pompa per il fluido di confinamento.*

# **CAPITOLO 5. ACQUISIZIONI E INTERPRETAZIONE**

Nel seguente capitolo verranno illustrati i risultati ottenuti sui campioni di roccia presi in esame, a seguito di misure dirette di porosità e permeabilità e misure di avanzamento del fronte di spiazzamento tramite Imaging a Risonanza Magnetica. Sebbene sia stato possibile caratterizzare ciascun campione in termini di permeabilità e porosità, lo stesso non si può affermare nel caso di prove di spiazzamento. Tra i vari litotipi analizzati, solo per il campione di arenaria di Montovolo denominato Campione 1 e per il campione di calcarenite a grana fine denominato Campione 2 è stato possibile osservare mediante imaging, l'avanzamento del fluido all'interno del mezzo. Ciò è riconducibile al fatto, che i tempi di rilassamento dei restanti campioni non sono compatibili con le caratteristiche strumentali del tomografo NMR. Molto probabilmente tali campioni sono caratterizzati da T<sup>2</sup> molto più corti del TE del tomografo, impedendo di fatto l'acquisizione del segnale dell'acqua e la conseguente creazione delle immagini.

#### **5.1 Analisi dei risultati di porosità e permeabilità con metodi classici**

Nota la geometria di ciascun campione e realizzate le varie pesate, si è proceduto, con riferimento alla relazione 2.2, al calcolo della porosità.

Di seguito sono riportate per ciascun litotipo le tabelle con le caratteristiche geometriche, le pesate secche, sature e idrostatiche, quindi i valori di porosità e bulk density, quest'ultima data dal rapporto tra il peso secco e il volume bulk del campione.

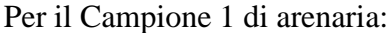

|       |      | Area         | Peso<br>secco | Peso<br>saturo             | Peso<br>idrostatico | <b>Volume</b><br>totale | <b>Volume</b><br>pori            | Porosità<br>(9/0) | <b>Bulk</b><br>densitv |
|-------|------|--------------|---------------|----------------------------|---------------------|-------------------------|----------------------------------|-------------------|------------------------|
| (cm   | cm   | $\mathbf{C}$ | $\mathbf{g}$  | $\left( \mathbf{g}\right)$ | (g)                 | $\text{cm}^3$           | $\rm \Gamma \left( cm^3 \right)$ |                   | $\rm (kg/m^3)$         |
| 10,08 | 5.38 | 22.73        | 449.13        | 508.04                     | 281,15              | 226.89                  | 58,91                            | 25.96             | 1973.7                 |

*Tabella 5.1 - Geometria, pesate, porosità e bulk density del Campione 1.*

Per il Campione 2:

| (c <sub>m</sub> ) | $\rm (cm)$ | Area<br>$\rm \sim cm^{2}$ | Peso<br>secco<br>(g) | <b>Peso</b><br>saturo<br>(g | Peso<br>idrostatico<br>(g) | <b>Volume</b><br>totale<br>$\rm \Gamma \left( cm^3 \right)$ | <b>Volume</b><br>pori<br>$\rm \left( cm^{3} \right)$ | Porosità<br>(9/0) | <b>Bulk</b><br>density<br>$(\mathbf{kg}/\mathbf{m}^3)$ |
|-------------------|------------|---------------------------|----------------------|-----------------------------|----------------------------|-------------------------------------------------------------|------------------------------------------------------|-------------------|--------------------------------------------------------|
| 10.4              | 5.4        | 22.90                     | 404.33               | 490,56                      | 254,00                     | 236,56                                                      | 86,23                                                | 36,45             | 704.20                                                 |

*Tabella 5.2 - Geometria, pesate, porosità e bulk density del Campione 2.*

Per il Campione di arenaria di Montovolo (PM2):

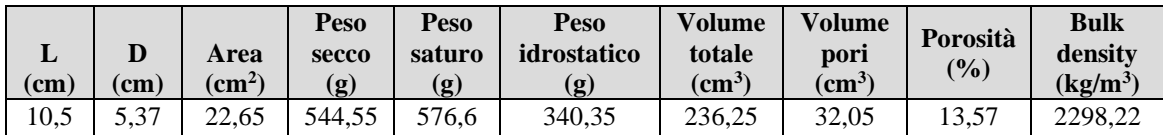

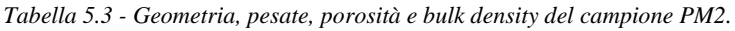

Mentre per il Campione PM3, sempre dello stesso litotipo:

| ы<br>(cm | (cm  | Area<br>$\langle$ cm <sup>2</sup> $\rangle$ | Peso<br>secco<br>(g) | Peso<br>saturo<br>$\left( \mathbf{g}\right)$ | Peso<br>idrostatico<br>(g) | Volume<br>totale<br>$\rm \left( cm^{3}\right)$ | <b>Volume</b><br>pori<br>$\rm \left( cm^{3}\right)$ | Porosità<br>$(\% )$ | <b>Bulk</b><br>density<br>$(kg/m^3)$ |
|----------|------|---------------------------------------------|----------------------|----------------------------------------------|----------------------------|------------------------------------------------|-----------------------------------------------------|---------------------|--------------------------------------|
| 10,5     | 5,38 | 73<br>າາ<br>د ا ۱۰ سا                       | 570.31               | 596,13                                       | 356,63                     | 239.50                                         | 25.82                                               | 10.78               | 2374.28                              |

*Tabella 5.4 - Geometria, pesate, porosità e bulk density del campione PM3.*

Infine, per il Campione di calcare organogeno PC1:

| (cm) | cm   | Area<br>$\rm \sim cm^{2}$ | Peso<br>secco<br>(g) | Peso<br>saturo<br>(g | Peso<br>idrostatico<br>(g) | <b>Volume</b><br>totale<br>$\text{cm}^{\mathcal{S}}$ | Volume<br>pori<br>$\rm (cm^3)$ | Porosità<br>(9/0) | Bulk<br>density<br>$(kg/m^3)$ |
|------|------|---------------------------|----------------------|----------------------|----------------------------|------------------------------------------------------|--------------------------------|-------------------|-------------------------------|
| 9,52 | 5.39 | 22.82                     | 530.85               | 549,09               | 332,94                     | 216,15                                               | 18,24                          | 8.44              | 2448.74                       |

*Tabella 5.5 - Geometria, pesate, porosità e bulk density del campione PC1.*

Per quanto concerne le prove di permeabilità, ciascun campione è stato flussato con acqua demineralizzata a pressioni via via crescenti. Per il calcolo è stata adottata la legge di Darcy (equazione 2.5). Di seguito vengono riportate le tabelle con i dati di flussaggio, indispensabili per il calcolo della permeabilità di ogni campione. Inoltre, per ciascun litotipo è stato realizzato il grafico dell'andamento di *k* in funzione della pressione corrispondente. Le prove di permeabilità sono state effettuate sia con la cella di Hoek in PVC con pressione di confinamento pari a 6 bar che con una cella di Hoek in acciaio, con pressione di confinamento di 30 bar.

Ripetendo più volte le misure su un medesimo campione, alla medesima pressione di flussaggio, è stato stimato l'errore relativo, pari a  $1,4 \cdot 10^{-2}$ , che supponendo rappresenti una stima del procedimento di misura implementato, è stato utilizzato per il calcolo dei valori dell'errore assoluto delle singole misure. L'errore assoluto è stato associato convenzionalmente ai valori di permeabilità dei campioni di cui si è calcolato il fronte di spiazzamento, ossia il campione 1 e il campione 2.

Per il campione 1:

| <b>Pressione</b><br>(bar) | Tempo di<br>flussaggio<br>(s) | Peso<br>$H_2O$<br>in<br>uscita<br>(g) | <b>Temperatura</b><br>$H_2O(^{\circ}C)$ | <b>Densità</b><br>H <sub>2</sub> O<br>$(g/cm^3)$ | <b>Viscosità</b><br>(cP) | <b>Portata</b><br>$\text{cm}^3\text{/s}$ | Permeabilità<br>(Darcy)       |
|---------------------------|-------------------------------|---------------------------------------|-----------------------------------------|--------------------------------------------------|--------------------------|------------------------------------------|-------------------------------|
| 0.5                       | 9                             | 1.894                                 | 22                                      | 0.997                                            | 0.9540                   | $2.1E-01$                                | $(1,79\pm0,03)\cdot10^{-2}$   |
|                           | 3                             | 1.894                                 | 22                                      | 0.997                                            | 0.9540                   | 6.3E-01                                  | $(2,68\pm0,04) \cdot 10^{-2}$ |
| 1.5                       | $\mathcal{D}$                 | 1.894                                 | 22                                      | 0.997                                            | 0.9540                   | 9.5E-01                                  | $(2,68\pm0,04) \cdot 10^{-2}$ |
| 2                         |                               | 1.894                                 | 22                                      | 0.997                                            | 0.9540                   | $1.9E + 00$                              | $(4,02\pm0,06) \cdot 10^{-2}$ |

*Tabella 5.6 - Dati di flussaggio per prove di permeabilità del Campione 1, con cella di Hoek in PVC.*

*.*

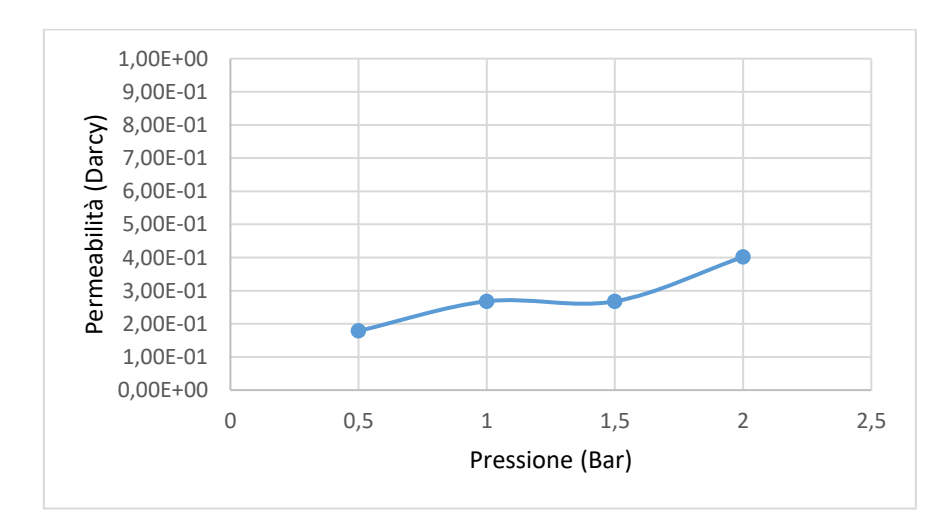

*Figura 5.1 - Andamento di permeabilità del Campione 1 al variare della pressione di spiazzamento, con cella di Hoek in PVC.*

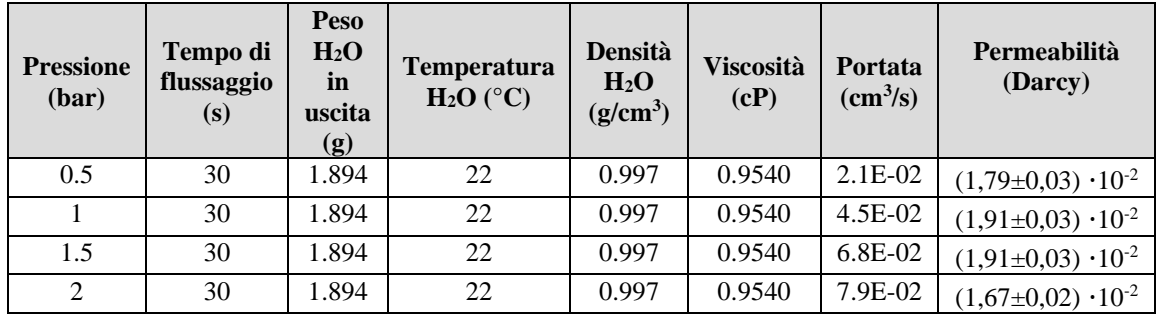

Usando la cella di Hoek in acciaio:

*Tabella 5.7 - Dati di flussaggio per prove di permeabilità del Campione 1, con cella di Hoek in acciaio.*

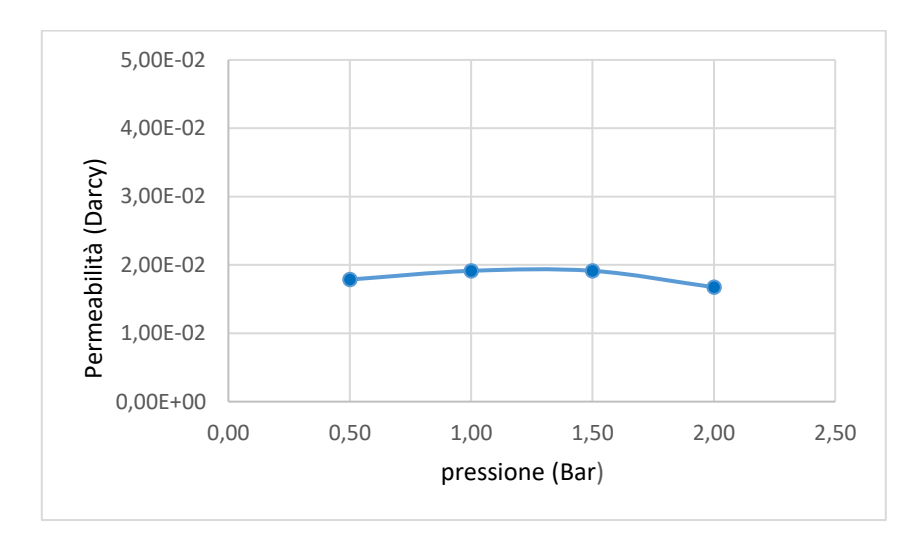

*Figura 5.2 – Andamento della permeabilità del Campione 1 al variare della pressione di spiazzamento, con cella di Hoek in acciaio.*

Per il campione 2:

| <b>Pressione</b><br>(bar) | Tempo di<br>flussaggio<br>(s) | Peso<br>H <sub>2</sub> O<br>in<br>uscita<br>(g) | <b>Temperatura</b><br>$H_2O(^{\circ}C)$ | <b>Densità</b><br>H <sub>2</sub> O<br>$(g/cm^3)$ | <b>Viscosità</b><br>(cP) | Portata<br>$\text{cm}^3\text{/s}$ | Permeabilità<br>(darcy)       |
|---------------------------|-------------------------------|-------------------------------------------------|-----------------------------------------|--------------------------------------------------|--------------------------|-----------------------------------|-------------------------------|
| 0.5                       |                               |                                                 | 22                                      | 0.997                                            | 0.9540                   |                                   |                               |
|                           | 93                            | 1.894                                           | 22                                      | 0.997                                            | 0.9540                   | $2.0E-02$                         | $(8,85\pm0.01)\cdot10^{-2}$   |
| 1.5                       | 274,8                         | 8.937                                           | 22                                      | 0.997                                            | 0.9540                   | 3.3E-02                           | $(9,46\pm0,01) \cdot 10^{-2}$ |
| 2                         | 969                           | 969                                             | 22                                      | 0.997                                            | 0.9540                   | 4.3E-02                           | $(9,27\pm0.01)\cdot10^{-2}$   |

*Tabella 5.8 - Dati di flussaggio per prove di permeabilità del Campione 2, con cella di Hoek in PVC.*

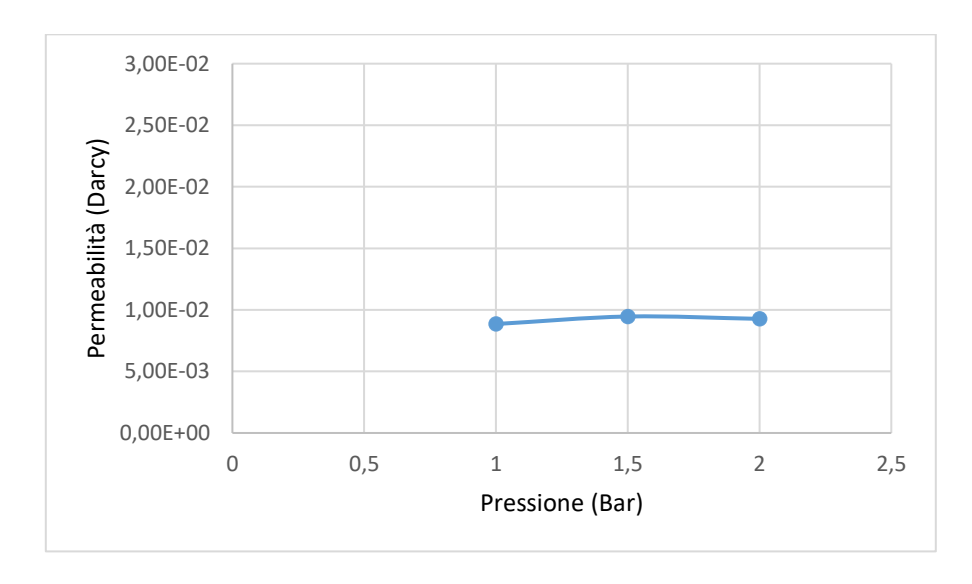

*Figura 5.3 - Andamento della permeabilità del Campione 2 al variare della pressione di spiazzamento, con cella di Hoek in PVC.*

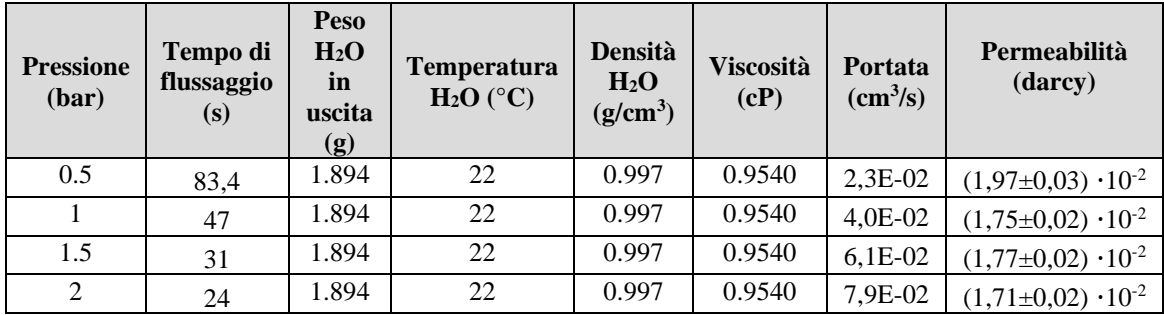

Adottando la cella di Hoek in acciaio:

*Tabella 5.9 - Dati di flussaggio per prove di permeabilità del Campione 2, con cella di Hoek in acciaio.*

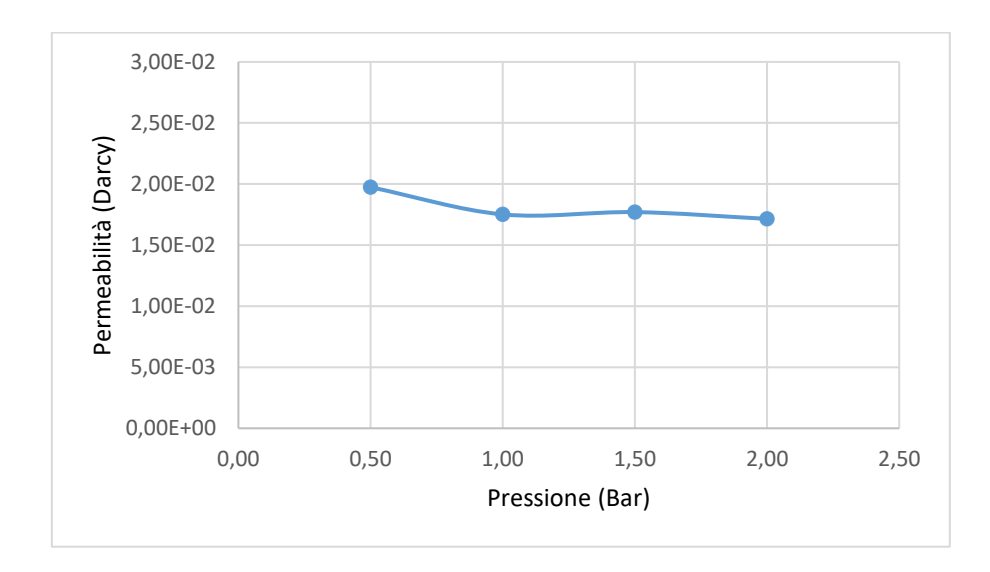

*Figura 5.4 - Andamento della permeabilità del Campione 2 al variare della pressione di spiazzamento, con cella di Hoek in acciaio.*

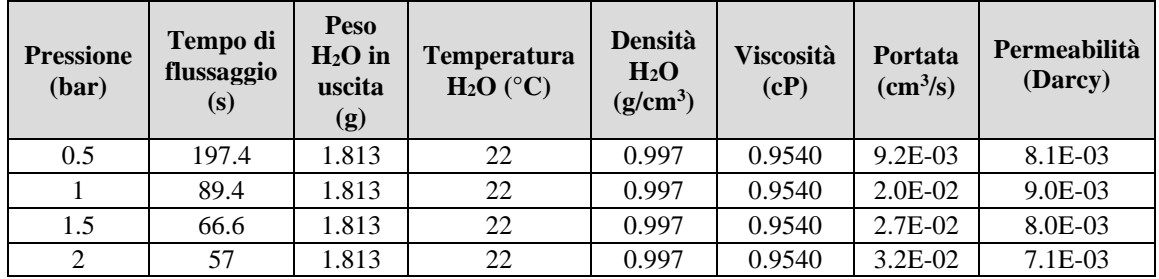

Per il campione di arenaria PM2:

*Tabella 5.10 - Dati di flussaggio per prove di permeabilità del Campione PM2, con cella di Hoek in PVC.*

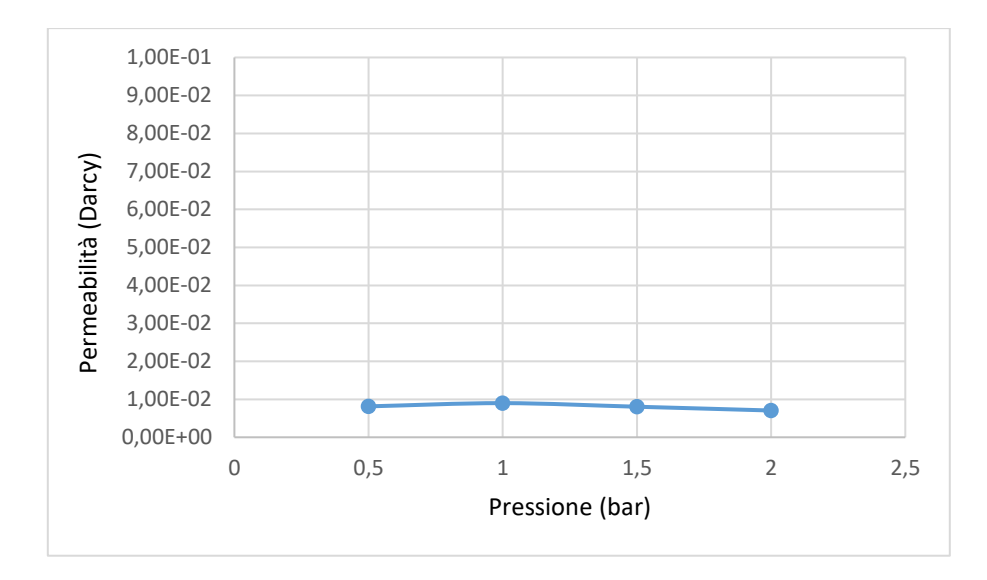

*Figura 5.5 – Andamento della permeabilità del Campione PM2 al variare della pressione di spiazzamento, con cella di Hoek in PVC.*

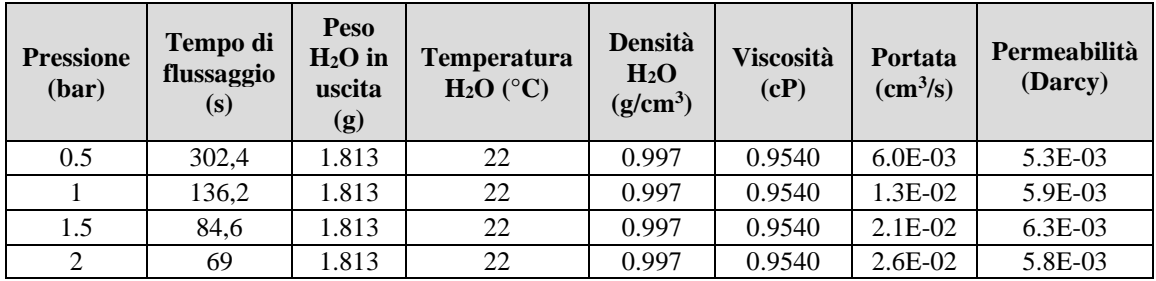

Adottando la cella di Hoek in acciaio:

*Tabella 5.11- Dati di flussaggio per prove di permeabilità del Campione PM2, con cella di Hoek in acciaio.*

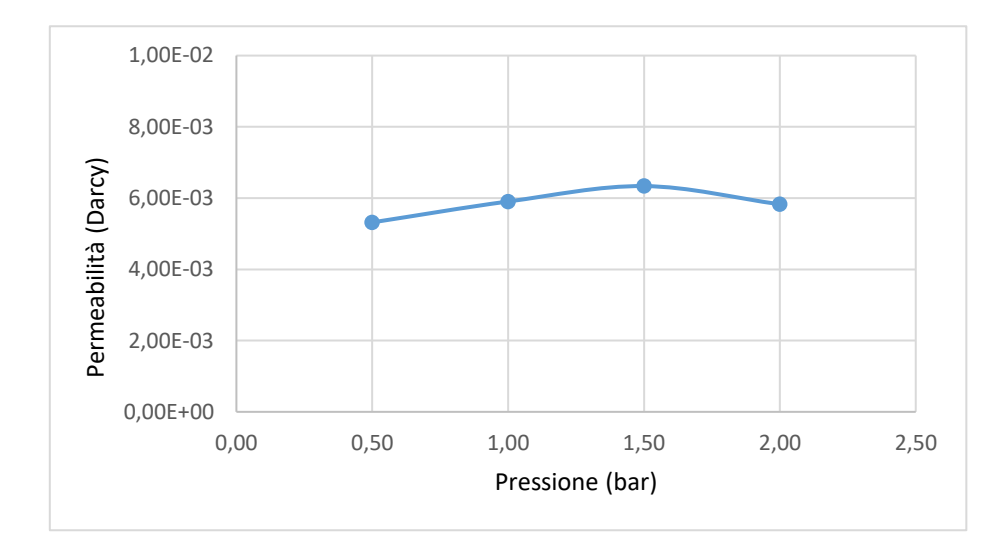

*Figura 5.6 – Andamento della permeabilità del Campione PM2 al variare della pressione di spiazzamento, con cella di* 

*Hoek in acciaio.*

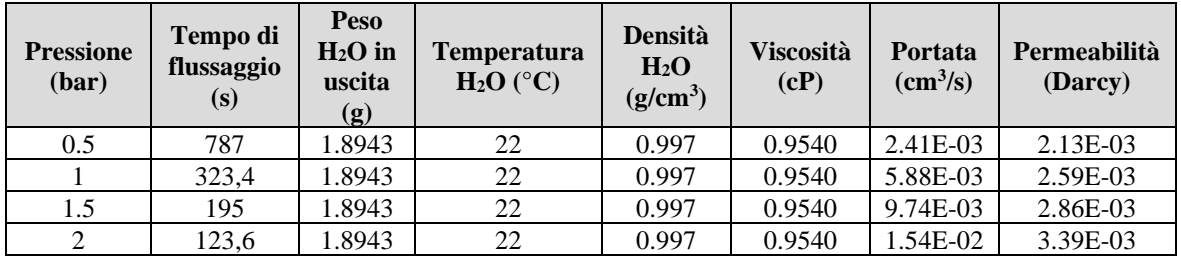

Per il campione di arenaria PM3:

*Tabella 5.12 - Dati di flussaggio per prove di permeabilità del Campione PM3, con cella di Hoek in PVC.*

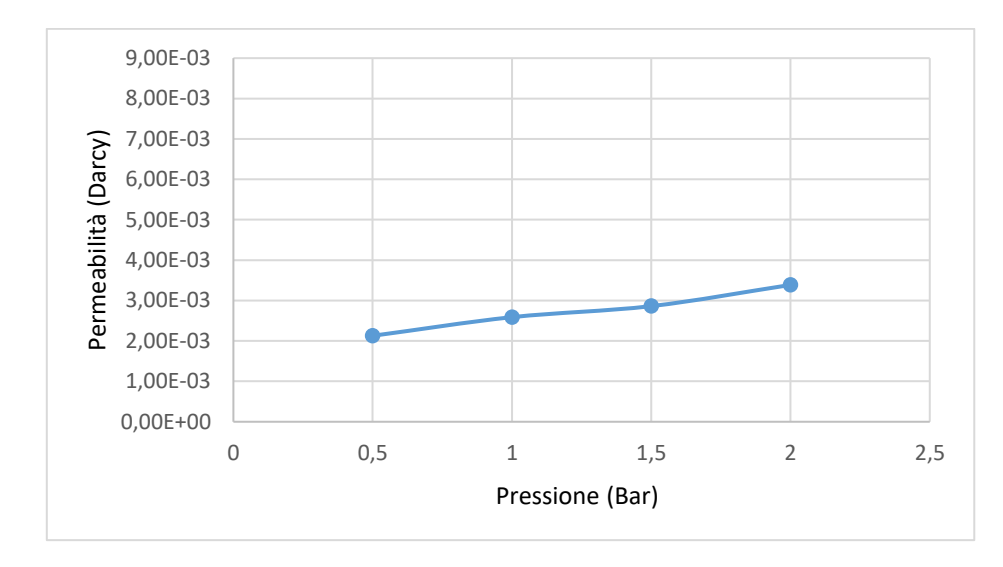

*Figura 5.7 – Andamento della permeabilità del Campione PM3 al variare della pressione di spiazzamento, con cella di Hoek in PVC.*

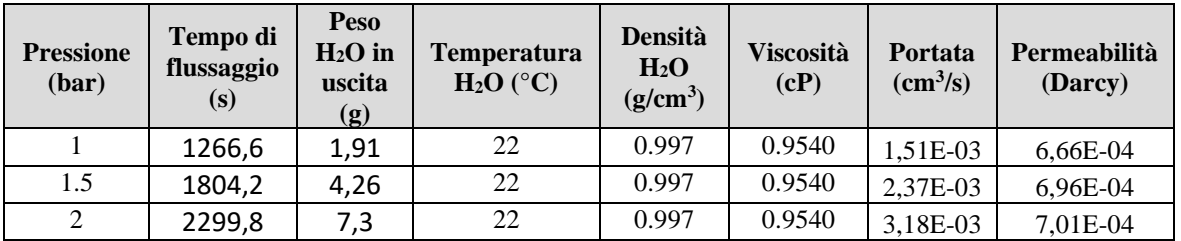

Adottando la cella di Hoek in acciaio:

*Tabella 5.13 - Dati di flussaggio per prove di permeabilità del Campione PM3, con cella di Hoek in acciaio.*

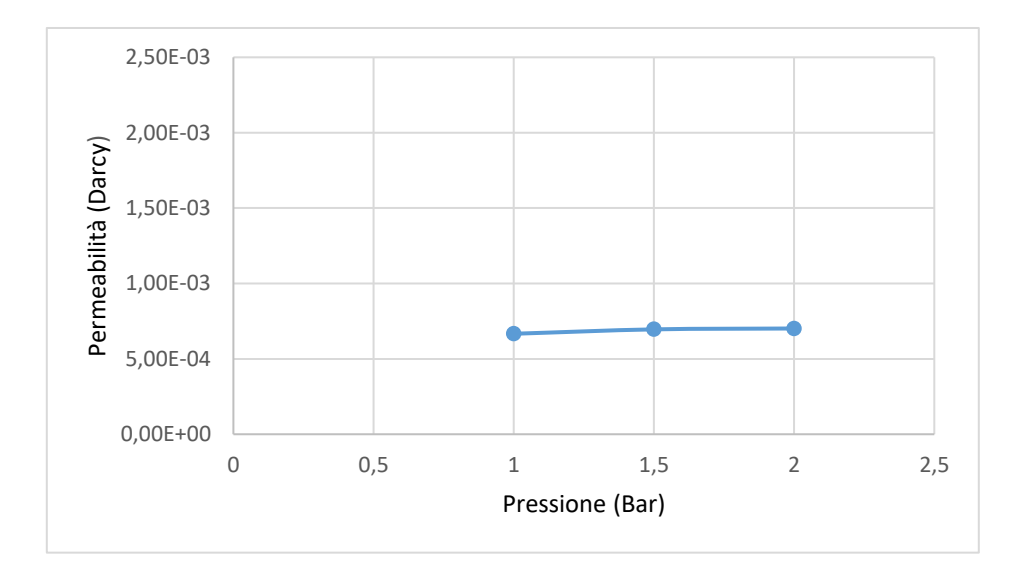

*Figura 5.8 – Andamento della permeabilità del Campione PM3 al variare della pressione di spiazzamento, con cella di Hoek in acciaio.*

Nel caso dei campioni di arenaria, seppur caratterizzati dalla medesima composizione mineralogica ma da una diversa compattazione, presentano caratteristiche intrinseche differenti. Non a caso i valori di permeabilità ottenuti in seguito a misure dirette si diversificano di qualche ordine di grandezza, mentre la porosità varia di qualche punto percentuale. Ciò è attribuibile al fatto che i blocchi da cui sono stati carotati tali campioni, presumibilmente derivino da una diversa profondità di estrazione.

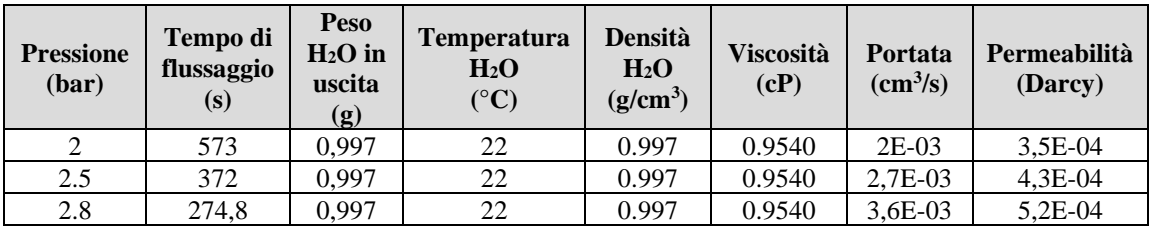

Per il campione calcareo organogeno PC1:

*Tabella 5.14 - Dati di flussaggio per prove di permeabilità del Campione PC1, con cella di Hoek in PVC.*

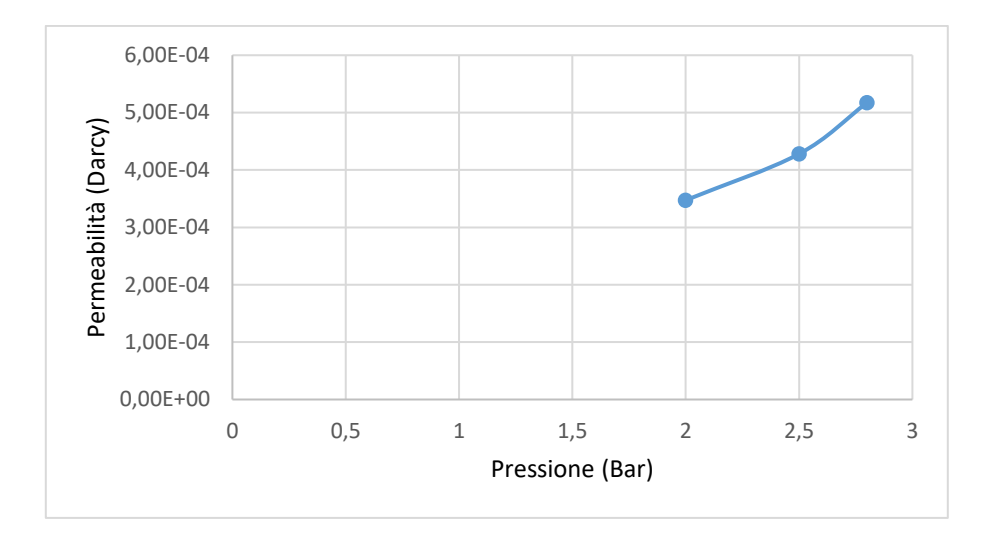

*Figura 5.9 - Andamento della permeabilità del Campione PC1 al variare della pressione di spiazzamento, con cella di Hoek in PVC*.

Nel caso in esame, adottando la cella in acciaio, non è stato possibile ottenere i valori di permeabilità, probabilmente perché i pori costituenti la matrice porosa non risultano interconnessi tra loro. Nel caso di cella in PVC, l'ottenimento dei valori di permeabilità è riconducibile alla non perfetta tenuta della guaina di confinamento.

In linea generale i risultati ottenuti alle diverse pressioni, pur non rimanendo perfettamente costanti, presentano lo stesso ordine di grandezza. Lo scostamento che si verifica tra una misura e l'altra sul medesimo campione è riconducibile prevalentemente agli effetti del flusso che avviene fra superfice esterna del campione e la guaina di contenimento su cui si esercita la pressione di confinamento.

#### **5.2 Immagini MRI e misure di avanzamento del fronte: CorrelaIMG**

Il seguente paragrafo riporta i risultati ottenuti in seguito a prove di spiazzamento di fluidi non miscibili (acqua-aria), condotte su un campione di calcarenite a grana fine e su un campione di arenaria, per valutare l'avanzamento del fronte di spiazzamento.

Tali prove sono state condotte per mezzo dell'apposito apparato di flussaggio collegato alla cella di Hoek alloggiata all'interno del tomografo Artoscan.

Valutazioni in merito all'avanzamento del fronte di spiazzamento, sono state effettuate mediante il software *CorrelaIMG*, il quale sfruttando le immagini acquisite dal tomografo, messe in correlazione con un'immagine di riferimento, fornisce un'indicazione di carattere oggettivo, non soggetta alla soggettività dello sperimentatore, della posizione del fronte. Le prove sono state realizzate su campioni asciutti, posti precedentemente in stufa.

L'avanzamento del fronte all'interno del mezzo è caratterizzato da diversi fattori, quali: la porosità, la permeabilità, la pressione fornita al fluido per muoversi all'interno della matrice porosa, nonché la tortuosità, dipendente dal tipo di sedimenti, dal grado di compattamento della roccia e dalla forma dei pori stessi. La distribuzione del fluido all'interno del mezzo poroso è altresì dipendente dalle tensioni interfacciali, ossia forze che si generano in corrispondenza della superficie di separazione fra due fasi non miscibili, i cui effetti sono stimati tramite misure di pressione capillare. Tali forze sono funzione dalla variazione di vari parametri lungo la direzione del flusso, oltre che dalla permeabilità assoluta. Per l'acquisizione delle immagini, è stata utilizzata una sequenza di impulsi Spin Echo (SE) con i seguenti parametri di misura:

- *-* Tempo di echo = 10 ms
- *-* Tempo di ripetizione = 1200 ms
- *-* Numero di fette analizzate = 1
- *-* Numero acquisizioni = 5 (campione 1), 1 (campione 2)
- *-* Spessore della fetta = 5 mm
- Numero pixel  $= 256x256$

La scelta di tali valori ha comportato tempi di acquisizione differenti in relazione al numero di acquisizioni: per il campione di calcarenite a grana fine si è acquisito per un tempo pari a
3,54 minuti, mentre per il campione di arenaria, sottoposto ad un maggior numero di acquisizioni, il tempo di acquisizione è risultato pari a 19,20 minuti.

Per il campione 2 è stata flussata acqua demineralizzata alla pressione di 1 bar, mentre per il campione 1, caratterizzato da una maggiore permeabilità, si è scelto di effettuare la prova alla medesima pressione e ad una pressione inferiore di 0,4 bar. L'apertura della valvola di alimentazione è stata alternata con l'inizio della scansione da parte del tomografo. Tra una immagine e la successiva il campione è stato flussato per un intervallo di tempo pari a 60 secondi. Inoltre, al fine di descrivere al meglio tale fenomeno le indagini sono state condotte lungo il piano coronale.

Come descritto dalla teoria di Buckley-Leverett, a causa della diversa mobilità del fluido spiazzante e del fluido spiazzato, il fronte d'acqua non avanza uniformemente nel mezzo poroso, secondo un flusso ideale a pistone, ma ciò che si verifica è una zona di transizione della saturazione in acqua, influenzata dalla portata di iniezione e quindi dalla velocità di avanzamento del fronte. [18]

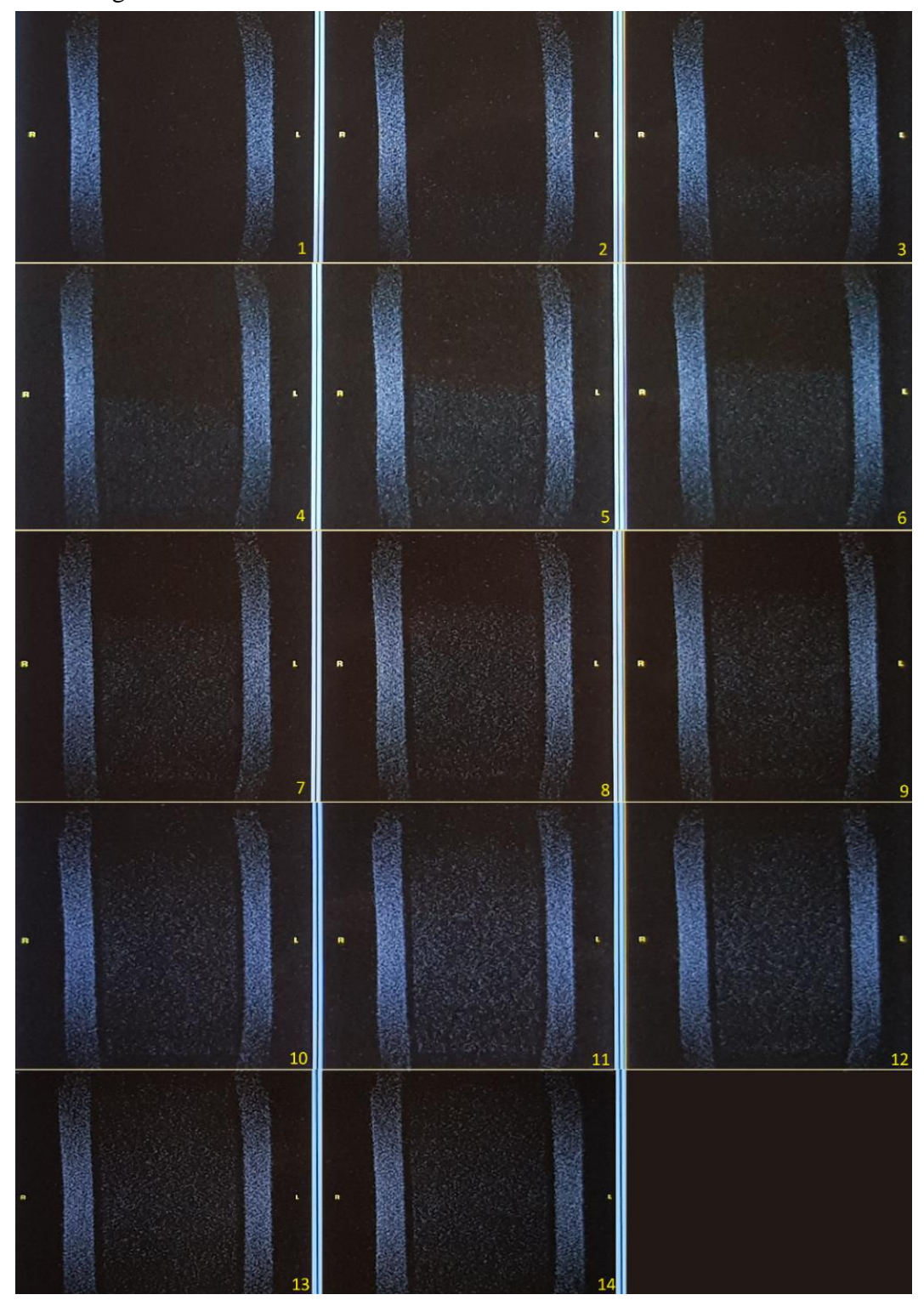

Nel primo caso relativo al Campione 2, è stata acquisita una serie di 14 immagini come illustrato in figura 5.10:

*Figura 5.10 – Serie di immagini acquisite col tomografo Artoscan (come generate direttamente dal software OPI) dove è possibile osservare l'avanzamento del fronte di spiazzamento del Campione 2 lungo il piano coronale alla pressione di 1 bar.*

Inviate ad un computer secondario posto in ricezione, tali immagini sono state convertite tramite il software home-made *rendicom* nel formato proprietario *arts*, in modo da condurre un'analisi quantitativa. Di seguito vengono mostrate in ordine di acquisizione:

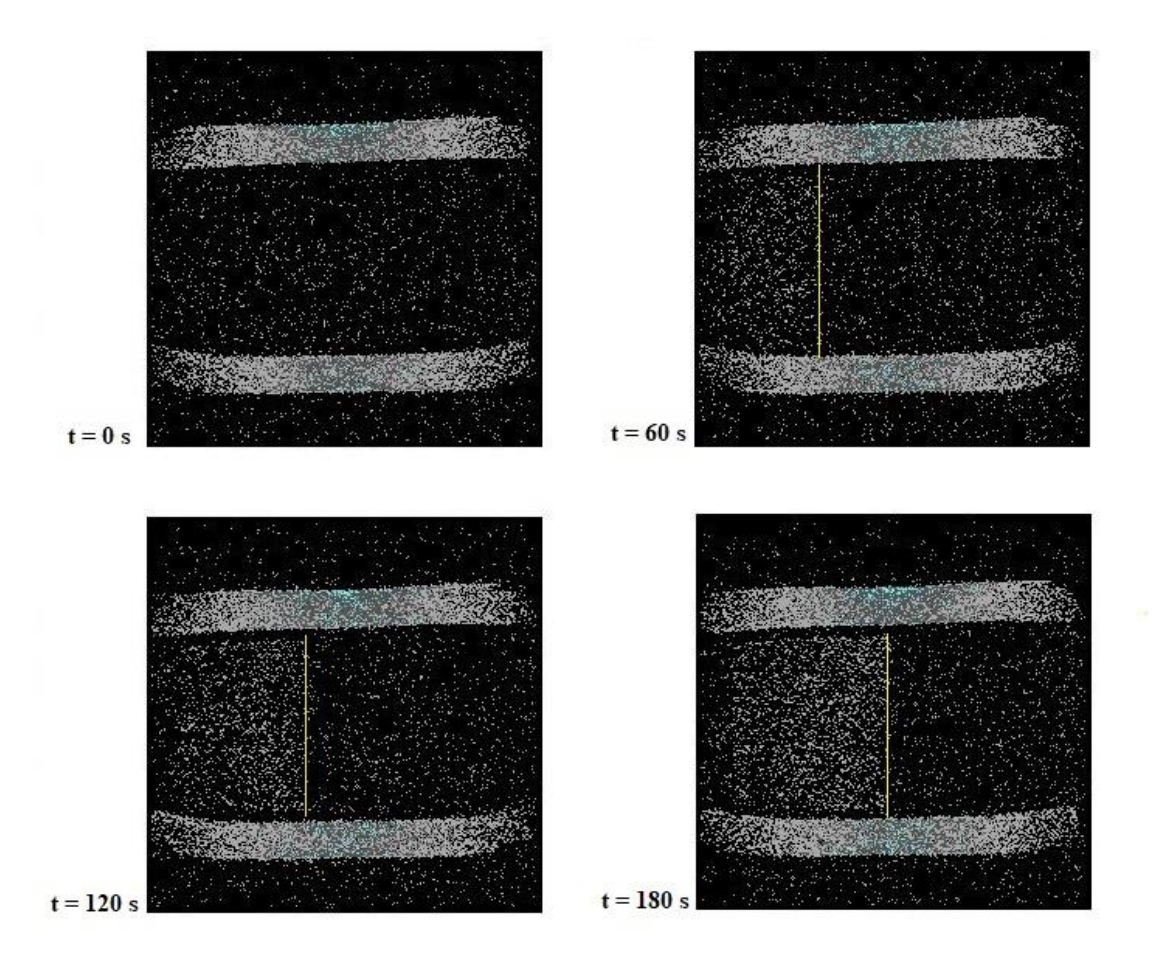

*Figura 5.11 - Serie di immagini del Campione 2, flussato alla pressione di 1 bar.*

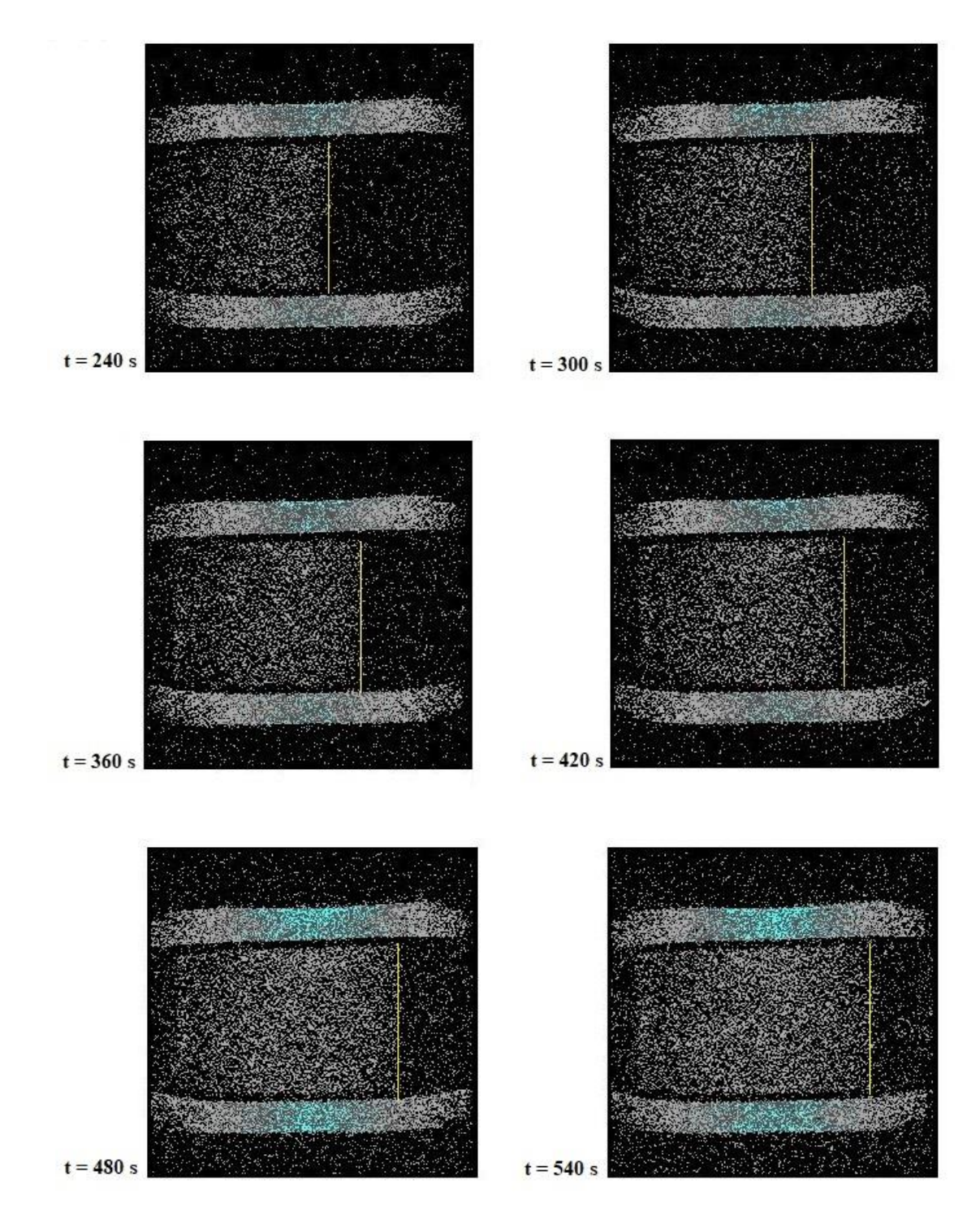

*Figura 5.12 - Serie di immagini del Campione 2, flussato alla pressione di 1 bar.*

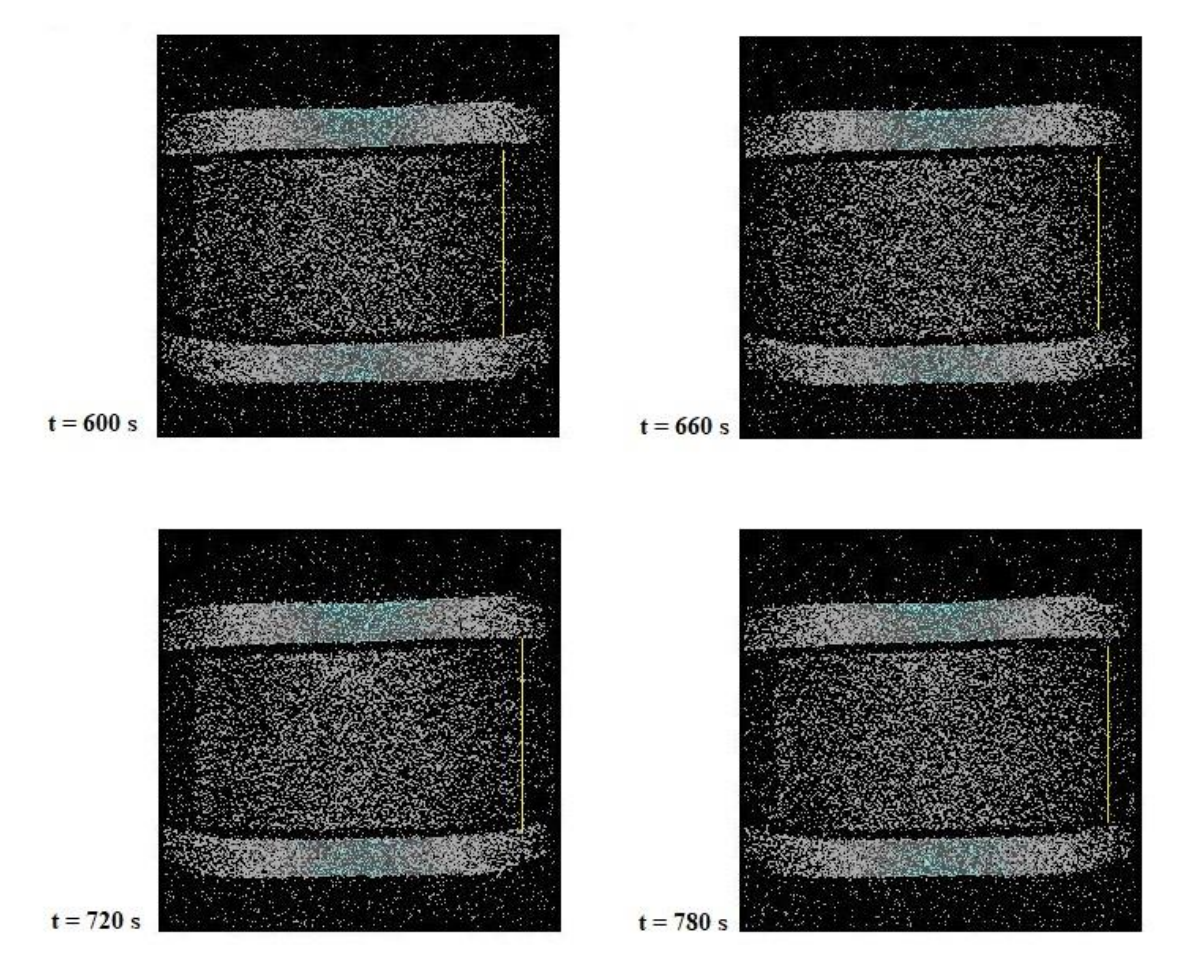

*Figura 5.13 - Serie di immagini del Campione 2, flussato alla pressione di 1 bar.*

Quindi, le immagini in formato arts sono state analizzate con il software CorrelaIMG per valutare in modo oggettivo la posizione del fronte.

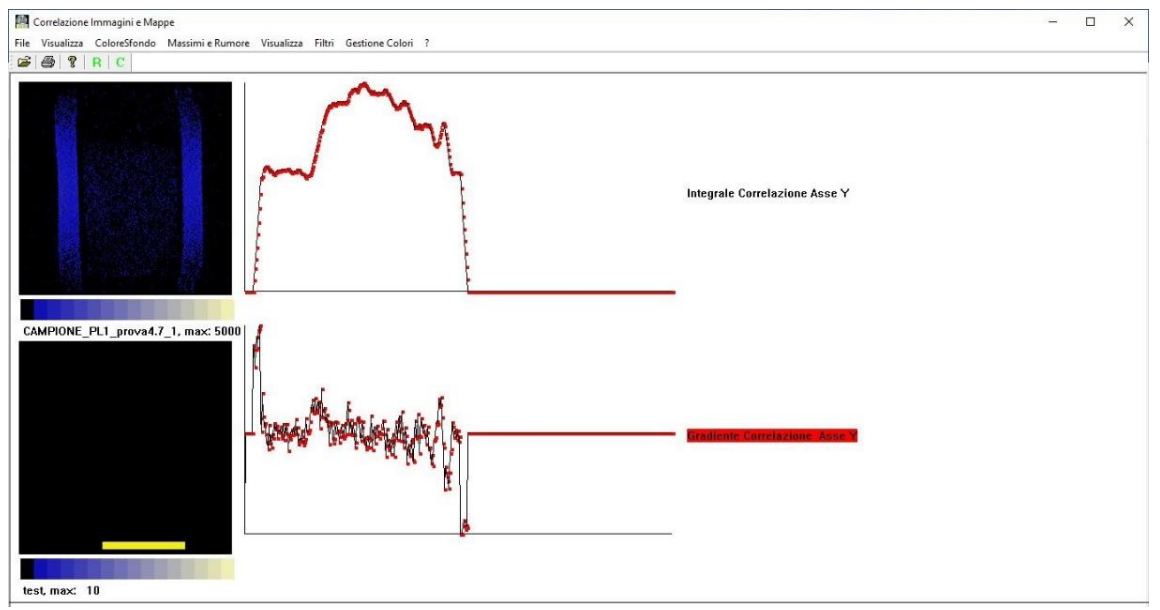

*Figura 5.14 - Interfaccia di CorrelaIMG per la determinazione del fronte.*

Poiché le immagini sono tutte formate da 256x256 pixel, è stato possibile individuare direttamente su ciascuna di esse, i pixel corrispondenti alla posizione del fronte nei vari istanti temporali. La direzione di avanzamento del fronte è coincidente con l'asse x e nel calcolo è stato trascurato l'offset iniziale presente in ciascuna immagine. Moltiplicando la posizione relativa in pixel per 0,468, ossia la dimensione lineare di ciascun pixel, è stata ricavata la posizione del fronte in millimetri.

| Acquisizione   | Tempo(s) | Lfronte (pixel) | Lfronte (mm) |
|----------------|----------|-----------------|--------------|
|                | $\theta$ | 0               | 0            |
| $\overline{2}$ | 60       | 52              | 24,38        |
| 3              | 120      | 78              | 36,56        |
| $\overline{4}$ | 180      | 99              | 46,41        |
| 5              | 240      | 113             | 52,97        |
| 6              | 300      | 131             | 61,41        |
|                | 360      | 145             | 67,97        |
| 8              | 420      | 158             | 74,06        |
| 9              | 480      | 171             | 80,16        |
| 10             | 540      | 183             | 85,78        |
| 11             | 600      | 194             | 90,94        |
| 12             | 660      | 203             | 95,16        |
| 13             | 720      | 209             | 97,97        |
| 14             | 780      | 213             | 99,84        |

*Tabella 5.15 - Valori del fronte di spiazzamento del Campione 2 ai diversi step temporali.*

#### Si è ottenuto così un grafico, rappresentativo dell'andamento nel tempo:

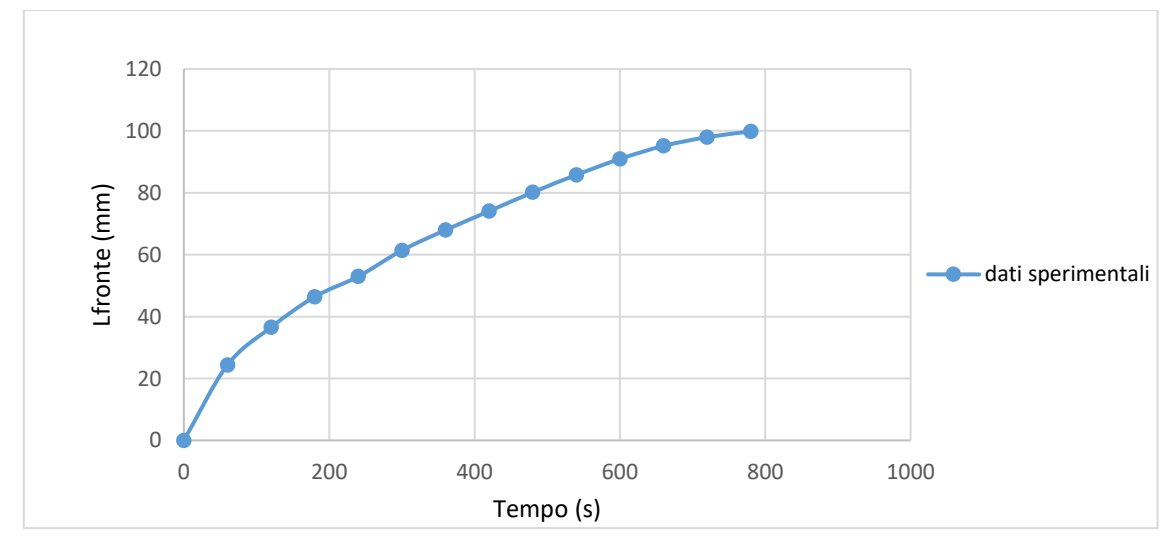

*Figura 5.15 - Avanzamento del fronte di spiazzamento del Campione 2.*

È possibile osservare dalla figura 5.15, come la curva cresca rapidamente nel primo step temporale assumendo un andamento esponenziale sino a raggiungere il valore asintotico. Al fine di avere una rappresentazione più reale possibile dei dati misurati, affetti da errori casuali e sistematici, sono stati fittati utilizzando l'equazione (5.1) tramite il risolutore Solver, strumento messo a disposizione da Excel:

$$
A(1 - e^{-bt})\tag{5.1}
$$

dove *A* (mm) è legato alla massima distanza raggiungibile dal fronte, ossia l'avanzamento massimo del fronte all'interno del mezzo in relazione alla pressione applicata, mentre *b* (1/s) è una costante che caratterizza la velocità di avanzamento del fronte. Tanto maggiore è la permeabilità, tanto più *b* tende a crescere.

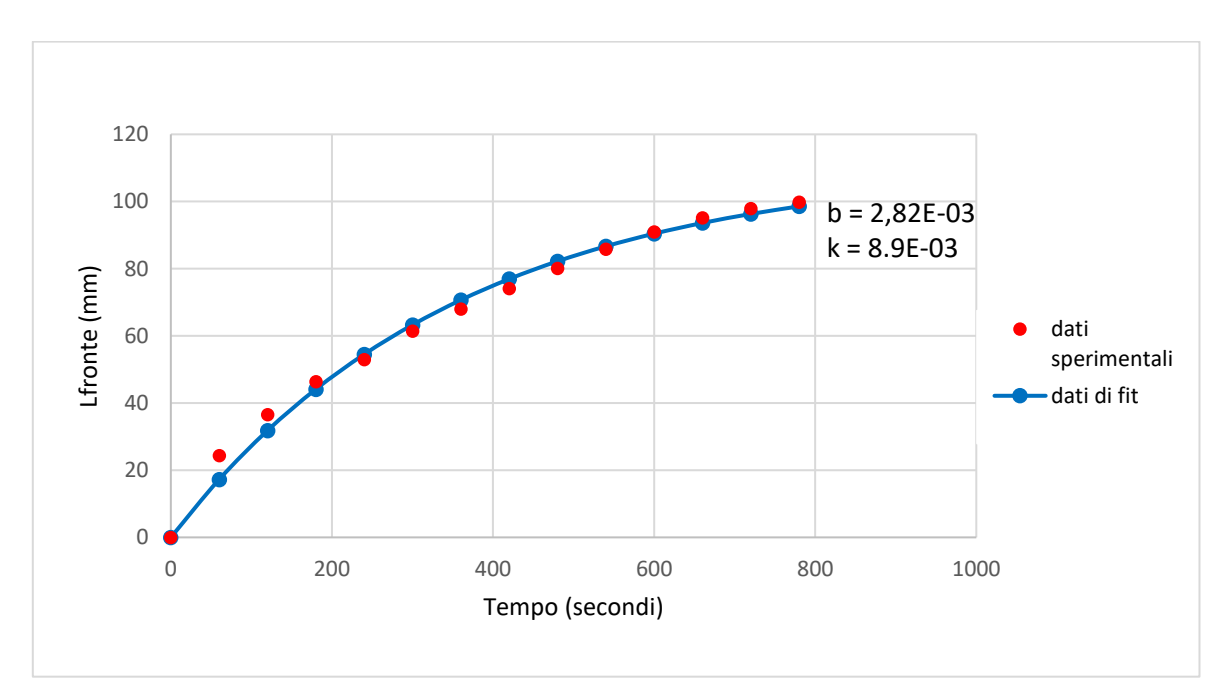

In figura 5.16 viene riportata la curva di fitting dei dati sperimentali per il Campione 2:

*Figura 5.16 – Curva di fitting del Campione 2 flussato alla pressione di 1 bar, con relativa permeabilità k e costante b* 

| $L$ fronte $(mm)$ |             |          |
|-------------------|-------------|----------|
| 0                 |             |          |
| 17,25             |             |          |
| 31,81             |             |          |
| 44,11             |             |          |
| 54,49             |             |          |
| 63,26             |             |          |
| 70,67             |             |          |
| 76,92             |             |          |
| 82,20             |             |          |
| 86,66             |             |          |
| 90,43             |             |          |
| 93,60             |             |          |
| 96,28             | A (mm)      | 110,857  |
| 98,55             | (1/s)<br>b. | 2,82E-03 |

*Tabella 5.16 – Valori di fit del fronte di spiazzamento del Campione 2, relativa ampiezza e costante b.*

Si noti come la curva di fitting non si discosti in maniera sostanziale dai valori ottenuti tramite prove sperimentali. Il maggior grado di incertezza si riscontra nella parte iniziale della curva, dove il fronte di spiazzamento avanza con un passo nettamente maggiore rispetto al resto della prova, risentendo perciò maggiormente degli effetti della forma sfrangiata del fronte con conseguente maggiore incertezza nella individuazione del fronte stesso. La maggior velocità iniziale è riconducibile al fatto che nella fase iniziale il fluido esercita una spinta solo sull'aria (di resistenza trascurabile) intrappolata all'interno dei pori, per poi avanzare più lentamente, a causa dell'attrito indotto dalla colonna d'acqua via via crescente alle spalle del fronte.

Analogamente, per il campione di arenaria (Campione 1) caratterizzato da elevata permeabilità, la prima prova è stata realizzata ad una pressione di flussaggio pari a 0,4 bar, in modo da poter descrivere al meglio il fronte di spiazzamento con un maggior numero di acquisizioni.

Di seguito viene riportata la serie delle 13 immagini acquisite:

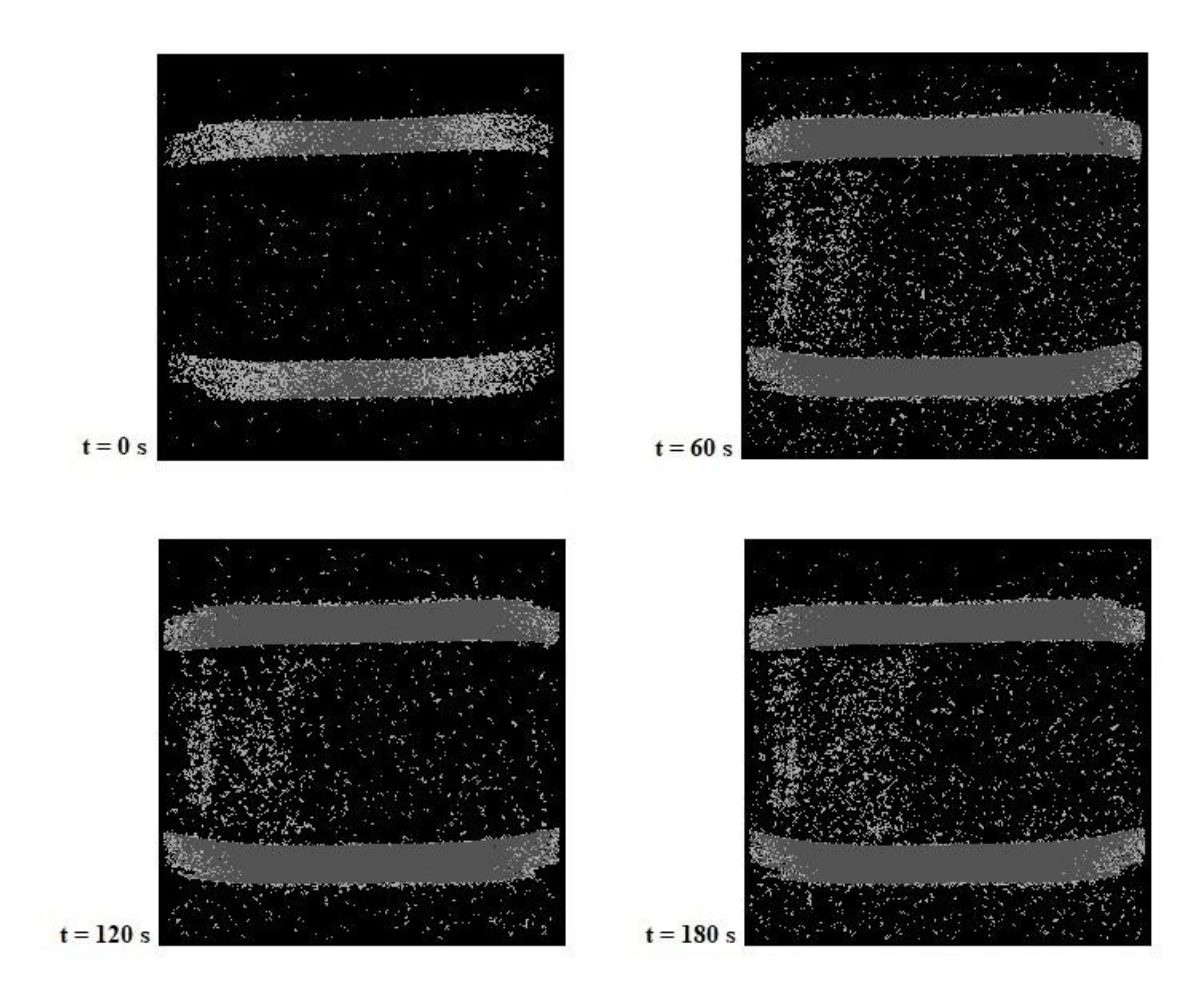

*Figura 5.17 – Serie di immagini acquisite del Campione 1, flussato ad una pressione di 0,4 bar.*

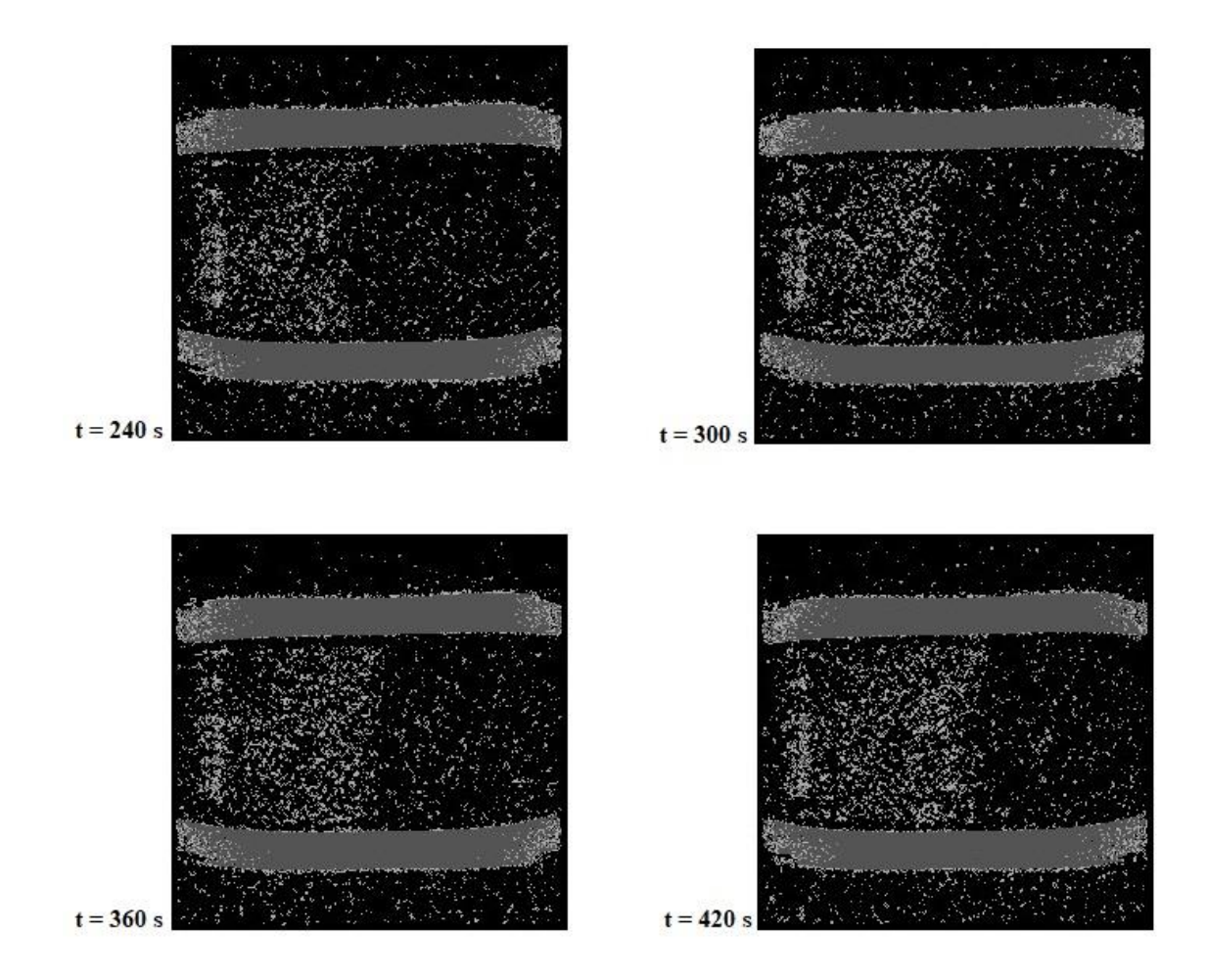

*Figura 5.18 – Serie di immagini acquisite del Campione 1, flussato ad una pressione di 0,4 bar.*

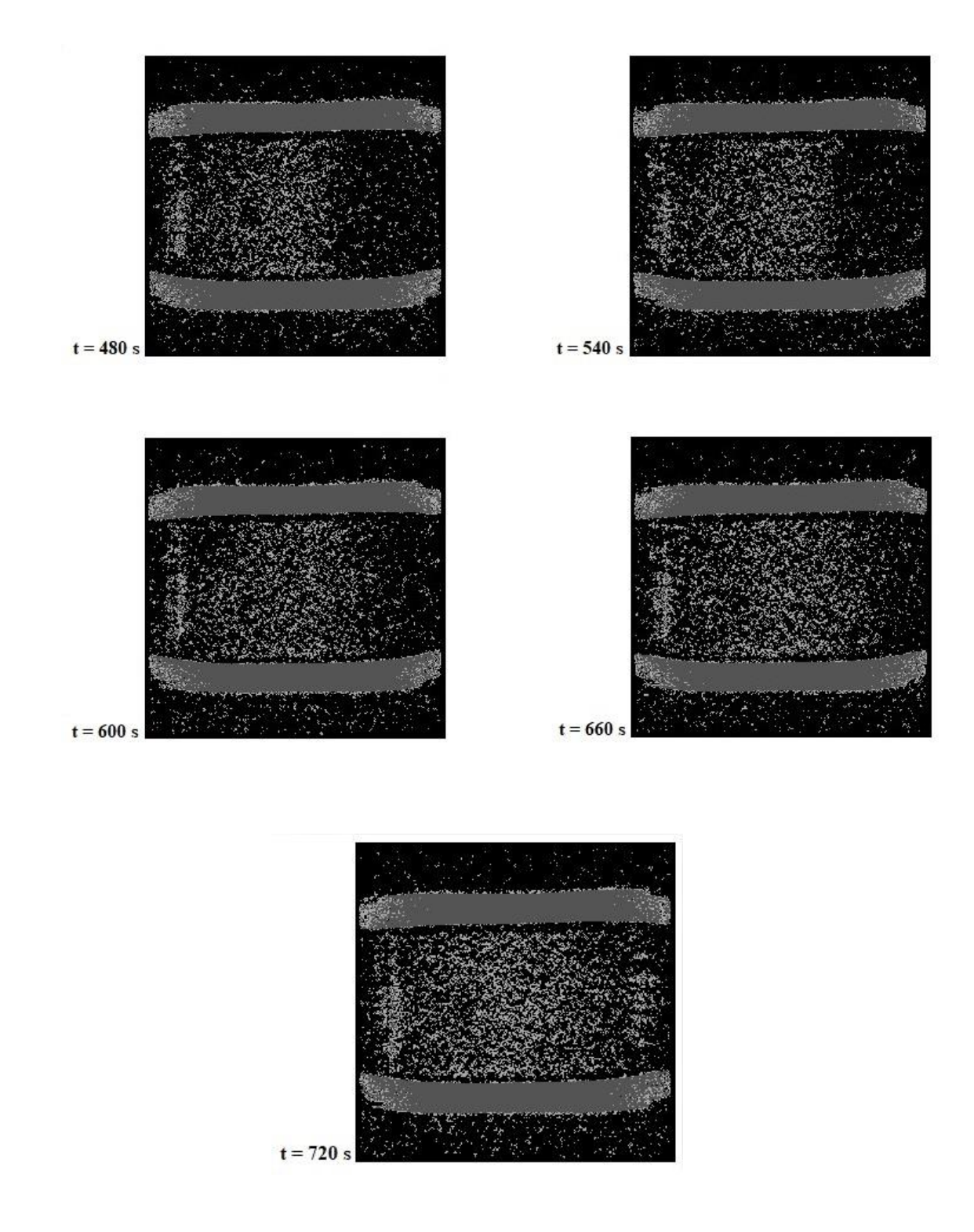

*Figura 5.19 – Serie di immagini acquisite del Campione 1, flussato ad una pressione di 0,4 bar.*

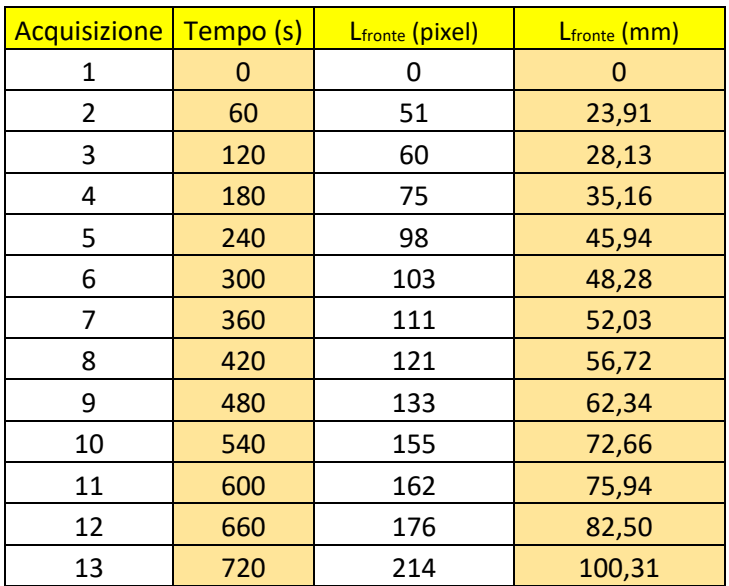

È stato quindi misurato l'avanzamento del fronte di spiazzamento, riportato in tabella 5.17:

*Tabella 5.17 - Valori del fronte di spiazzamento del Campione 1*, *flussato ad una pressione di 0,4 bar ai diversi step temporali.*

Al fine di adattare al meglio la curva di fitting si è deciso di escludere l'ultimo dato sperimentale in quanto differisce significativamente dalle altre misure (outlier), dovuto probabilmente a qualche errore sperimentale occorso durante l'esecuzione della misura.

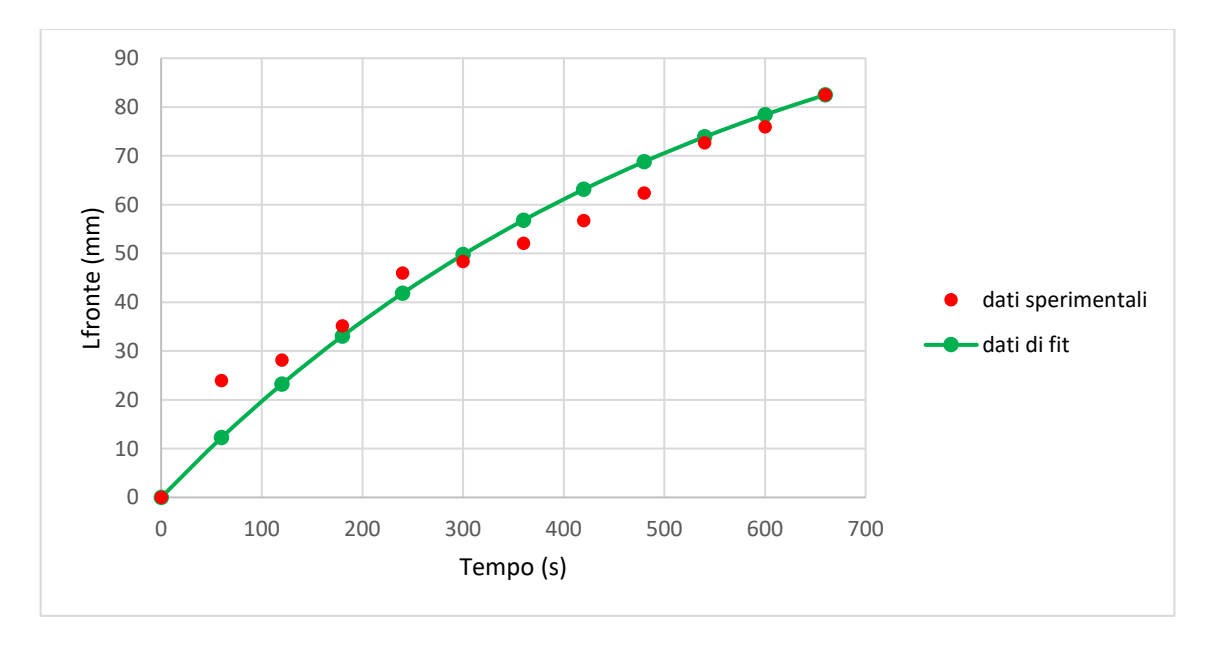

*Figura 5.20 - Curva di fitting del Campione 1 flussato alla pressione di 1 bar*

| $L_{fronte}$ (mm) |           |          |
|-------------------|-----------|----------|
|                   |           |          |
| 12,24             |           |          |
| 23,21             |           |          |
| 33,04             |           |          |
| 36,86             |           |          |
| 41,84             |           |          |
| 49,73             |           |          |
| 56,79             |           |          |
| 63,12             |           |          |
| 68,79             |           |          |
| 73,87             |           |          |
| 78,42             | (mm)<br>A | 117,5417 |
| 82,5              | b(1/s)    | 1,8E-03  |

*Tabella 5.18 – Valori di fit del fronte di spiazzamento del Campione 1 flussato alla pressione di 0,4 bar, relativa ampiezza e costante b.*

Per quanto riguarda invece la prova condotta alla pressione di 1 bar, la saturazione massima è stata raggiunta dopo 9 acquisizioni. Si riportano a seguire le immagini in formato arts:

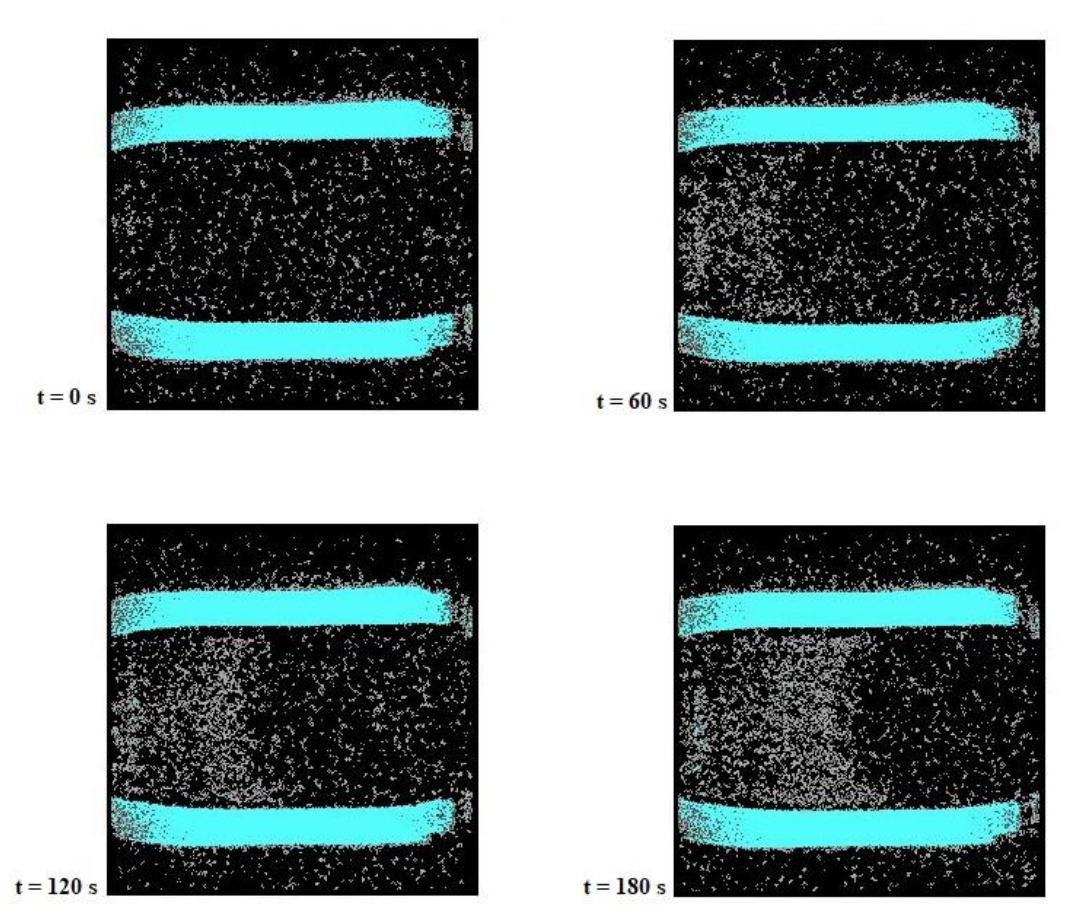

*Figura 5.21 - Serie di immagini acquisite del Campione 1, flussato alla pressione di 1 bar.*

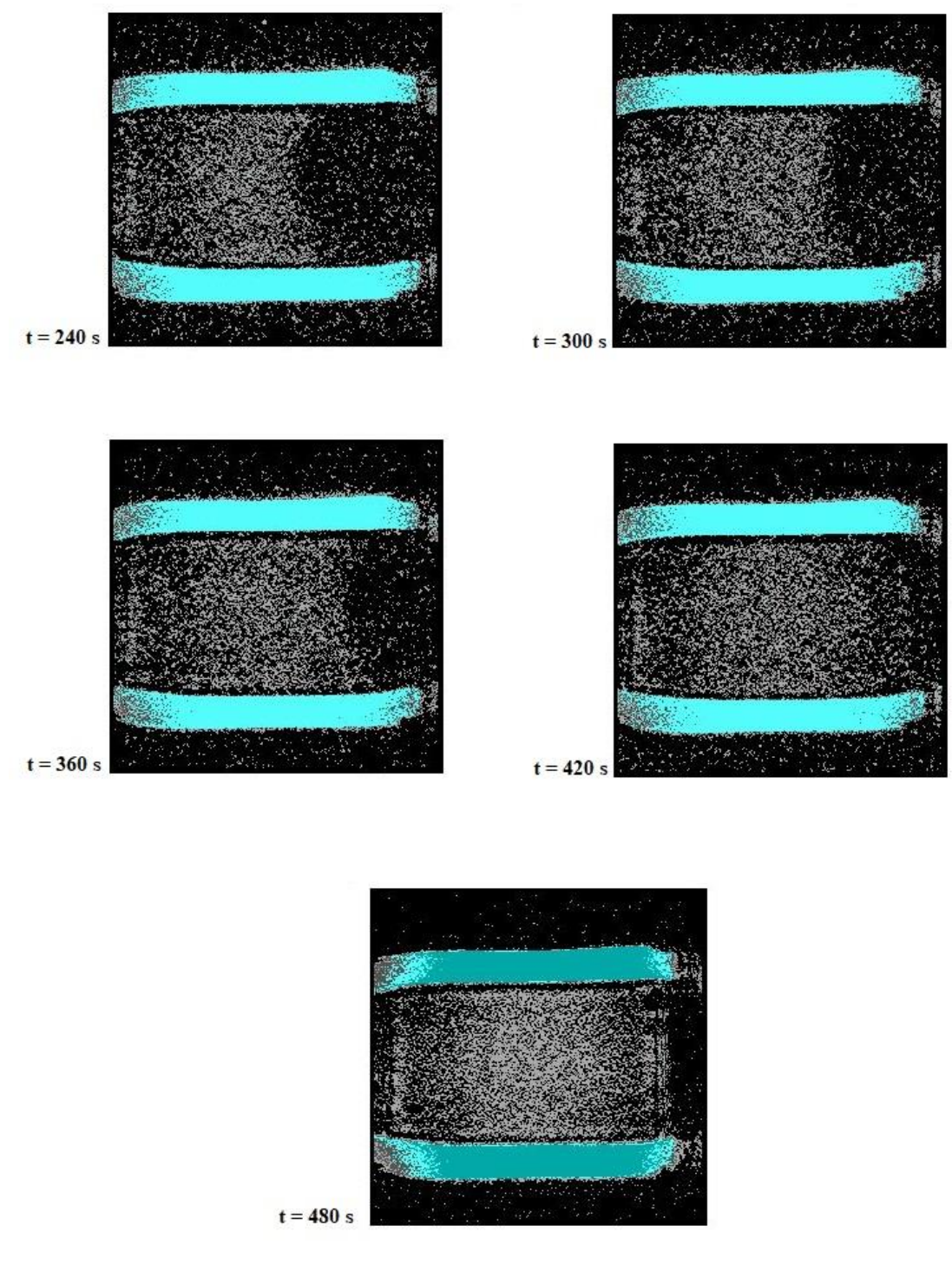

*Figura 5.22 - Serie di immagini acquisite del campione 1, flussato alla pressione di 1 bar.*

Nel caso in esame il fronte di spiazzamento presenta un comportamento differente rispetto alla prova condotta a pressione inferiore. Si può osservare, come in fase d'avanzamento il fronte d'acqua tenda ad assumere una forma concava (verso l'alto) e non piatta. Tale fenomeno è riconducibile ad un effetto di bordo imputabile alla strumentazione, in quanto a pressione inferiore ciò non si verifica.

| <b>Acquisizione</b> | Tempo (s) | Lfronte (pixel) | Lfronte (mm) |
|---------------------|-----------|-----------------|--------------|
| 1                   | 0         |                 | 0,00         |
| 2                   | 60        | 64              | 30,00        |
| 3                   | 120       | 86              | 40,31        |
| 4                   | 180       | 111             | 52,03        |
| 5                   | 240       | 131             | 61,41        |
| 6                   | 300       | 150             | 70,31        |
|                     | 360       | 176             | 82,50        |
| 8                   | 420       | 186             | 87,19        |
| q                   | 480       | 213             | 99,84        |

In tabella 5.19 sono riportati i valori del fronte ottenuti in seguito a prove sperimentali:

*Tabella 5.19 - Valori del fronte di spiazzamento del Campione 1*, *flussato alla pressione di 1 bar ai diversi step temporali.*

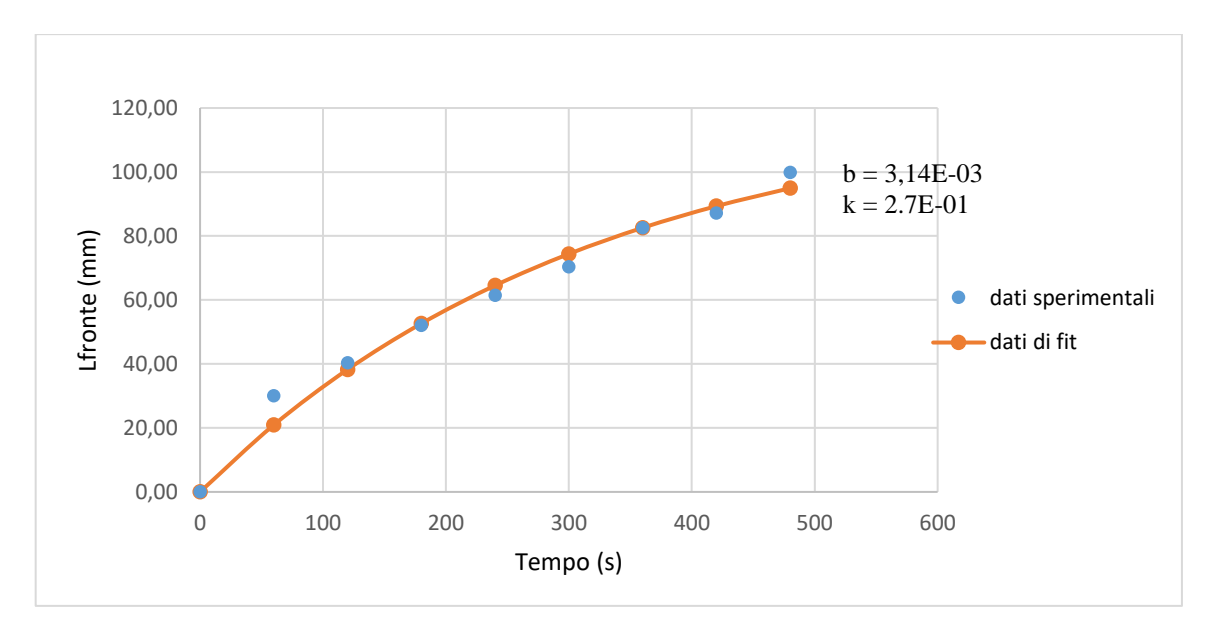

*Figura 5.23 - Curva di fitting del Campione 1 flussato alla pressione di 1 bar, con relativa permeabilità k e costante b*

| $L_{fronte}$ (mm) |        |          |
|-------------------|--------|----------|
|                   |        |          |
| 20,93             |        |          |
| 38,27             |        |          |
| 52,63             |        |          |
| 64,53             |        |          |
| 74,39             |        |          |
| 82,56             |        |          |
| 89,32             | A (mm) | 122,0017 |
| 94,33             |        | 3,14E-03 |

*Tabella 5.20 – Valori di fit del fronte di spiazzamento del Campione 1 flussato alla pressione di 1 bar, relativa ampiezza e costante b.*

Una volta ricavate le curve di fitting alla pressione di 1 bar per ambo i campioni, sono state confrontate all'interno di un unico grafico:

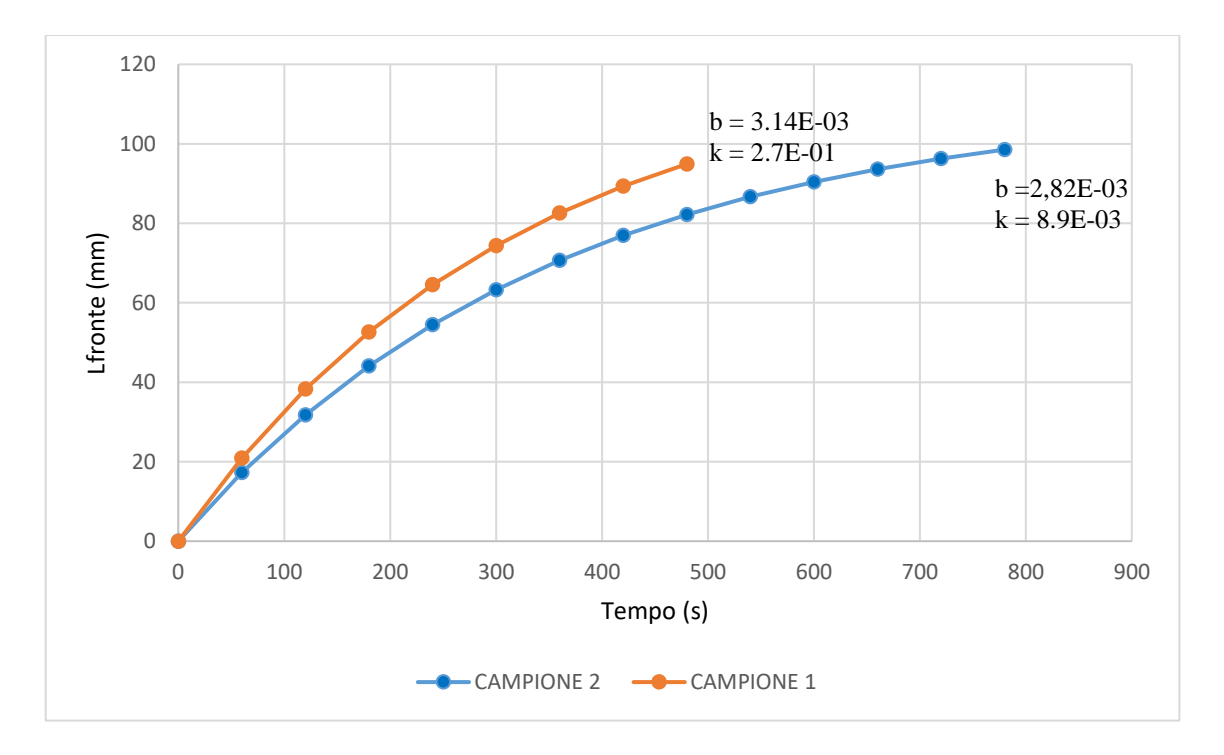

*Figura 5.24 – Confronto tra le curve di fitting dei due campioni alla medesima pressione di flussaggio di 1 bar con relative permeabilità k e costante b*

Dalla figura 5.24 si può notare come il fluido avanzi in maniera differente all'interno di ciascun campione. Dopo circa 8 minuti il Campione 1 raggiunge la massima saturazione, mentre solo dopo 13 minuti di flussaggio il Campione 2 risulta completamente saturo. Ciò è ascrivibile al concetto di permeabilità, infatti dai risultati ottenuti tramite prove dirette (tabelle 5.6 e 5.8), il campione 1 presenta una permeabilità di  $2,7 \cdot 10^{-1}$  darcy, superiore di due ordini di grandezza rispetto al campione 2, pari a 8,9·10<sup>-3</sup> darcy.

Oltre all'osservazione che, come atteso, la costante b è maggiore per il campione più permeabile, anche guardando il parametro A si può dedurre che il Campione 1 è più permeabile rispetto al Campione 2. Infatti, la massima profondità raggiunta dal fronte di spiazzamento, come calcolata dal risolutore Solver, per il Campione 1 è pari a 122 mm mentre per il Campione 2 è solamente 111 mm. Il campione più permeabile tende a opporre minor resistenza all'avanzamento del fronte.

## **CONCLUSIONI**

Misure di spiazzamento monitorate mediante tecniche MRI e comparate con i risultati ottenuti con metodi petrofisici classici, hanno mostrato una notevole corrispondenza e coerenza.

Pertanto, le tecniche MRI si sono dimostrate un ottimo strumento, per quanto complesso da utilizzare, per valutare le caratteristiche di un mezzo poroso quando sottoposto a prove di spiazzamento di fluidi non miscibili, o flussaggio in generale, specialmente quando si renda indispensabile minimizzare le alterazioni subite dal campione come conseguenza della tecnica adottata.

In conclusione, la tesi dimostra, o meglio riconferma, come la tomografia a risonanza magnetica nucleare sia uno dei metodi migliori per lo studio del comportamento dei fluidi all'interno di geometrie ristrette. Il campo applicativo di tali studi trova spazio in diversi settori dell'industria, in particolare quella petrolifera o, più in generale, nell'ingegneria di serbatoio.

# **NOMENCLATURA**

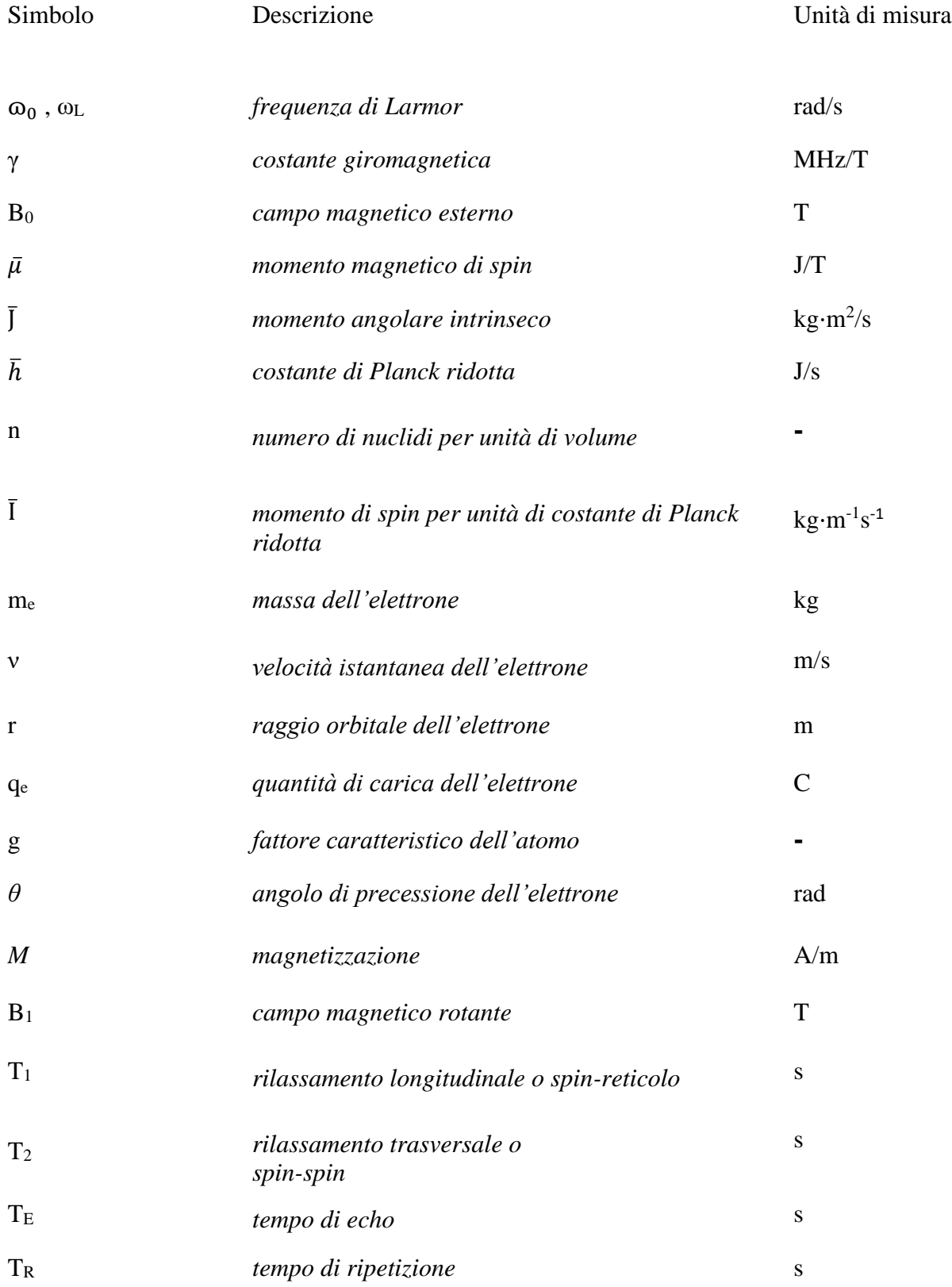

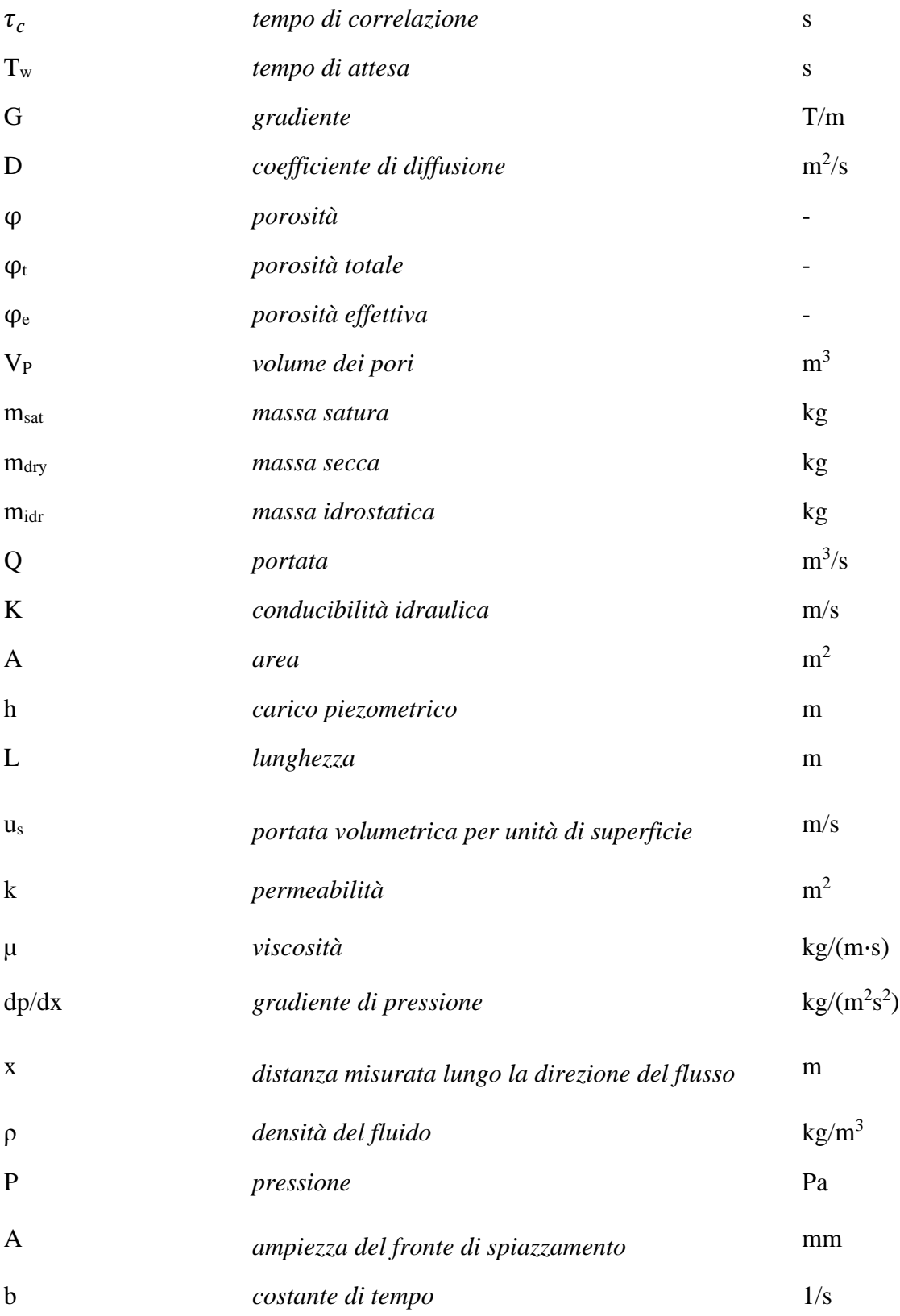

### **BIBLIOGRAFIA E SITOGRAFIA**

- [1] J.P.Hornak, The basic of MRI, 2019.
- [2] R. L. R. S. M. Feynman, Feynman lectures on physics vol.2. Addison-Wesley, Reading, MA., 1965.
- [3] R. Kleinberg, Nuclear magnetic resonance. In: Wong P-Z (ed) Experimental, 1999.
- [4] F. Balducci, Principi e formazione del segnale in risonanza magnetica, 2018, pp. 8 10.
- [5] I. Nicotera, Introduzione alla risonanza magnetica nucleare parte 2.
- [6] [Online]. Available: https://www.imaios.com/en/e-Courses/e-MRI/MRI-Sequences/inversionrecovery-stir-flair.
- [7] R. Brown, Y.-C. N.Cheng e al., Magnetic Resonance Imaging Physical Principles and Sequence Design, 2014, pp. 10-12.
- [8] M. Appel, Nuclear magnetic resonance and formation porosity, 2004, p. 296.
- [9] N. P. E. Bloembergen, Relaxation Effects in Nuclear Magnetic Resonance Absorption, 1948, p. 679.
- [10] H. P. E. Carr, «Effects of diffusion on free precession in nuclear,» 1954, pp. 630-638.
- [11] P. Macini; E. Mesini, Caratteristiche petrofisiche delle rocce serbatoio. Enciclopedia degli idrocarburi. Vol I - Esplorazione, Produzione e Trasporto, 2005, pp. 453-456.
- [12] R. Mazzei, Elementi di geologia e di ingegneria dei giacimenti petroliferi, 2001, pp. 1-10.
- [13] G. L. Chierici, Principi d'ingegneria dei giacimenti petroliferi Vol.2, Le rocce serbatoio, 2004, pp. 65-72.
- [14] [Online]. Available: http://www.sapere.it/enciclopedia/arenaria.html.
- [15] [Online]. Available: https://it.wikipedia.org/wiki/Pietra\_leccese.
- [16] [Online]. Available: https://it.wikipedia.org/wiki/Rocce\_sedimentarie\_organogene.
- [17] Treccani. [Online]. Available: http://www.treccani.it/enciclopedia/la-grande-scienza-imagingdiagnostico-computerizzato\_%28Storia-della-Scienza%29/.
- [18] P. Macini; E. Mesini, Meccanismi di spinta e fenomeni di spiazzamento. Enciclopedia degli idrocarburi. Vol I - Esplorazione, Produzione e Trasporto, 2005, p. 521.
- [19] V.Domenici e C.A.Veracini, Risonanza Magnetica Nucleare: passato, presente e futuro di una tecnica spettroscopica che ha cambiato la chimica e non solo, 2008, p. 72.

### **RINGRAZIAMENTI**

Voglio infine ringraziare tutti coloro che nel corso di questi mesi mi hanno accompagnato in questo percorso.

Un ringraziamento particolare e doveroso è rivolto al mio relatore Villiam Bortolotti, professore, nonché persona prima di tutto, che con professionalità e simpatia è stato sempre disponibile e attento alla cura di ogni dettaglio, al fine di portare a termine tale lavoro nel migliore dei modi. A lui devo tanto e ripongo immensa stima.

Un ulteriore ringraziamento va fatto al mio tutor di laboratorio, Fausto Peddis, che nel corso di questi mesi oltre a supportarmi, con tanta pazienza mi ha anche 'sopportato', e la sua simpatia ha animato le giornate passate in laboratorio.

Un ringraziamento immenso è rivolto alla mia famiglia, che mi ha dato la possibilità innanzitutto di poter intraprendere questo percorso di studi, e che nonostante la distanza è stata sempre presente, dal primo all'ultimo giorno, nei momenti belli e non, e proprio in quelli di difficoltà mi ha dato la forza di andare avanti e credere sempre in me stesso. Non smetterò mai di ringraziarli per ciò hanno sempre fatto e continuano a fare tutti i giorni.

Non posso non citare tutti gli amici e i colleghi con cui ho vissuto questa bellissima 'avventura'; due anni e mezzo indimenticabili, alternati da giornate di studio matto e disperato di cui allo stesso tempo conservo un piacevole ricordo perché vissute assieme sino all'ultima 'battaglia'.

Infine, ringrazio mamma Bologna, per la quale prima di incontrarla la prima volta, un sesto senso mi disse che sarebbe stata come essere a casa, la mia seconda casa. Così è stato.

Con affetto,

Tiziano